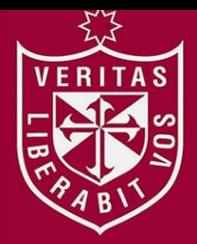

**REPOSITORIO ACADÉMICO USMP** 

**FACULTAD DE CIENCIAS ADMINISTRATIVAS Y RECURSOS HUMANOS ESCUELA PROFESIONAL DE ADMINISTRACIÓN DE NEGOCIOS INTERNACIONALES**

# **IMPLEMENTACIÓN DE PLATAFORMAS EDUCATIVAS CON ALMACENAMIENTO EN NUBE DE HOSTING INTERNACIONALES PARA INSTITUCIONES PRIVADAS DE LIMA METROPOLITANA**

**PRESENTADO POR ALONSO ARTURO MORENO YENGLE**

**ASESOR**

**HÉCTOR EDUARDO SALVATIERRA VALLE**

**TESIS PARA OPTAR EL TÍTULO PROFESIONAL DE LICENCIADO EN ADMINISTRACIÓN DE NEGOCIOS INTERNACIONALES**

> **LIMA– PERÚ 2020**

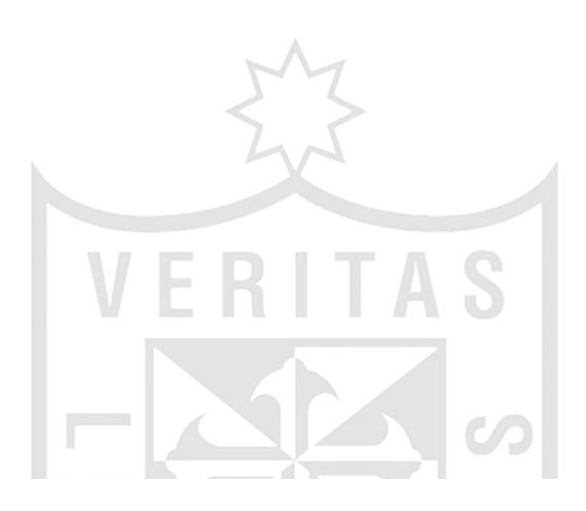

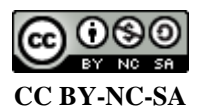

### **Reconocimiento – No comercial – Compartir igual**

El autor permite transformar (traducir, adaptar o compilar) a partir de esta obra con fines no comerciales, siempre y cuando se reconozca la autoría y las nuevas creaciones estén bajo una licencia con los mismos

términos.

<http://creativecommons.org/licenses/by-nc-sa/4.0/>

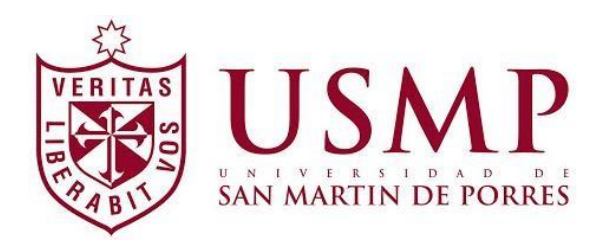

## **FACULTAD DE CIENCIAS ADMINISTRATIVAS Y RECURSOS HUMANOS ESCUELA PROFESIONAL DE ADMINISTRACIÓN DE NEGOCIOS INTERNACIONALES**

## **TRABAJO DE SUFICIENCIA PROFESIONAL**

# **IMPLEMENTACIÓN DE PLATAFORMAS EDUCATIVAS CON ALMACENAMIENTO EN NUBE DE HOSTING INTERNACIONALES PARA INSTITUCIONES PRIVADAS DE LIMA METROPOLITANA.**

**PARA OPTAR EL TÍTULO PROFESIONAL DE LICENCIADO EN ADMINISTRACIÓN DE NEGOCIOS INTERNACIONALES**

**PRESENTADO POR:**

**HECTOR EDUARDO SALVATIERRA VALLE**

**ASESOR:**

**Dr. LUIS FERNANDO SERNA CHUNGA**

**LIMA – PERÚ**

**2020**

**Dedicado a mi madre, ya que gracias a ella he llegado a este punto y al señor Alejandro quién en el poco tiempo de haberlo conocido me enseñó mucho.**

# **ÍNDICE DE CONTENIDO**

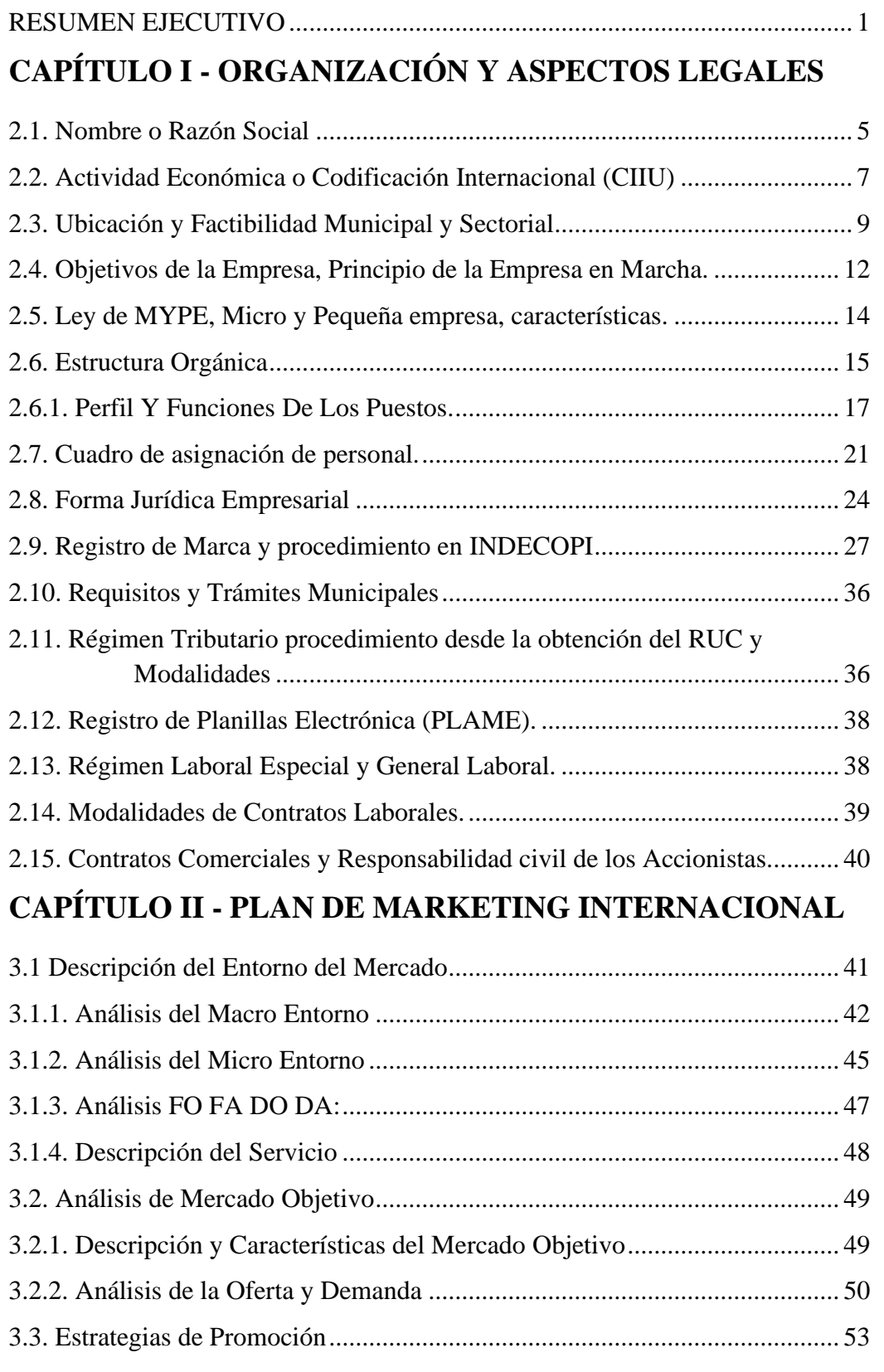

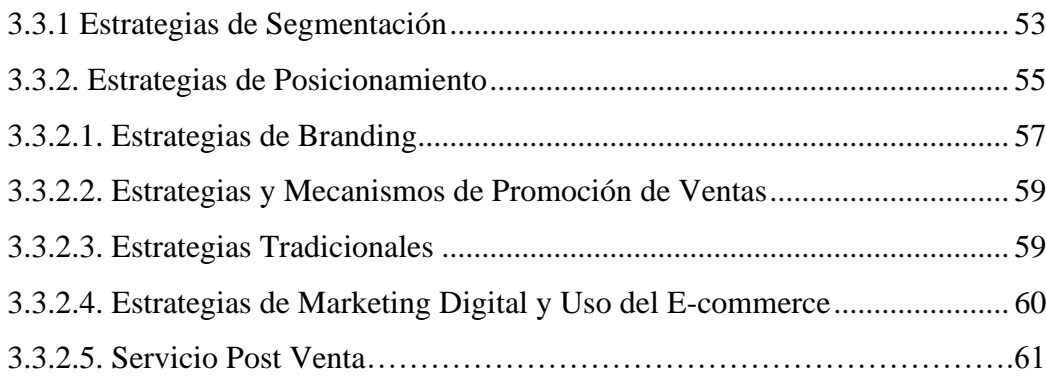

# **CAPÍTULO III - NIVEL DE SERVICIO AL CLIENTE**

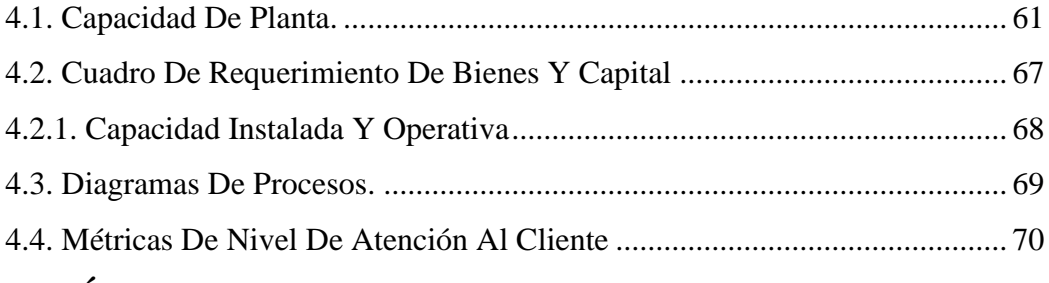

## **CAPÍTULO IV - PLAN DE COMERCIO INTERNACIONAL**

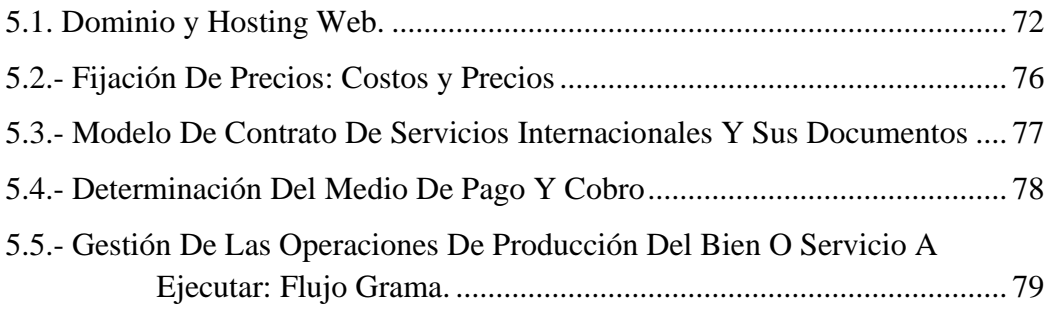

# **CAPÍTULO V - PLAN ECONÓMICO Y FINANCIERO**

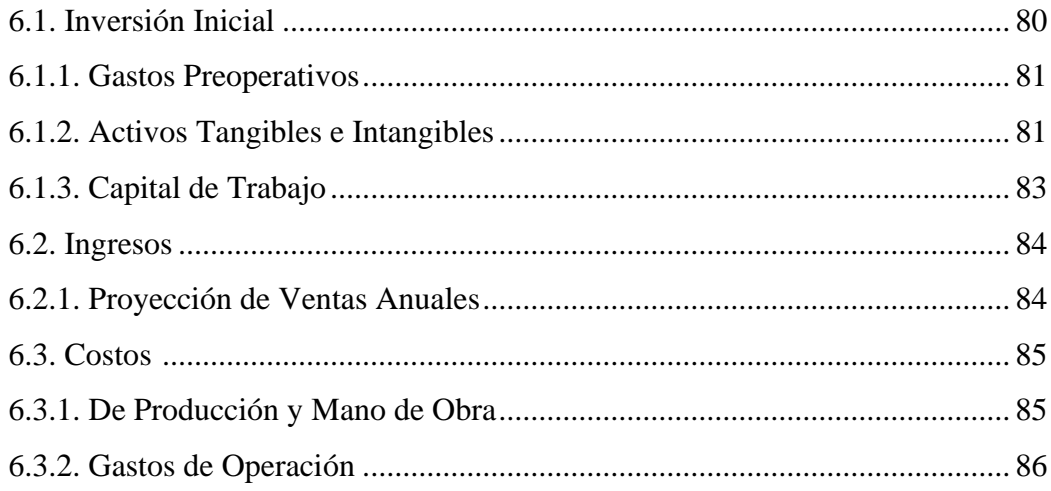

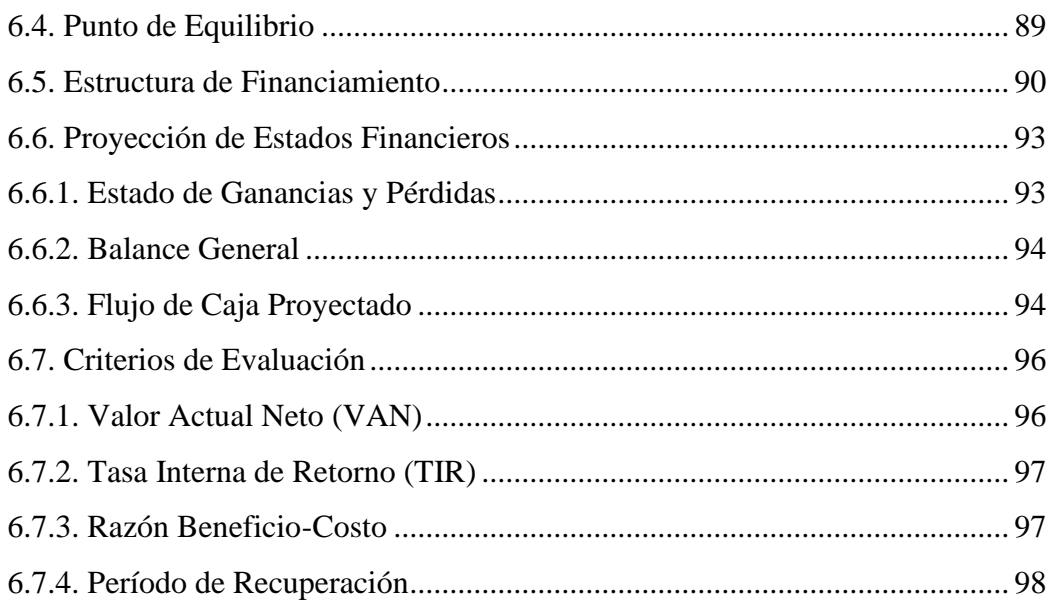

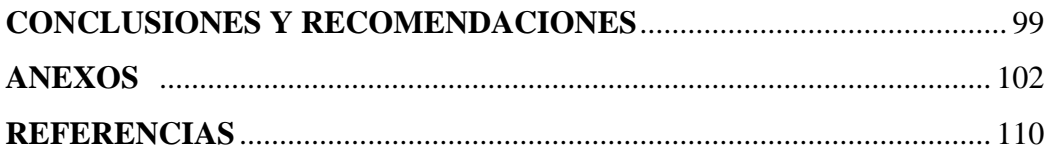

# **ÍNDICE DE TABLAS**

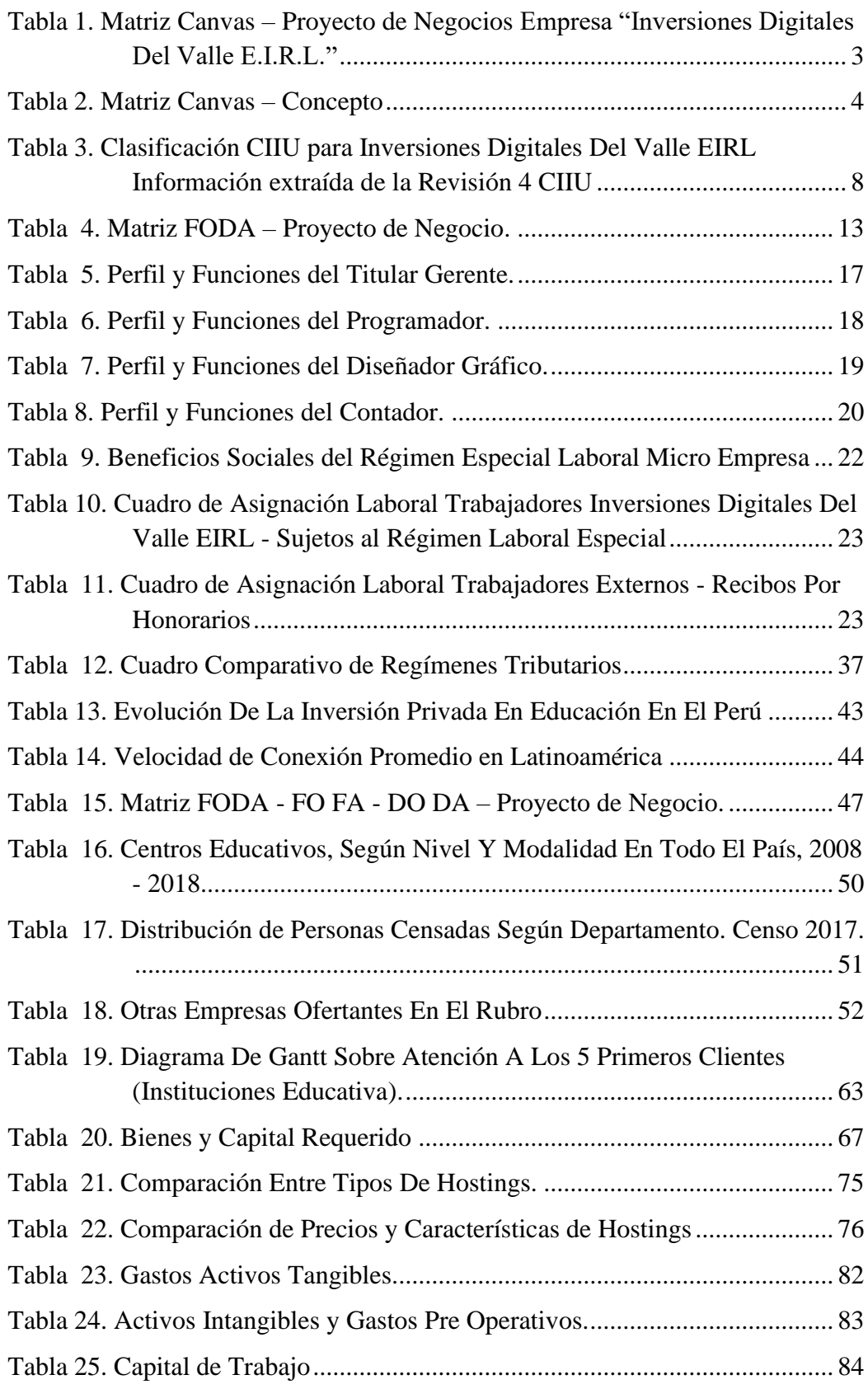

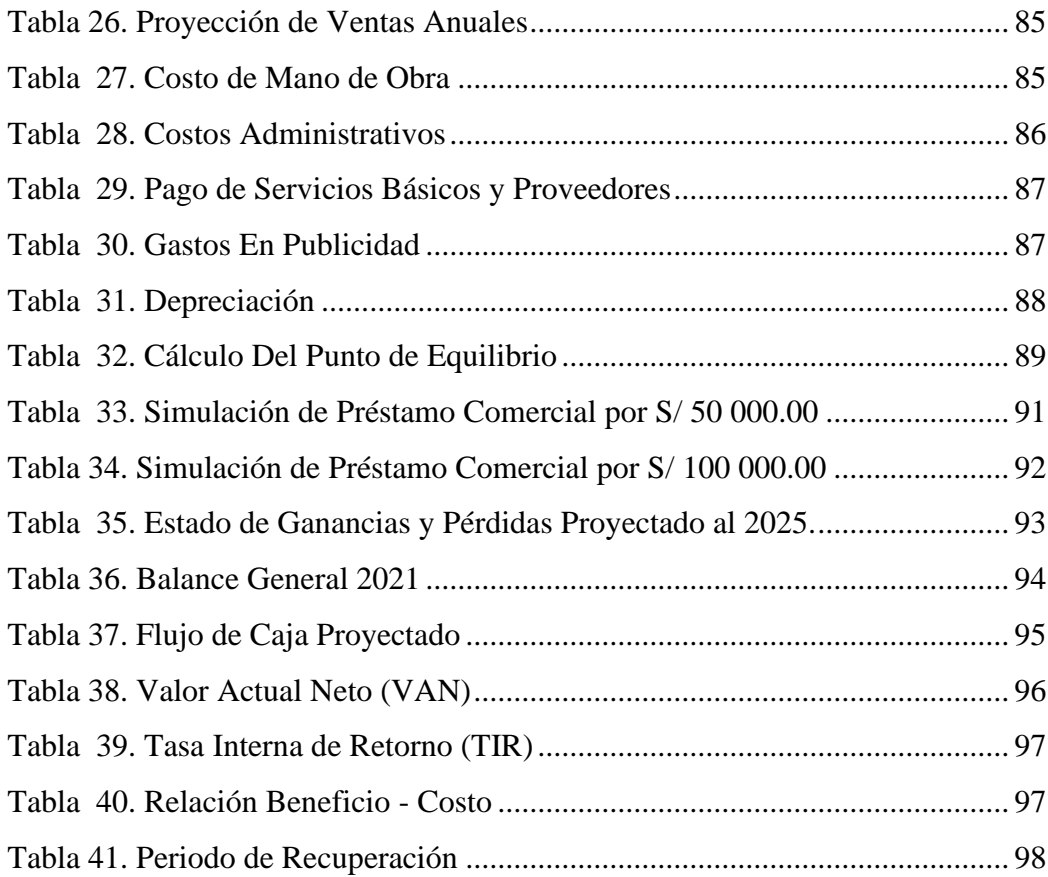

# **ÍNDICE DE FIGURAS**

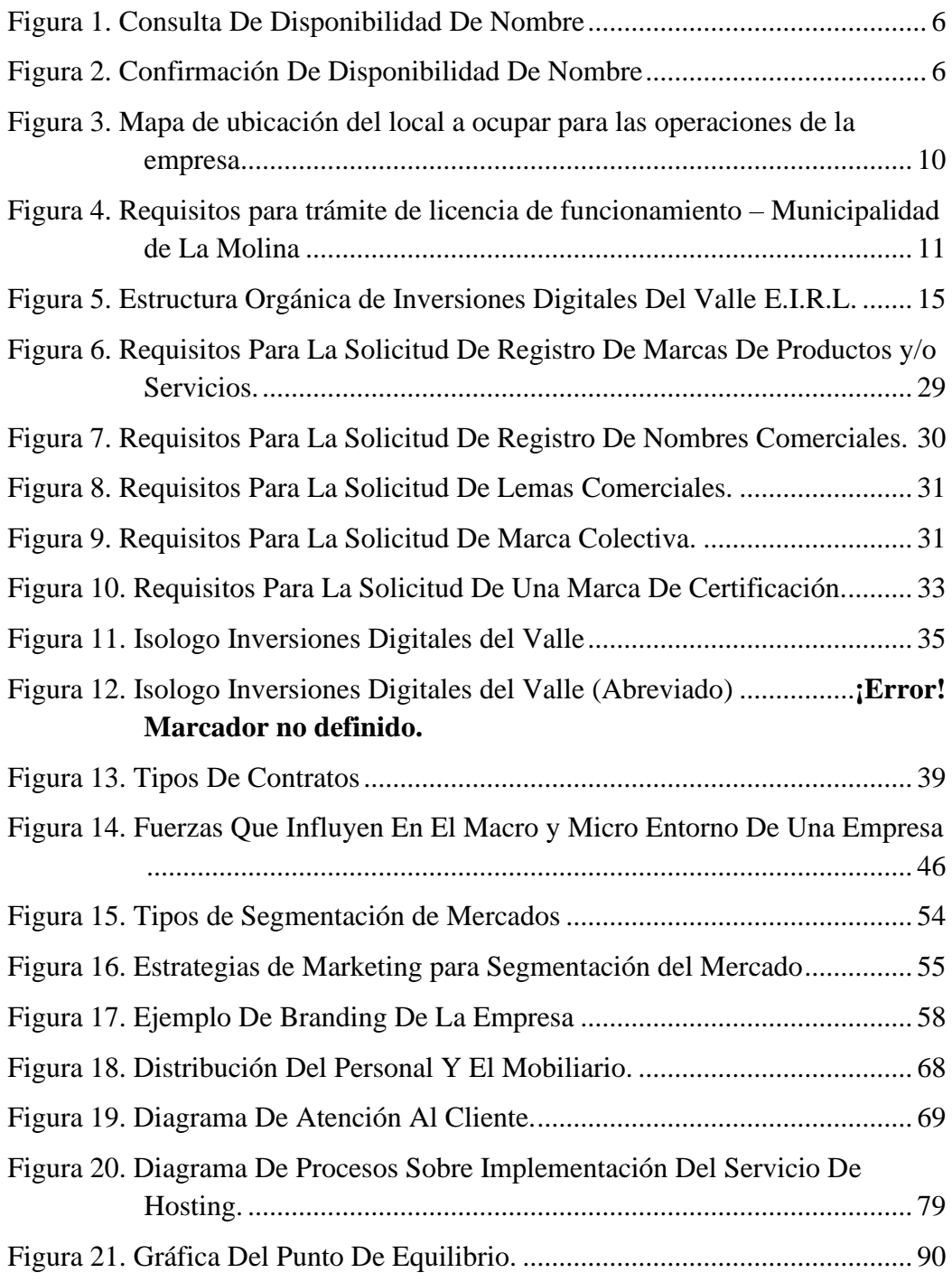

### **RESUMEN EJECUTIVO**

El presente plan de negocios tiene como finalidad la creación de una empresa de servicios de almacenamiento y proceso de información mediante el uso de servidores en el exterior.

El objetivo principal es implementar una plataforma digital que ayude tanto en la parte administrativa, financiera como educativa que algunas pymes se dedican a impartir. La plataforma tendrá módulos de:

- Administración (información de profesores matriculados, pagos, asistencias, base de datos personales)
- RRHH (pagos al personal de apoyo y personal docente)
- Contabilidad y Finanzas (flujos de dinero, EECC, pago a proveedores, proyecciones en base a históricos)
- Marketing (manejo de campañas publicitarias, e-commerce)
- Aula virtual (para manejo de clases virtuales)

Esta plataforma ayudaría a que los pequeños negocios dedicados a este rubro no tengan que invertir fuertes cantidades de dinero en plataformas digitales como SAP y se le adecuaría a un entorno más amigable acorde a sus necesidades. Además de reducir el costo con la no implementación de funciones que no consideren oportunas de digitalizar por el momento. En este proyecto de negocios, el servicio post venta para el manejo de las plataformas será vital al tener como meta crear la necesidad en el cliente de seguir contando con el servicio de la plataforma digital.

En el extranjero existen plataformas ya funcionales de este tipo, algunas de código abierto y otras gratuitas que suplen cada función mencionada, pero sin integración entre sí. Mi idea es implementarlas en un solo sistema que permita al usuario ahorrar el tiempo y el margen de error al no haber comunicación entre las distintas áreas.

Para demostrar la viabilidad del proyecto se evaluaron los siguientes indicadores financieros los cuales se muestran con sus respectivos resultados.

VAN: S/. 46,068.84 TIR: 35% Relación Beneficio – Costo: 1.38

Por otro lado, según los cálculos, la inversión del proyecto sería recuperable en un lapso de 2 años, 8 meses, 8 días aproximadamente.

Considero que esta idea tendrá éxito debido a que es similar a las plataformas usadas en el sector turístico, hotelero y de consumo masivo, ayudándolos a llevar un mejor control de ventas y actividades.

A continuación, se muestra una tabla con la metodología Canvas para la elaboración de planes de negocio.

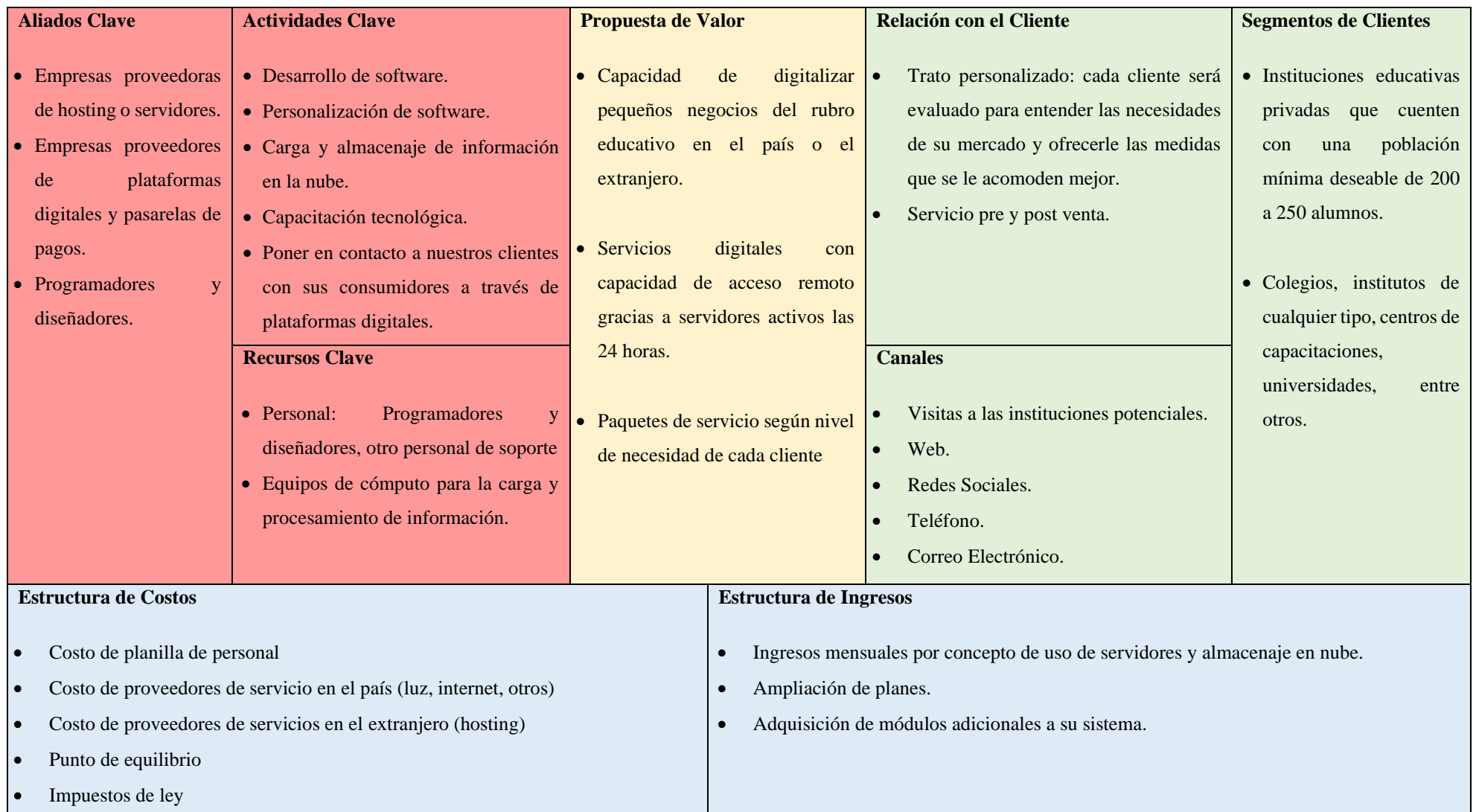

## **Tabla 1. Matriz Canvas – Proyecto de Negocios Empresa "Inversiones Digitales Del Valle E.I.R.L."**

**Fuente: Elaboración Propia**

El modelo Canvas es una herramienta, en forma de plantilla, que nos ayuda visualmente a identificar 4 grupos que intervienen en la elaboración y justificación de un modelo de negocio: clientes (quién), oferta (qué), infraestructura (cómo) y viabilidad económica (cuánto).

**Tabla 2. Matriz Canvas – Concepto**

| <b>Oferta</b><br>¿Qué?                     |  | Propuesta de<br><b>Valor</b>          | ¿Qué le ofreceré a mi cliente?, ¿Porqué debería<br>elegirme a mi y no seguir con su proveedor actual?,<br>¿Porqué debería cambiar su forma de trabajo?.                                      |
|--------------------------------------------|--|---------------------------------------|----------------------------------------------------------------------------------------------------|
|                                            |  | <b>Aliados Clave</b>                  | Quién va a ser mi proveedor?, ¿Quién me apoyará con<br>la logística?, ¿Con quién me conviene aliarme?.                                                                                       |
| Infraestructura<br>¿Cómo?                  |  | <b>Actividades</b><br><b>Clave</b>    | ¿Qué actividades realizaré?, ¿Cómo elaboraré mis<br>productos o servicios?, ¿Realizaré actividades post<br>producción como reciclar?                                                         |
|                                            |  | <b>Recursos Clave</b>                 | ¿Qué materia prima usaré?, ¿Qué personas trabajarán<br>conmigo?, ¿Qué perfil deben tener?, tengo un producto<br>o proceso único ¿debo patentarlo?.                                           |
|                                            |  | Relación con el<br><b>Cliente</b>     | ¿Cómo debe ser mi relación con el cliente?, ¿Debe ser<br>personalizada o estandar?, ¿Hasta que punto?.                                                                                       |
| <b>Clientes</b><br>¿Quién?                 |  | Segmentos de<br><b>Clientes</b>       | ¿Cómo es mi mercado?, ¿Qué características tienen?,<br>¿Cuáles son sus edades, costumbres, sector<br>económico, etc?.                                                                        |
|                                            |  | <b>Canales</b>                        | ¿Cómo me comunicaré con ellos para ofrecerles mis<br>productos?, ¿Debo usar uno, algunos o muchos<br>medios de comunicación?                                                                 |
| <b>Viabilidad</b><br>Económica<br>¿Cuánto? |  | <b>Estructura de</b><br><b>Costos</b> | ¿En qué invertiré?, Teniendo en cuenta la naturaleza de<br>mi producto y mercado, ¿qué forma de estructuras de<br>costo debo realizar?, ¿Descuentos?, ¿Qué impuestos<br>debo tener en cuenta |
|                                            |  | Estructura de<br><b>Ingresos</b>      | ¿De que forma la actividad de mi empresa me generará<br>ingresos?, ¿Qué actividad o producto me generá más<br>ingresos?                                                                      |

**Fuente: Elaboración Propia**

### **CAPITULO I**

## **ORGANIZACIÓN Y ASPECTOS LEGALES**

### **2.1. Nombre o Razón Social**

La empresa que estoy formando tendrá como nombre, o razón social, "Inversiones Digitales Del Valle E.I.R.L.". Opté por usar este nombre por los siguientes motivos.

**Inversiones:** Porque se tiene pensado en siempre estar buscando posibles oportunidades de negocios digitales en los que se pueda desarrollar otros servicios. Así como mantener una inversión constante en los equipos de la empresa con la finalidad de mantener o mejorar el nivel de calidad ofrecido.

**Digitales:** Porque considero que los negocios digitales son la tendencia de este mundo actual y es gracias a esta digitalización que se pueden crear nuevos tipos de negocios, adaptar modelos de negocios actuales, complementarlos o potenciar su crecimiento.

**Del Valle:** Es un derivado de mi apellido materno. Me parece adecuado porque pienso que dará un cierto sentido de pertenencia o posesión a mi empresa frente a los clientes.

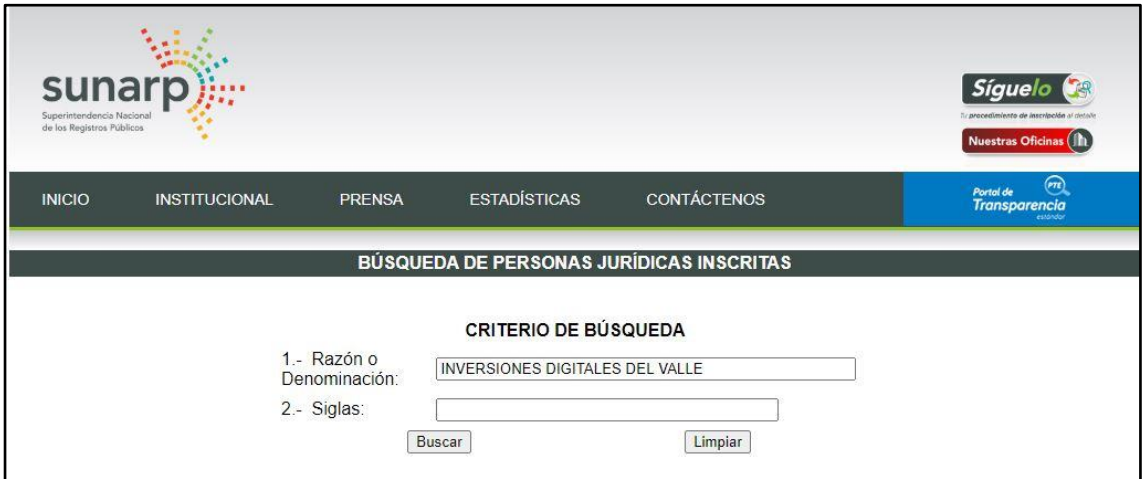

### **Figura 1. Consulta de Disponibilidad de Nombre**

**(Fuente: SUNARP -** <https://www.sunarp.gob.pe/bus-personas-juridicas.asp> **- Fecha de consulta: 09/06/20)**

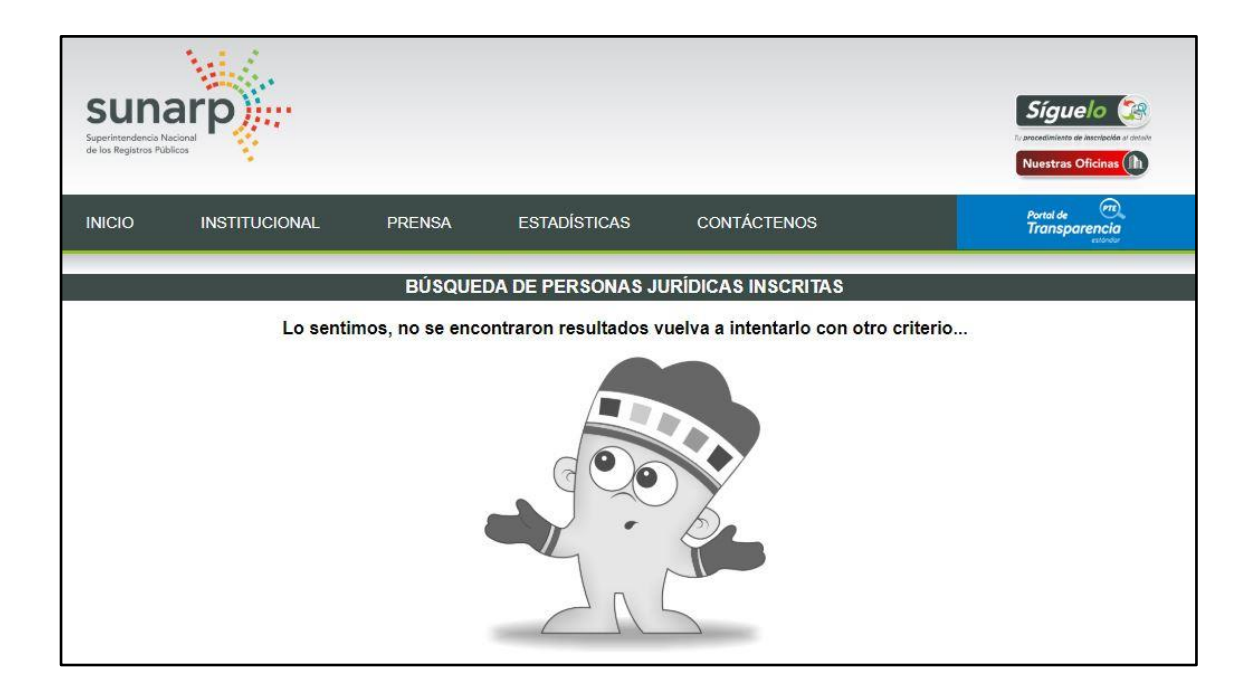

### **Figura 2. Confirmación de Disponibilidad de Nombre**

**(Fuente: SUNARP -** <https://www.sunarp.gob.pe/bus-personas-juridicas.asp> **- Fecha de consulta: 09/06/20)**

#### **2.2. Actividad Económica o Codificación Internacional (CIIU)**

*"La CIIU es una clasificación de actividades cuyo alcance abarca a todas las actividades económicas, las cuales se refieren tradicionalmente a las actividades productivas, es decir, aquellas que producen bienes y servicios, tal como se reconoce en el Sistema de Cuentas Nacionales (SCN) y en la Clasificación Central de Productos (CPC)."* (INEI,2010).

Por esta definición podemos concluir que la CIIU tiene como finalidad la clasificación de las actividades productivas según criterios específicos para que estas puedan ser mejor ordenadas y estudiadas según cada actividad independientemente y con ellos mejorar la precisión de las estadísticas derivadas de estos.

Los tres criterios utilizados para la elaboración de los grupos de clasificación de la CIIU son:

a) las características de los bienes producidos y de los servicios prestados;

b) los usos a que se destinan esos bienes y servicios; y

c) los insumos, el proceso y la tecnología de producción.

Según la tabla CIIU. Revisión 4 (INEI 2010), los códigos que se acomodan al tipo de actividad que se pretende realizar son los expuestos en la tabla N° 1.

**Tabla 3. Clasificación CIIU para Inversiones Digitales Del Valle EIRL Información extraída de la Revisión 4 CIIU**

| Sección               | J   | Información y comunicaciones                               |
|-----------------------|-----|------------------------------------------------------------|
|                       |     | Programación informática, consultoría de informática       |
|                       |     | y actividades conexas:                                     |
|                       |     | Esta división comprende las siguientes actividades de      |
|                       |     | consultoría en la esfera de las tecnologías de la          |
|                       |     | información: escritura, modificación y ensayo de           |
|                       |     | programas informáticos y suministro de asistencia en       |
| <b>División</b><br>62 |     | relación                                                   |
|                       |     | con esos programas; planificación y diseño de sistemas     |
|                       |     | informáticos<br>integran equipo y programas<br>que         |
|                       |     | informáticos y tecnología de las comunicaciones; gestión   |
|                       |     | y manejo in situ de los sistemas informáticos o            |
|                       |     | instalaciones de procesamiento de datos de los clientes; y |
|                       |     | actividades<br>profesionales<br>técnicas<br>otras<br>V     |
|                       |     | relacionadas con la informática.                           |
|                       |     | Programación informática, consultoría de informática       |
|                       |     | y actividades conexas:                                     |
| Grupo                 | 620 |                                                            |

Véase la división 62.

#### **Programación informática:**

**Clase** 6201 Esta clase comprende la escritura, la modificación y el ensayo de programas informáticos y el suministro de asistencia en relación con esos programas. Se incluyen las siguientes actividades: - Diseño de la estructura y el contenido de los elementos siguientes (y/o escritura del código informático necesario para su creación y aplicación): programas de sistemas operativos (incluidas actualizaciones y parches de corrección); aplicaciones informáticas (incluidos actualizaciones y parches de corrección); bases de datos; y páginas web. - Adaptación de programas informáticos a las necesidades de los clientes, es decir, modificación y configuración de una aplicación existente para que pueda funcionar adecuadamente con los sistemas de información de que dispone el cliente.

**(Fuente: Revisión 4 CIIU. INEI 2010 – Elaboración propia)**

#### **2.3. Ubicación y Factibilidad Municipal y Sectorial**

**Ubicación:** En una primera etapa, se ubicará en una vivienda en la calle La Rinconada 150. Interior D101 - La Molina debido a que no se tendrán visitas de clientes hasta que el producto intangible este completo para ser ofrecido. (Ver imagen  $N^{\circ}$  3)

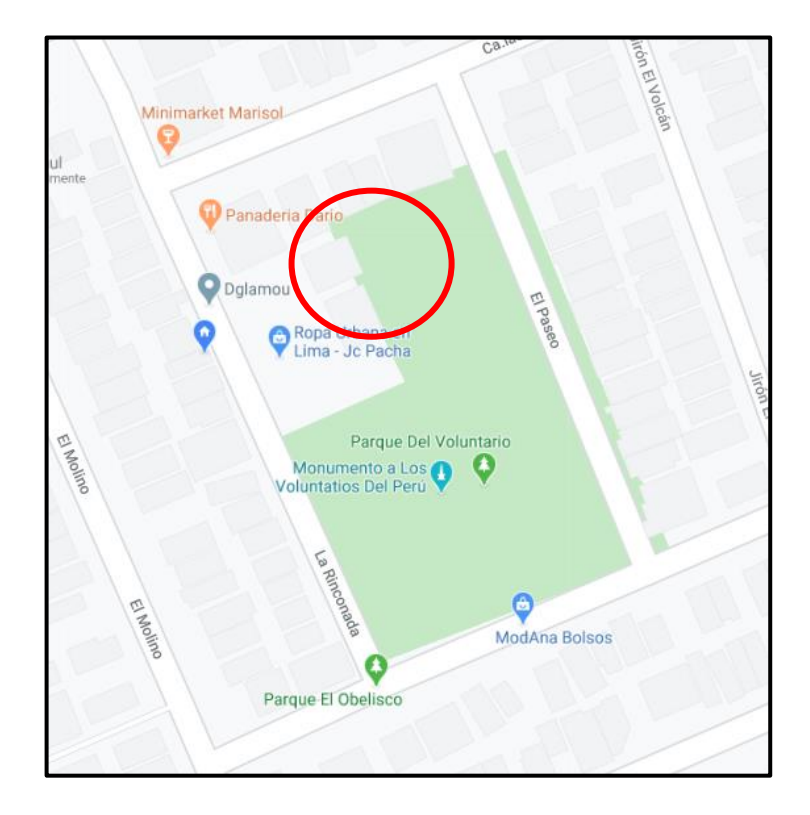

**Figura 3. Mapa de ubicación del local a ocupar para las operaciones de la empresa**

**Fuente: Google Maps**

**Factibilidad Municipal:** Mi negocio propuesto se desarrollará, en una primera etapa, a puertas cerradas en una vivienda propia por lo que no será necesario el tramitar una licencia de funcionamiento. Sin embargo; adjunto cuadro de trámites y requisitos solicitados por la municipalidad de La Molina.

**Factibilidad Sectorial:** El permiso sectorial es necesario en casos de negocios de alta complejidad que, por proceso o resultado de sus operaciones, puedan causar cambios sustanciales en la salud de las personas cercanas o el medio ambiente. Algunos ejemplos de estos son: laboratorios, colegios, entre otros. Estos permisos deben ser solicitados en organismos especializados como: Defensa Civil, UGEL, Sucamec, Ministerios, entre otros.

Para el presente proyecto de negocios no será necesario tramitar un permiso sectorial, ya que las actividades de la misma se realizarán a puertas cerradas y su ejecución no conlleva un uso excesivo de recursos (energéticos, sonoros, quema de combustibles, etc.) que puedan afectar o alterar en cierta medida los alrededores del lugar en donde se ubica.

Según la naturaleza de las actividades que se realizará, se puede decir que la carga de las actividades se asemeja a las mismas del uso convencional de una familia por el hecho de usar solo computadoras de escritorio o laptops como herramientas principales para la ejecución de las mismas. Dicho esto, se puede afirmar que no se necesitarán de instalaciones adicionales o especiales para el desenvolvimiento de la empresa, así como modificaciones físicas al predio a ocupar.

MUNICIPALIDAD DISTRITAL DE LA MOLINA

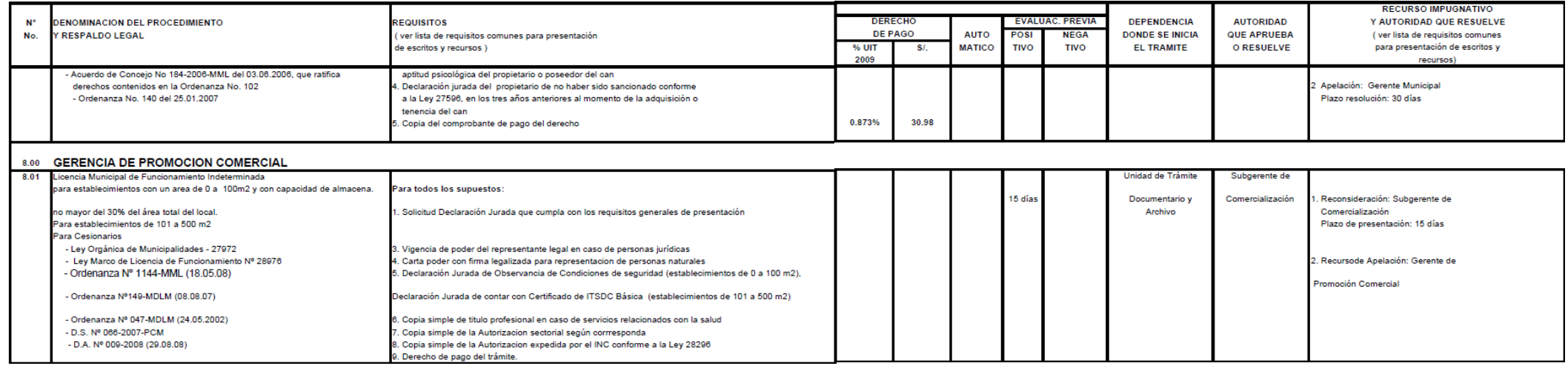

**Figura 4. Requisitos para trámite de licencia de funcionamiento – Municipalidad de La Molina**

**(Fuente: Municipalidad de la Molina - [http://www.munimolina.gob.pe/descargas/TUPA\\_act\\_Ordenanza\\_183\\_2009.pdf](http://www.munimolina.gob.pe/descargas/TUPA_act_Ordenanza_183_2009.pdf) - Fecha de consulta: 09/06/20)**

#### **2.4. Objetivos de la Empresa, Principio de la Empresa en Marcha.**

La idea actual de negocios garantiza la sostenibilidad del proyecto en el tiempo y el principio de Empresa en Marcha.

Es sabido que toda empresa que se forme tiene como finalidad principal el generar utilidades para sus accionistas. Para cumplir con esta condición toda empresa, sea del tamaño que sea, del rubro o naturaleza que sea, debe contar con una planificación financiera previa que le permita prever posibles escenarios para así poder tomar medidas adecuadas pensando en minimizar cualquier riesgo que pueda afectar las utilidades esperadas. En Inversiones Digitales del Valle EIRL estamos conscientes que el camino de implementar plataformas digitales a negocios tradicionales necesita tocar un tema de capacitación indirecta a los clientes a forma de promoción del servicio para así crearles una necesidad que garantice su continuidad de forma fluida.

Bajo este modelo de negocios, no tendremos "mermas" o sobrantes a diferencia de un modelo de productos físicos, ya que cada servicio será realizado a pedido de un cliente nuevo. De esta manera cumpliremos con el principio de "vender todo lo que se produce".

Somos conscientes que al mismo tiempo que una empresa crece económicamente y que los accionistas logran obtener el mayor beneficio posible de las utilidades, la comunidad y el país en general también debe ser parte de este crecimiento proyectado por lo que la labor de tributación, impuestos, aportaciones y otros lo tercerizaremos a un contador externo, quien se encargará de realizar las gestiones en los tiempos y las formas adecuadas.

### **Visión.**

Ser la primera empresa peruana masiva de soluciones de soporte administrativo y contable para el rubro educativo del país en los próximos 5 años.

## **Misión.**

Crear software nacional que pueda ayudar a las operaciones diarias de las empresas educativas del país.

## **Tabla 4. Matriz FODA – Proyecto de Negocio.**

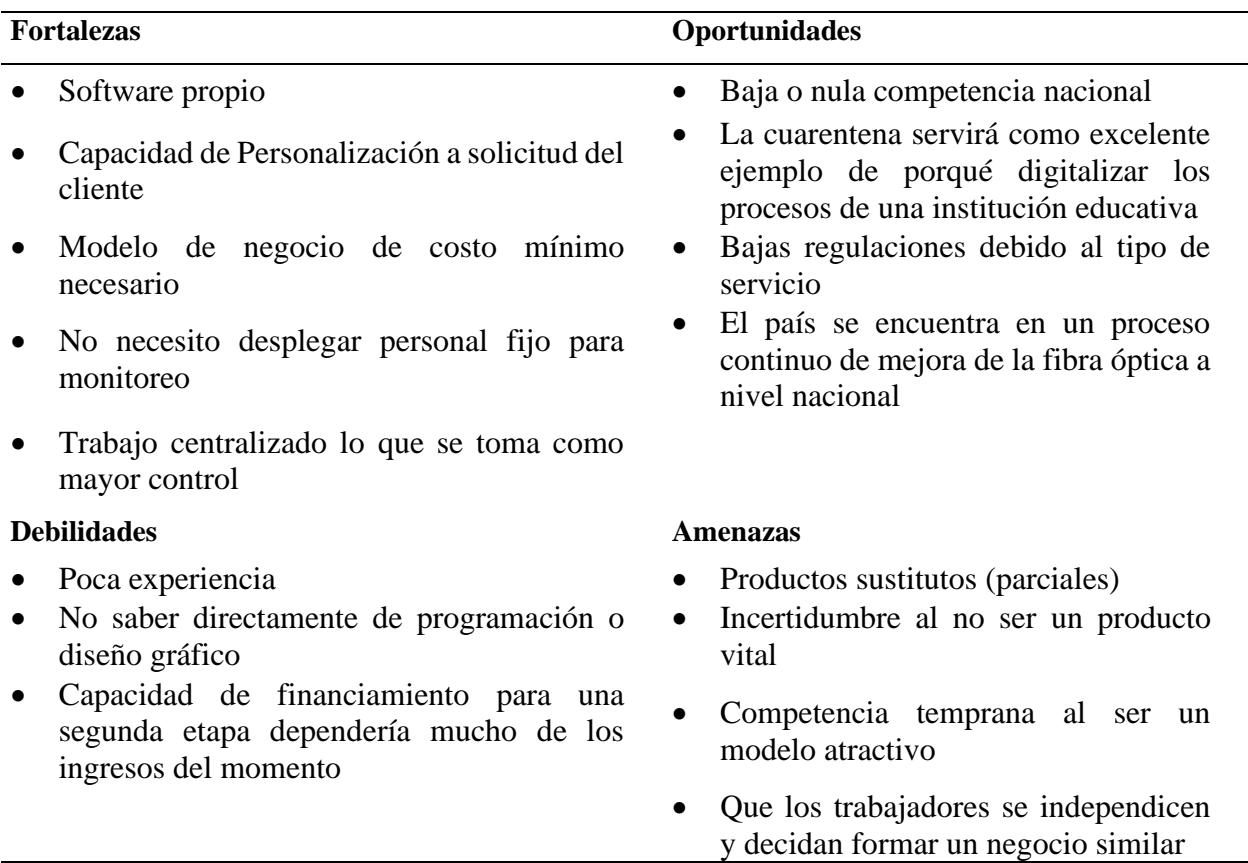

#### **Fuente: Elaboración Propia**

## **Objetivos**

La empresa tiene como objetivos:

1. Maximizar las ganancias o utilidades de los accionistas de la empresa.

- 2. Conseguir una relevancia significativa en el mercado digital peruano.
- 3. Hacer que las plataformas digitales sean una "necesidad" para nuestros clientes.

### **2.5. Ley de MYPE, Micro y Pequeña empresa, características.**

La Micro y Pequeña Empresa son la unidad económica constituida por una persona natural o jurídica, bajo cualquier forma de organización o gestión empresarial contemplada en la legislación vigente, que tiene como objeto desarrollar actividades de extracción, transformación, producción, comercialización de bienes o prestación de servicios. Cuando esta Ley se hace mención a la sigla MYPE, se está refiriendo a las Micro y Pequeñas Empresas, las cuales no obstante tener tamaños y características propias, tienen igual tratamiento en la presente Ley, con excepción al régimen laboral que es de aplicación para las Microempresas.

Art. 3° Características MYPE Las MYPE deben reunir las siguientes características concurrentes:

A) El número total de trabajadores:

- Actualmente, no se considera un número tope de trabajadores como máximo por lo que no hay problemas con este punto.
- B) Niveles de ventas anuales:
- La microempresa hasta el monto máximo de 150 Unidades Impositivas Tributarias - UIT

Por tales motivos se ha preferido acogerse a esta ley.

## **2.6. Estructura Orgánica**

La empresa tendrá la siguiente estructura orgánica:

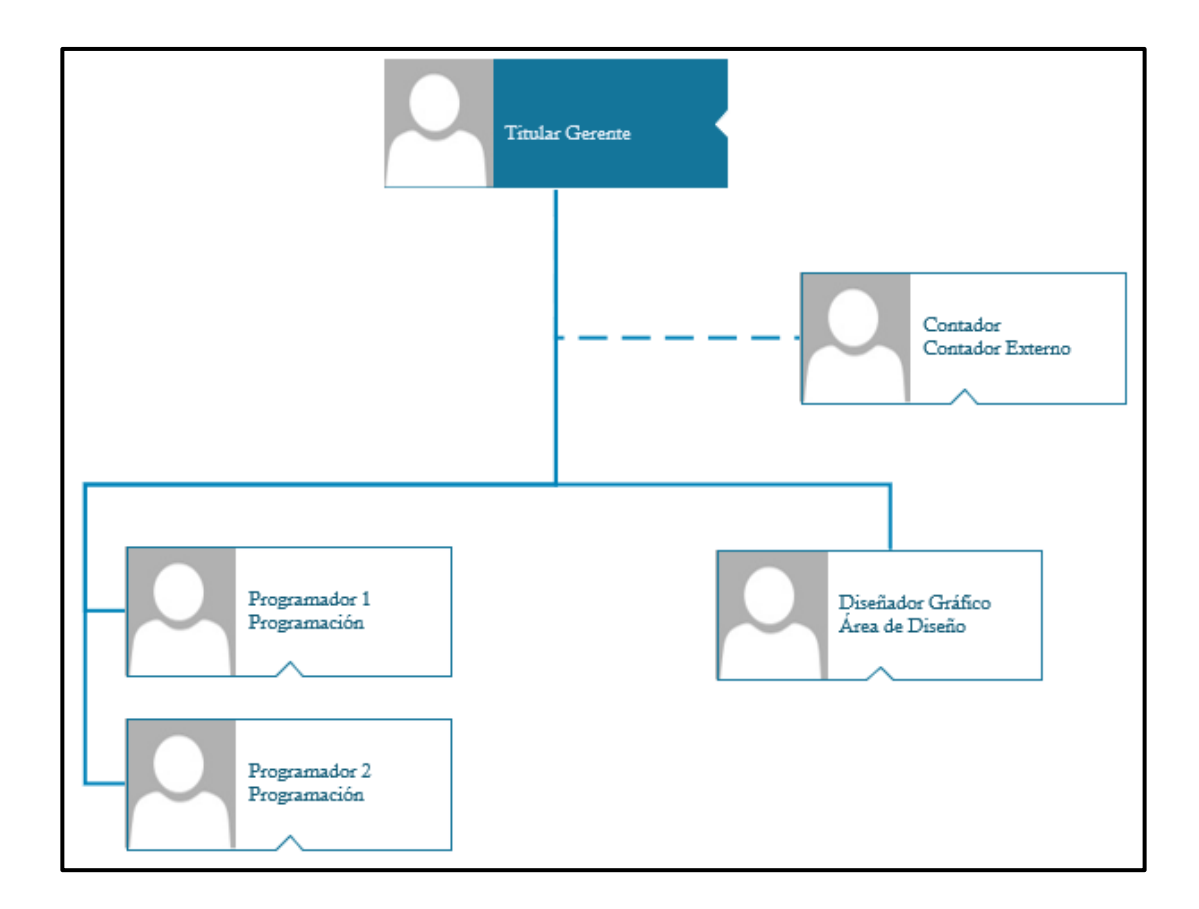

**Figura 5. Estructura Orgánica de Inversiones Digitales Del Valle E.I.R.L.**

#### **Fuente: Elaboración Propia**

La constitución de la empresa se hará como una E.I.R.L, no es necesario definir una junta de accionistas.

Para la conformación del equipo de trabajo se tendrá en cuenta el siguiente equipo durante la etapa inicial de la empresa:

- 01 gerente (Órgano de dirección o planeamiento)
- 02 programadores (Órgano operativo)
- 01 diseñadora (Órgano operativo)
- 01 contador externo (Órgano de soporte o apoyo)

**Órgano De Dirección O Planeamiento:** Es aquel nivel de la organización que destaca por ser quien plantea los objetivos de la empresa a corto y largo plazo, así como las rutas o acciones a realizar para alcanzarlas. También se encarga de los ajustes de estas, así como de tomar las decisiones ante eventualidades.

**Órgano Operativo:** Es el nivel "core" o central de la empresa. Hace referencia al personal que se encarga de realizar el trabajo principal dentro de una organización como la elaboración de un producto o la atención directa de los clientes con los procesos centrales de la organización. Es un área irremplazable ya que representan la esencia del valor de la organización.

**Órgano de soporte o apoyo:** Son todas aquellas áreas que facilitan el trabajo del órgano operativo ya sea mediante logística al entregarle los insumos que necesitan u ordenando el tema de planillas del personal, etc. Es un área que puede ser directamente tercerizado.

## **2.6.1. Perfil Y Funciones De Los Puestos.**

## **Tabla 5. Perfil y Funciones del Titular Gerente.**

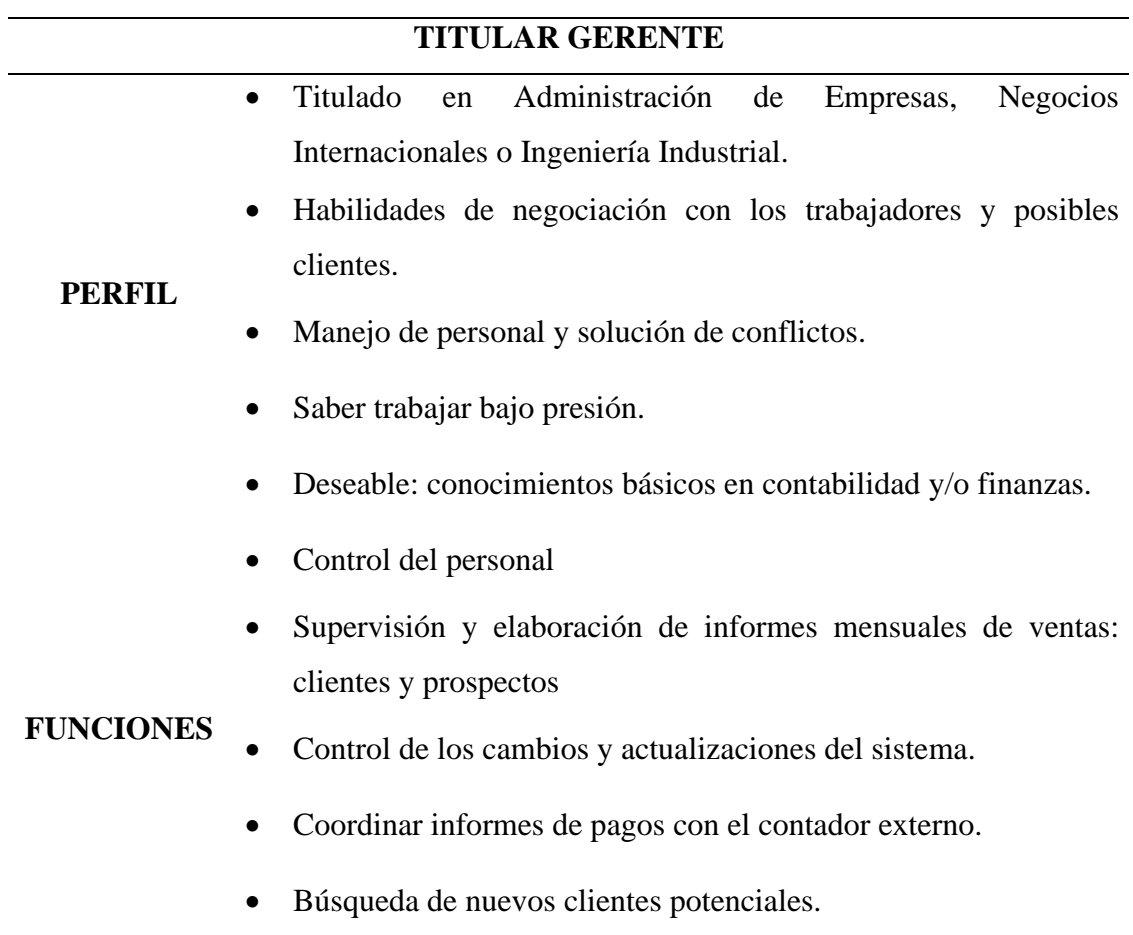

**Fuente: Elaboración Propia**

## **Tabla 6. Perfil y Funciones del Programador.**

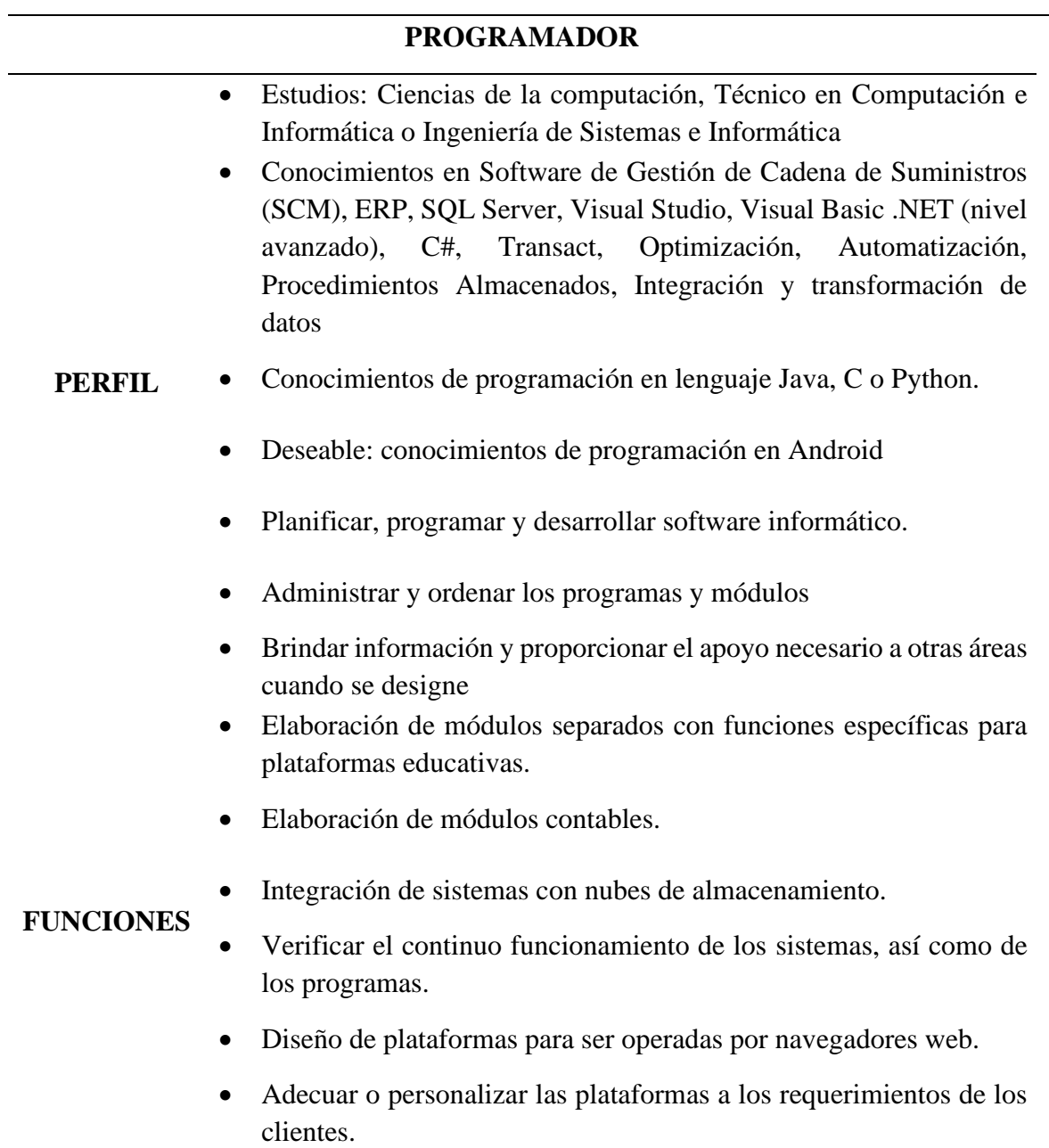

## **Fuente: Elaboración Propia**

## **Tabla 7. Perfil y Funciones del Diseñador Gráfico.**

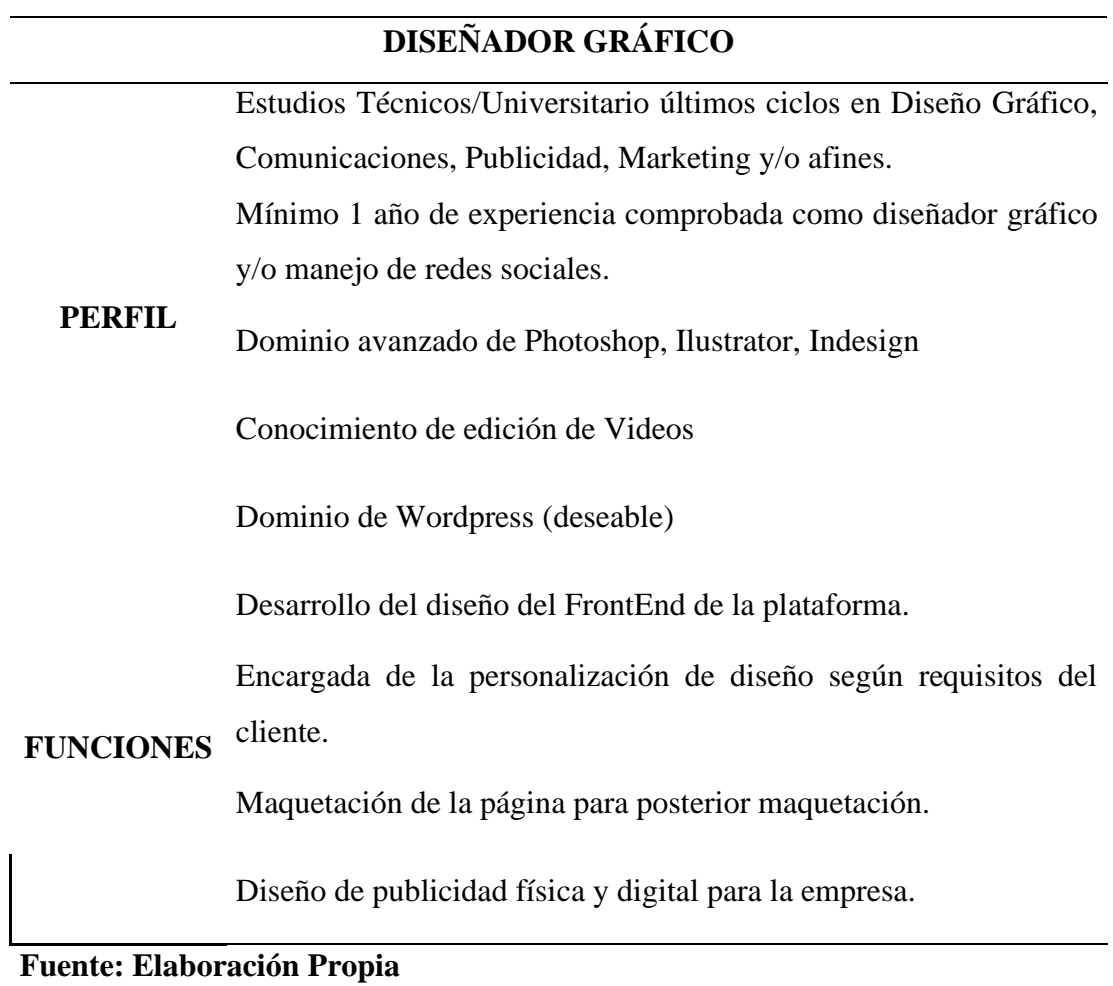

### **Tabla 8. Perfil y Funciones del Contador.**

## **CONTADOR**

Titulado de la carrera de Contabilidad

Contar con colegiatura

Experiencia en Contabilidad de Costos, análisis de cuentas, Facturación Electrónica.

Conocimiento actualizado en aplicación de las normas vigentes: Contables, Legales, Tributarias, Laborales.

**PERFIL** Conocimiento y manejo de Libros Electrónicos, PDTs, SUNAT, Plan Contable General, Empresarial.

> Dominio y Manejo de EEFF (NICS y NIIF), determinación de costos y flujos de caja.

> Elaborar y presentar información financiera de manera fehaciente y oportuna.

> Conocimiento, manejo y dominio de Sistemas Contable Star Soft,

CONCAR, SAP

Liderar el cierre contable mensual

Preparación de información financiera individual y consolidada

Análisis de cuentas contables y registros de ajustes

Liquidación oportuna de impuestos mensuales

#### **FUNCIONES** Atención a auditores externos y entes reguladores.

Coordinación con el área de sistemas para implementación del SAP

Responsable del control mensual del cierre contable, proceso de consolidación y homologación de todos los países de acuerdo a NIIFS.

**Fuente: Elaboración Propia**

## **2.7. Cuadro de Asignación de Personal.**

Tomando como referencia las indicaciones y condiciones que establece la Sunat en su página:

- El Régimen de Promoción y Formalización de las MYPE se aplica a todos los trabajadores sujetos al régimen laboral de la actividad privada, que presten servicios en las Micro y Pequeñas Empresas, así como a sus conductores y empleadores.
- Los trabajadores contratados al amparo de la legislación anterior continuarán rigiéndose por las normas vigentes al momento de su celebración.
- No están incluidos en el ámbito de aplicación laboral los trabajadores sujetos al régimen laboral común, que cesen después de la entrada en vigencia del Decreto Legislativo N° 1086 y sean inmediatamente contratados por el mismo empleador, salvo que haya transcurrido un (1) año desde el cese.
- Créase el Régimen Laboral Especial dirigido a fomentar la formalización y desarrollo de las Micro y Pequeña Empresa, y mejorar las condiciones de disfrute efectivo de los derechos de naturaleza laboral de los trabajadores de las mismas.

Asimismo, incluye los siguientes derechos:

### **Tabla 9. Beneficios Sociales del Régimen Especial Laboral Micro Empresa**

1. Remuneración Mínima Vital (RMV) de S/ 930.00 (Novecientos treinta soles y 00/100)

2. Jornada de trabajo de 8 horas

3. Descanso semanal y en días feriados

4. Remuneración por trabajo en sobretiempo

5. Disponer de 15 días de vacaciones, por cada año de trabajo o su proporcional, pudiendo reducir de 15 a 7 días con la debida compensación económica.

6. Cobertura de seguridad social en salud a través del SIS (SEGURO INTEGRAL DE SALUD)

7. Ser asegurados al Sistema Nacional de Pensiones, al Sistema Privado de Pensiones (AFP).

8. Cobertura Previsional

9. Indemnización por despido de 10 días de remuneración por año de servicios (con un tope de 90 días de remuneración)

10. Gozar de los feriados establecidos en el Régimen Laboral Común, es decir primero de enero, jueves y viernes santo, día del trabajo, Fiestas Patrias, Santa Rosa de Lima, Combate de Angamos, todos los santos, Inmaculada Concepción, Navidad.

**Fuente: Elaboración Propia**

Para mayor información y una mejor comparación de los beneficios laborales en las distintas modalidades se puede revisar el Anexo 1.

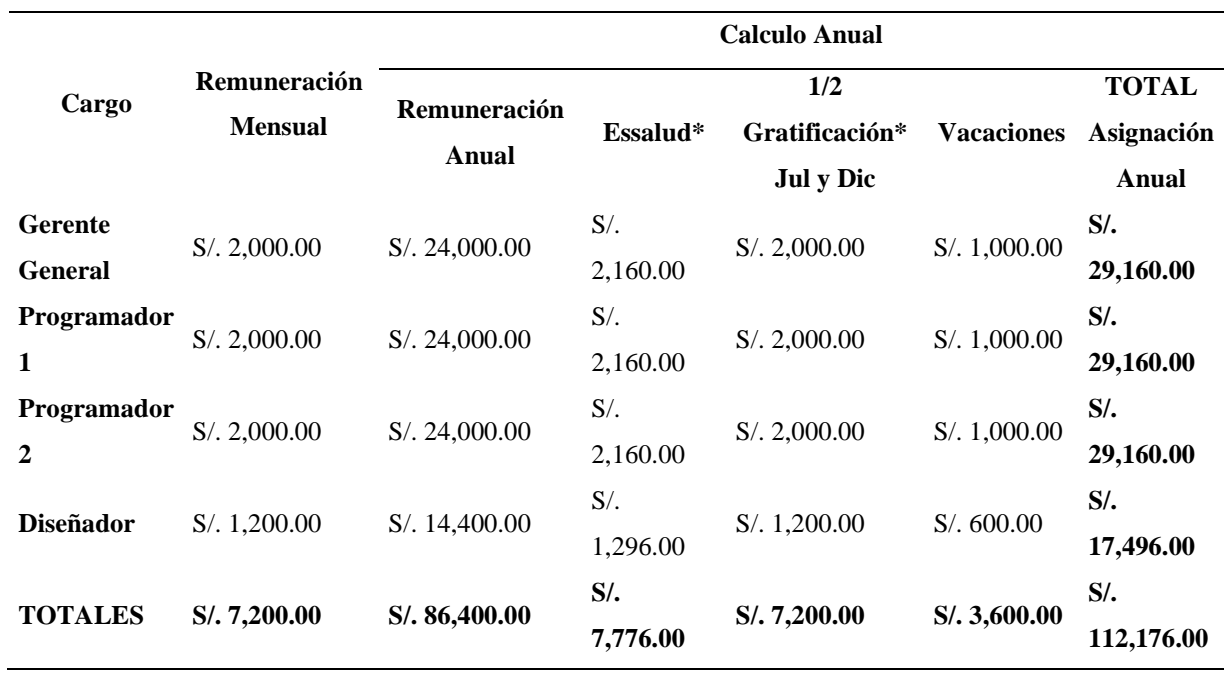

## **Tabla 10. Cuadro de Asignación Laboral Trabajadores Inversiones Digitales Del Valle EIRL - Sujetos al Régimen Laboral Especial**

**Fuente: Elaboración Propia**

\*Para el caso del sistema de salud se ha priorizado el aporte a Essalud por tener un servicio más completo y de mayor complejidad respecto al SIS.

\*Se considerará ½ gratificación para los meses de julio y diciembre como forma de incentivar al personal aun cuando estos no sean obligatorios.

## **Tabla 11. Cuadro de Asignación Laboral Trabajadores Externos - Recibos Por Honorarios**

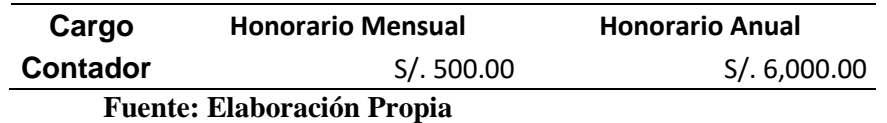

En el Anexo 2 se puede ver el modelo de contrato a usar para todos los casos. El cual es susceptible a ser modificado según los requerimientos necesarios.

#### **2.8. Forma Jurídica Empresarial**

Empresa Individual de Responsabilidad Limitada (E.I.R.L.): Viene a ser una persona jurídica con derecho privado constituida por la voluntad de un titular. Al ser la responsabilidad de la empresa limitada, esta responde con su propio capital en cuanto a las deudas, quedando libre de responsabilidad el titular y su patrimonio personal. El capital de la empresa puede ser dinero o bienes como muebles, equipos y maquinaria. Las actividades que competen a esta son únicamente de pequeña empresa. Por lo general se registran en el Régimen Especial de Renta (RER) pero también pueden registrarse en el Régimen General (RG).

Por lo antes expuesto, se considera que la mejor opción es la de optar por una EIRL, ya que tendrá un único dueño y se cuidará cuidar el patrimonio personal de este ante cualquier eventualidad.

Otras características de esta forma jurídica son:

- Solo se necesita de 1 persona para ser conformado.
- No tiene monto mínimo ni máximo como capital inicial y se define por un único aportante.
- En caso de quiebre de la empresa, el patrimonio personal del dueño no se ve afectado.

## **Se debe tomar en cuenta el siguiente proceso para constituir una empresa como Persona Jurídica:**

- 1. Búsqueda y reserva de nombre
	- 1.1. Buscar un nombre disponible (Costo S/ 5.00)
- 1.2. Decidir qué tipo de empresa vas a constituir
- 1.3. Presentar tus documentos en la misma oficina de SUNARP
- 1.4. Realizar el pago por el derecho de reserva del nombre (Costo S/ 20.00)
- 2. Elaboración del Acto Constitutivo (Minuta)
	- 2.1. 02 copias del DNI de cada uno de los socios y cónyuges.
	- 2.2. Original y 02 copias de Búsqueda y reserva de nombre.
	- 2.3. Archivo (PDF, Word, Excel) en un USB con el giro del negocio y la lista de bienes para el capital.
	- 2.4. Formato de declaración jurada y fecha de solicitud de constitución de empresas

Se puede realizar en:

- 2.5. En una notaría: Lleva los requisitos a una notaría y solicita el servicio de Elaboración de Acta Constitutiva. El costo y el tiempo de espera dependerán de la notaría que elijas.
- 2.6. En un Centro de Desarrollo Empresarial (CDE): Lleva los requisitos a un CDE y solicita el servicio de Elaboración de Acta Constitutiva. El tiempo aproximado es de 2 días hábiles.
- 2.7. En un Centro de Mejor Atención al Ciudadano (MAC): Lleva los requisitos al Centro MAC Lima Norte, MAC Lima Este o MAC Callao y solicita el servicio de Elaboración de Acta Constitutiva. El tiempo de espera dependerá del Centro MAC.
- 3. Abono de capital y bienes
	- 3.1. DNI, Pasaporte o Carné de Extranjería vigente.
	- 3.2. Formato de Acto Constitutivo.
	- 3.3. Abrir una cuenta en un banco
	- 3.4. Realizar un inventario de bienes
- 4. Elaboración de Escritura Pública
	- 4.1. DNI, Pasaporte o Carné de Extranjería vigentes.
	- 4.2. Formato de Acto Constitutivo.
	- 4.3. Depósito o voucher de abono en dinero.
	- 4.4. Lleva todos los requisitos a la notaría y solicita el servicio de Elaboración de Escritura Pública para la Constitución de Empresa.
- 5. Inscripción en Registros Públicos
	- 5.1. (El Notario se encargará de este paso).
	- 5.2. Una vez obtenida la Escritura Pública, es necesario llevarla a SUNARP para realizar la inscripción de la empresa en los Registros Públicos.
	- 5.3. Este procedimiento normalmente es realizado por el notario.
	- 5.4. La Persona Jurídica existe a partir de su inscripción en los Registros Públicos.
- 6. Inscripción al RUC para Persona Jurídica
	- 6.1. DNI vigente o documento de identidad que corresponda
	- 6.2. Original y fotocopia de Partida Registral Certificada (ficha o partida electrónica) por los Registros Públicos. Dicho documento no podrá tener una antigüedad mayor a 30 días calendario.
	- 6.3. Cualquier documento privado o público en el que conste la dirección del domicilio fiscal que se declara.
	- 6.4. Acércate a cualquier Centro de Servicios al Contribuyente (CSC)
	- 6.5. Una vez procesado el registro, verifica que este conforme, la información en la ficha CIR – Comprobante de Información Registrada, la cual se entregará debidamente sellada.
	- 6.6. Es importante indicar que cuando te entreguen tu RUC, también solicites tu Clave SOL (Código de Usuario y Clave de Acceso SOL), para que realices trámites, transacciones y pagos en SUNAT Virtual.

## **2.9. Registro de Marca y procedimiento en INDECOPI**

Se debe tomar en cuenta la importancia que implica el registro de una marca, así como los beneficios que esto trae como protección ante competencia desleal por usurpación o plagio.

Algunos motivos que debemos tomar en cuenta para decidir invertir en el registro de una marca son:

• *Valor en el tiempo:* a medida que una empresa perdura y crece en el tiempo por sus productos y/o servicios, su marca se ve fortalecida: gana valor y hace que este activo sea atractivo para atraer futuros clientes o socios por lo que tomar una medida de protección como patentarla, es primordial.

- *Exclusividad:* Al tener el derecho de propiedad de una marca, esta le pertenece a una sola persona o grupo económico por lo que son estos los únicos que pueden otorgar las licencias de uso a terceros interesados.
- *Respaldo contra plagios:* si un tercero utiliza tu marca, este puede ser sancionado ante Indecopi por hasta 150 UIT.

El registro de una marca tiene una duración de 10 años renovables.

El trámite se realiza ante la Dirección de Signos Distintivos de dicha entidad. Puede realizarlo una persona natural o una persona jurídica.

A continuación, se detalla de manera gráfica el procedimiento ante INDECOPI para el registro de una marca, así como de los detalles del logo y lema que usaremos.

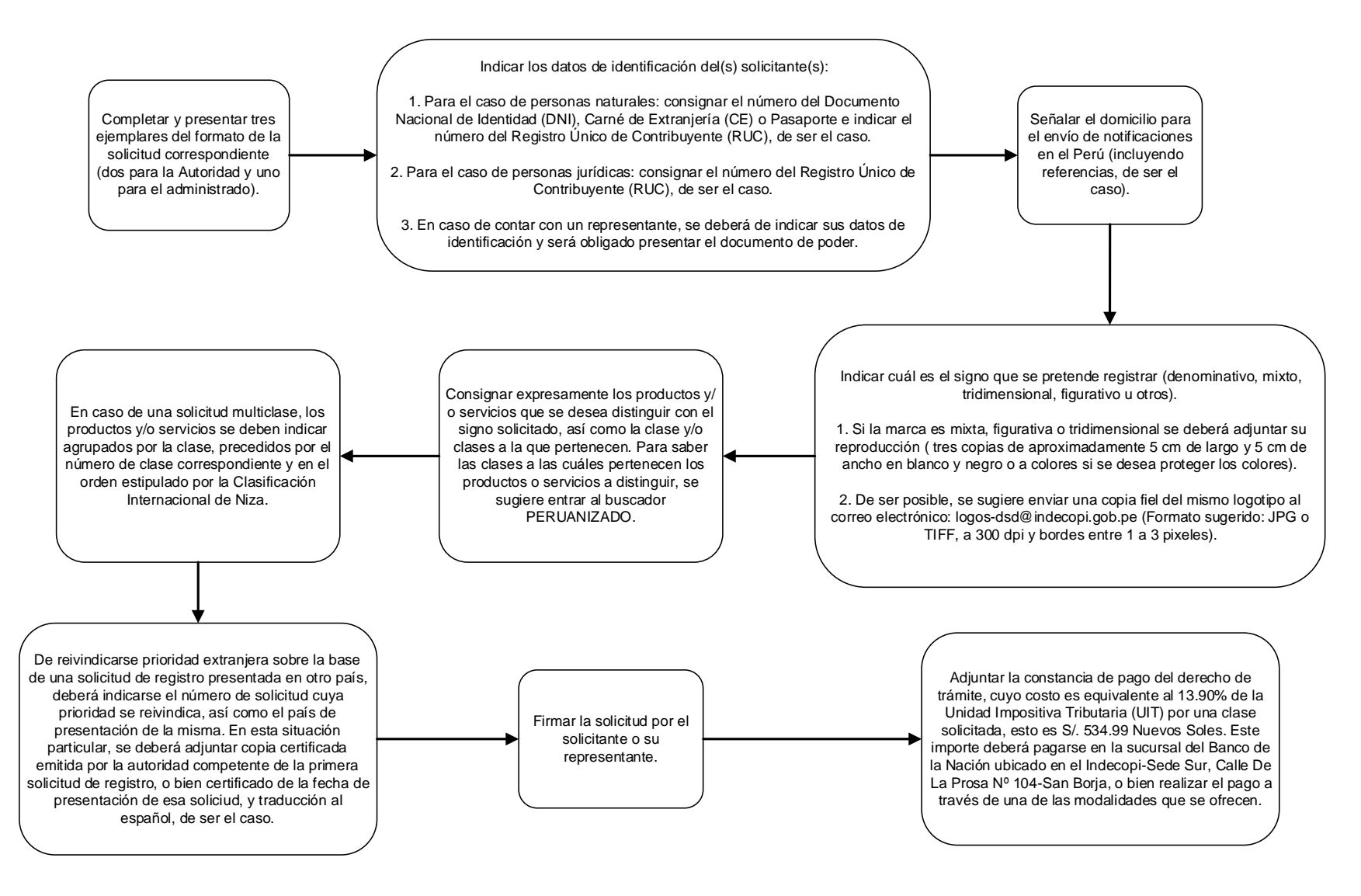

**Figura 6. Requisitos Para La Solicitud De Registro De Marcas De Productos y/o Servicios.**

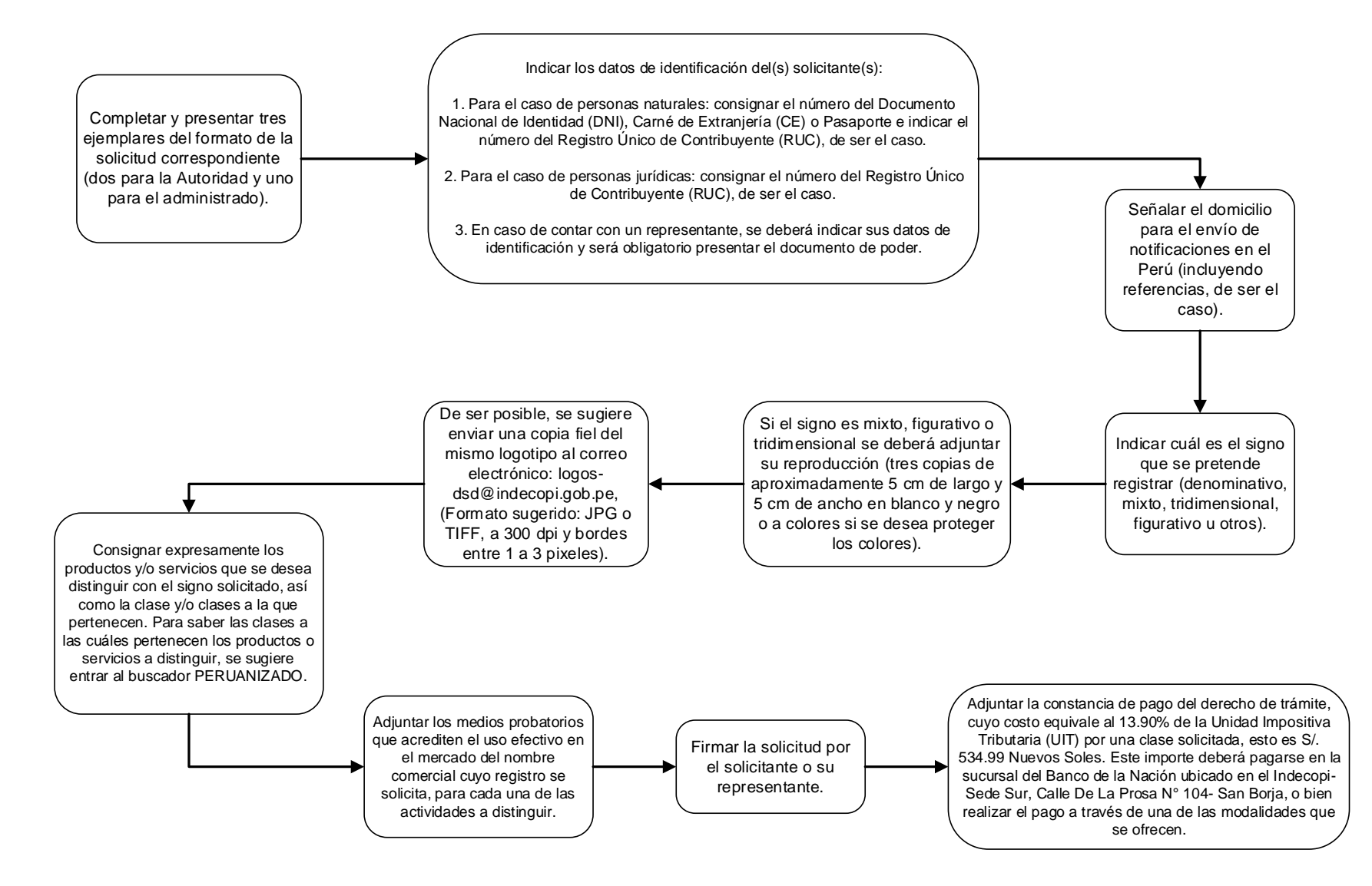

### **Figura 7. Requisitos Para La Solicitud De Registro De Nombres Comerciales.**

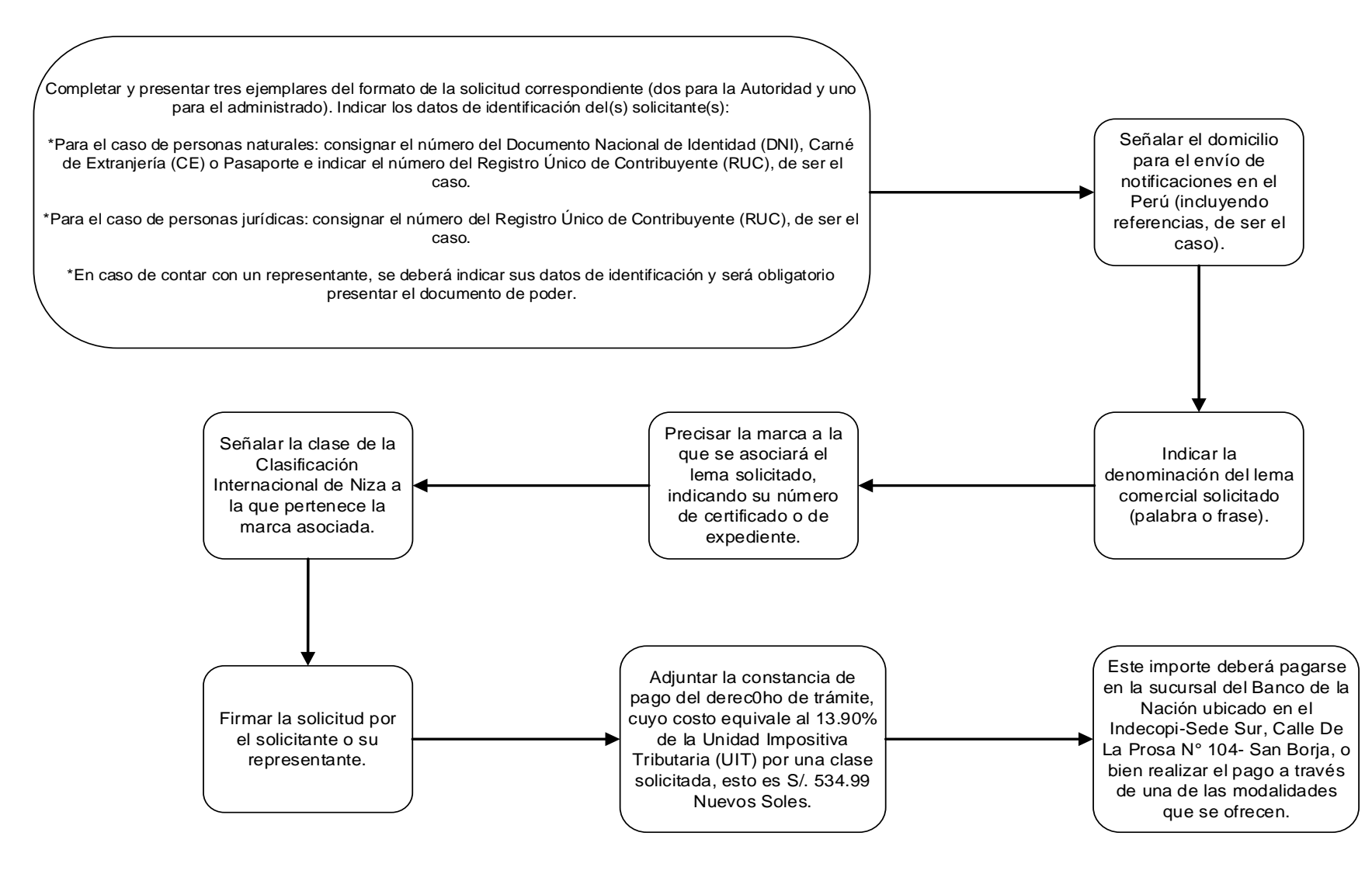

**Figura 8. Requisitos Para La Solicitud De Lemas Comerciales.**

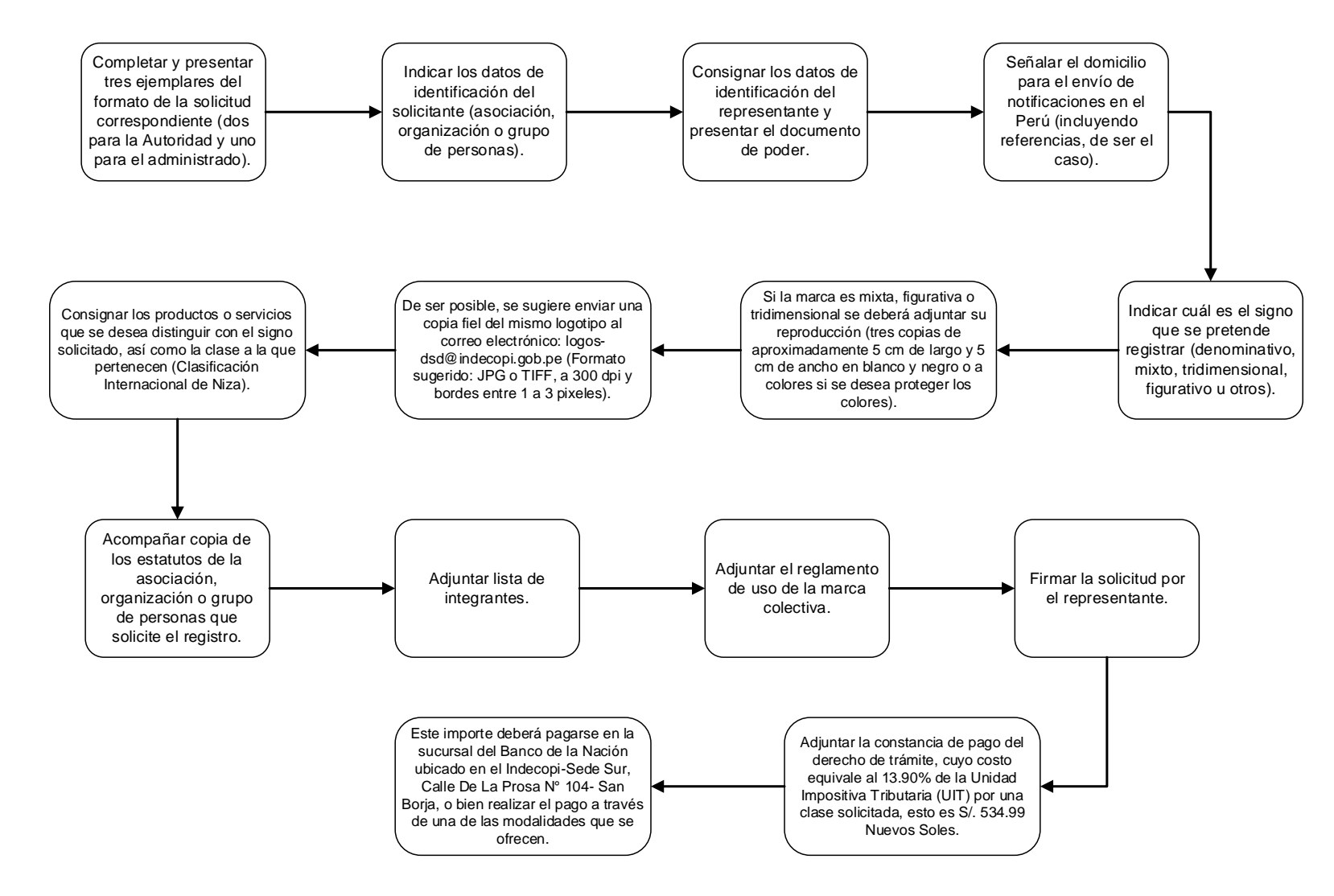

**Figura 9. Requisitos Para La Solicitud De Marca Colectiva.**

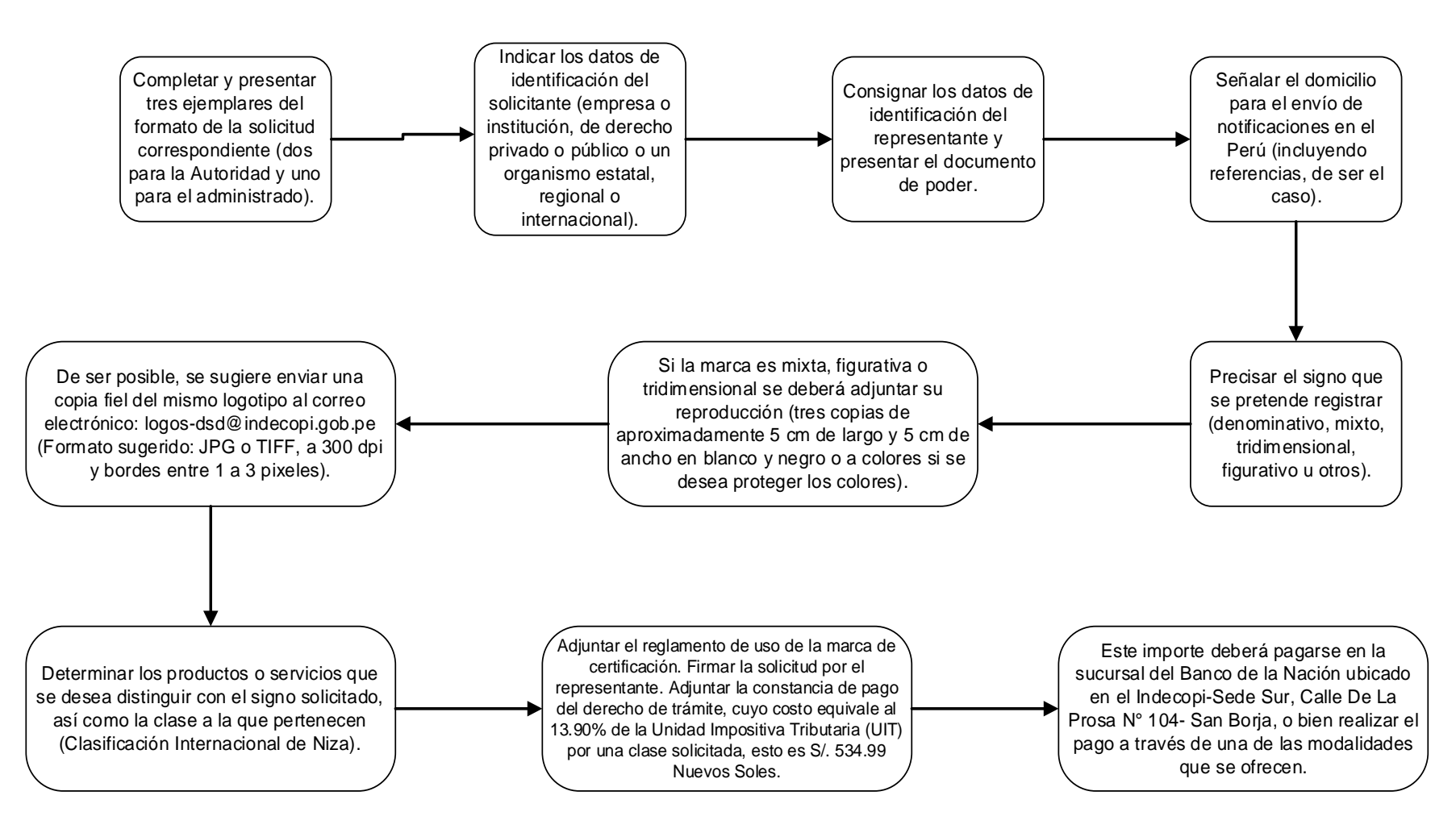

**Figura 10. Requisitos Para La Solicitud De Una Marca De Certificación.**

Para el caso de la presente idea de negocios se eligió usar un tipo mixto de marca o ISOLOGO (unión de palabra o nombres y elementos figurativos que no pueden funcionar por separado):

Isologo Completo

(Para impresión en documentos formales y/o comprobantes de pago**)**

Para este diseño se tomaron en cuenta los siguientes detalles:

- **Nube:** en el lenguaje informático, una nube representar un lugar digital de almacenamiento de datos al cual se puede cargar o disponer de esta información mediante Internet siempre que los servidores estén activos.
- **Flecha de bajada:** representa la capacidad de descargar la información almacenada en un disco duro virtual o nube.
- **Flecha de subida:** representa la capacidad de cargar información y almacenarla en un disco duro virtual o nube.
- **Letras iniciales:** Se consideró generar cierto contraste, se optó por el color rojo a elección del Titular Gerente.

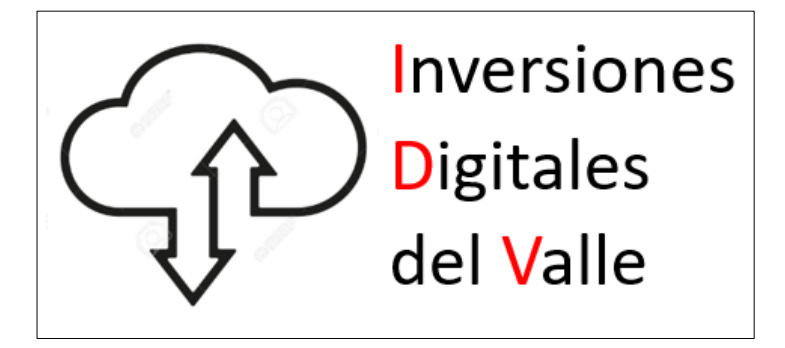

**Figura 11. Isologo Inversiones Digitales del Valle Fuente: Elaboración Propia**

Isologo Abreviado

(Para uso de prendas de vestir, merchandasing, entre otros)

Este diseño abreviado está pensado en ser usado para imprimir en espacios más angostos como sellos, mecharndasing de la empresa, y otros aplicativos donde las letras puedan apreciarse mejor de manera abreviada.

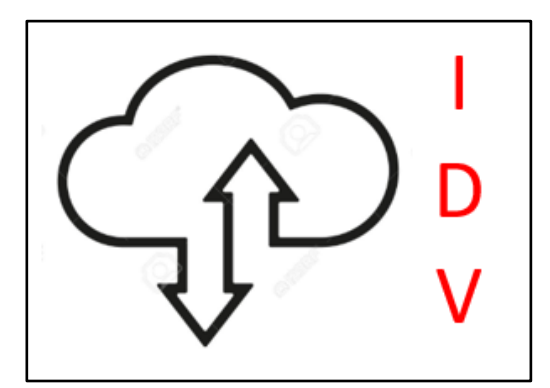

**Figura 12. Isologo Inversiones Digitales del Valle (Abreviado) Fuente: Elaboración Propia**

Para el registro de marca y otros signos se deberá realizar el pago por derecho de S/ 621.78 equivalente al 14.46% de una UIT (2020).

### **2.10. Requisitos y Trámites Municipales**

Los formularios solicitados por la municipalidad de La Molina para obtener una licencia de funcionamiento son los siguientes:

- (Anexo 1) Solicitud Declaración Jurada para Licencia de Funcionamiento.
- Anexo 2 Información proporcionada por el solicitante para la determinación del nivel de riesgo del establecimiento objeto de inspección.
- Anexo 3 Reporte de Nivel de Riesgo del Establecimiento Objeto de Inspección (Deberá ser llenado por el personal de la municipalidad).
- Anexo 4 Declaración Jurada de Cumplimiento de las Condiciones de Seguridad en la Edificación (Riesgo bajo y medio).

# **2.11. Régimen Tributario procedimiento desde la obtención del RUC y Modalidades**

Para la elección del Régimen Tributario a acogerse, se tomó en consideración el Régimen Especial de Renta (RER) debido a que su naturaleza es más sencilla de llevar para una empresa que recién se ha formado además que los tributos a los que esta modalidad nos sujeta, son menores.

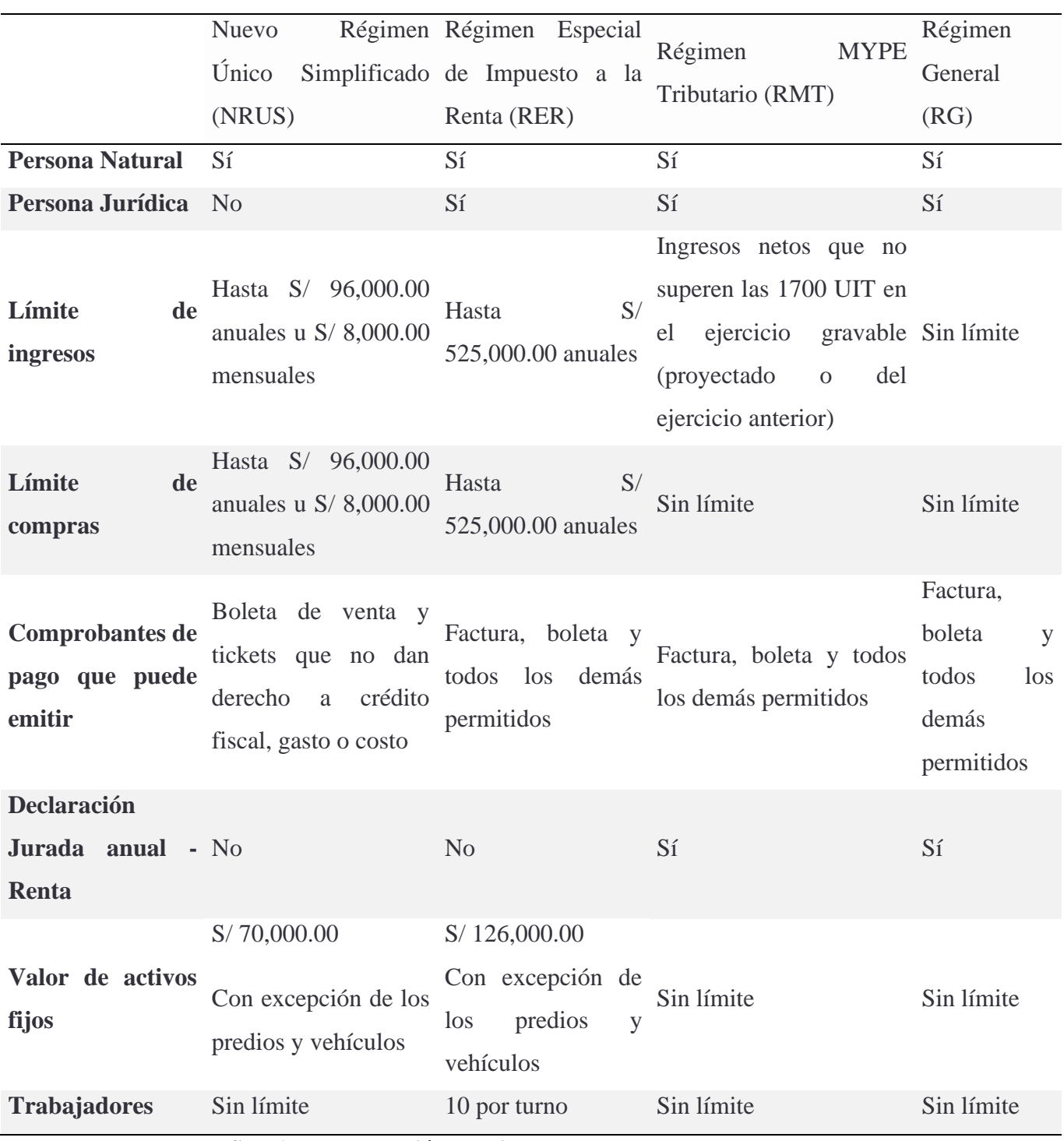

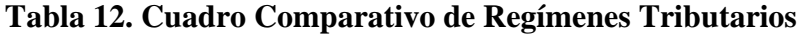

**Fuente: SUNAT - Elaboración Propia**

# **2.12. Registro de Planillas Electrónica (PLAME).**

Para el registro de trabajadores en la plataforma PLAME se deberá tomar en cuenta los siguientes puntos de manera mensual:

- Información establecida en la R.M N.° 121-2011-TR o norma que la sustituya o modifique.
- Retenciones del Impuesto a la Renta de quinta categoría.
- Retenciones del Impuesto a la Renta de cuarta categoría.
- Contribuciones al sistema de salud Essalud o al SIS, respecto de las remuneraciones o los ingresos que correspondan a los trabajadores independientes que sean incorporados por mandato de una ley especial a ESSALUD como asegurados regulares.
- Contribuciones a ONP bajo el régimen del Decreto Ley N° 19990.
- Registro de Pensionistas del Régimen del Decreto Ley N° 20530, a los que hace referencia en el artículo 11 de la Ley N° 28046.

## **2.13. Régimen Laboral Especial y General Laboral.**

La empresa tendrá a sus trabajadores bajo el Régimen Especial Laboral Micro Empresa el cual tiene las siguientes características:

- Trabajadores cubiertos con el servicio de salud SIS (sistema de salud subvencionado parcialmente por el Estado)
- Vacaciones de 15 días al año
- No hay cargo por concepto de CTS
- No hay cargo por concepto de gratificación en julio ni diciembre.
- El descuento por concepto de ONP o AFP se mantiene igual al trabajador según la institución que maneje sus fondos.

# **2.14. Modalidades de Contratos Laborales.**

A continuación, se presenta un esquema con los tipos de contratos y sus respectivas sub categorías.

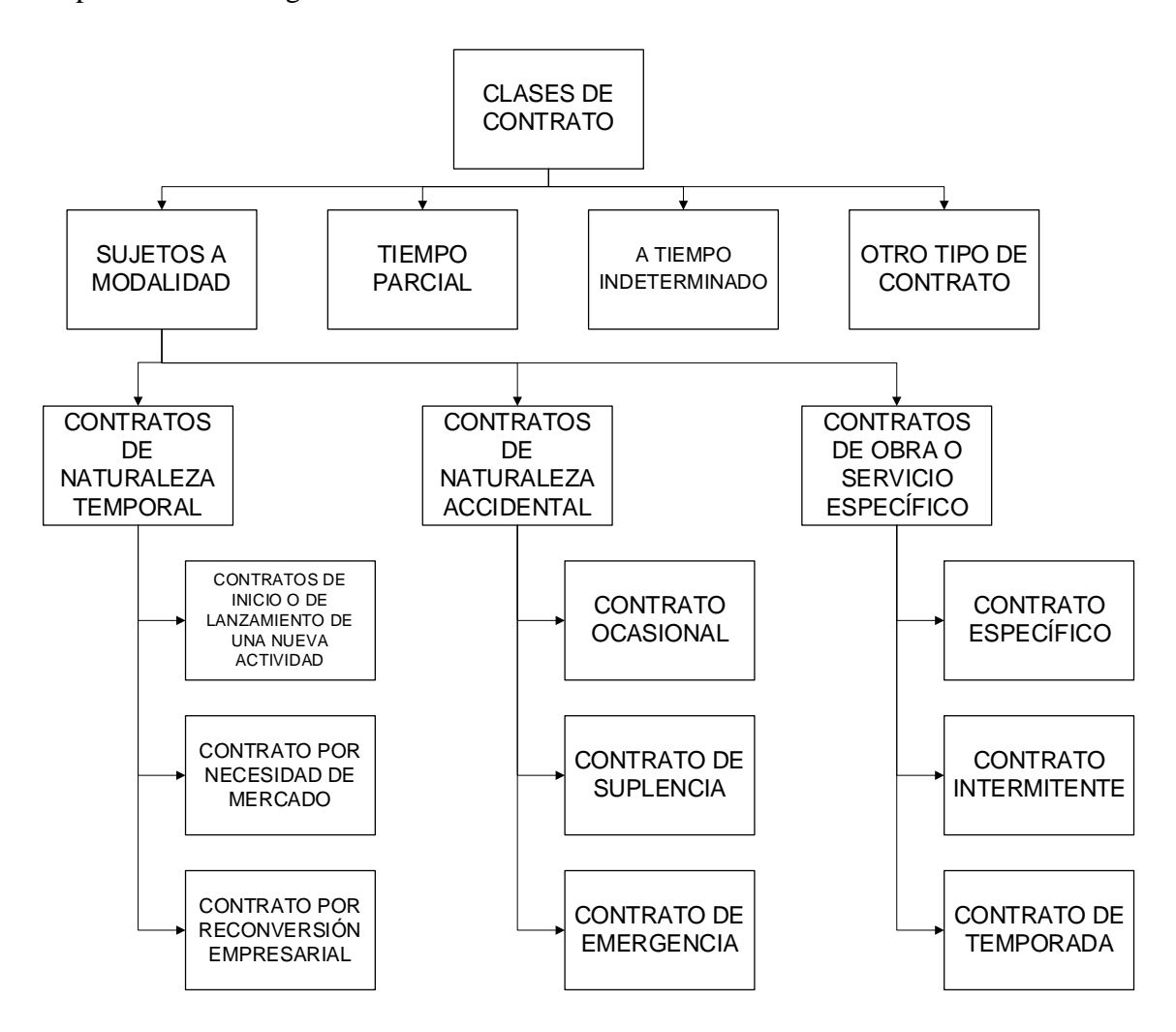

**Figura 13. Tipos De Contratos Fuente: SUNAT - Elaboración Propia**

Los trabajadores fijos tendrán los siguientes tipos de contrato debido a que la empresa recién iniciará operaciones y a la relación de subordinación que habrá entre la empresa y ellos que, por su naturaleza, se necesita formalizar mediante un contrato que luego debe ser elevado al Ministerio de Trabajo para su formalización.

**Programador 1:** Contrato de inicio o lanzamiento de una nueva actividad, posteriormente tendrá un contrato por necesidades de mercado.

**Programador 2:** Contrato de inicio o lanzamiento de una nueva actividad, posteriormente tendrá un contrato por necesidades de mercado.

**Diseñadora:** Contrato de inicio o lanzamiento de una nueva actividad, posteriormente tendrá un contrato por necesidades de mercado.

Los trabajadores externos o de soporte solo estarán sujetos a la emisión de Recibos por Honorarios Profesionales. Este tipo de trabajadores no estarán totalmente subordinados al Titular Gerente, tampoco tendrá un horario fijo de oficina como el resto de trabajadores fijos. Solo se necesita de su presencial puntualmente, para la entrega y reporte de los documentos mes a mes ante la SUNAT.

**Contador (externo):** Recibos por Honorarios Profesionales.

#### **2.15. Contratos Comerciales y Responsabilidad civil de los Accionistas.**

Según la naturaleza de la persona jurídica elegida, el titular gerente está facultado para firmar todos los contratos establecidos en los estatutos de la empresa y la responsabilidad civil de los accionistas es que los socios no responden con su patrimonio personal sino hasta el monto aportado al capital social, pero si hubiera una creencia en donde el titular gerente haya firmado garantizando o avalando una deuda, este si responde con su patrimonio personal.

### **CAPITULO II**

# **ESTUDIO DE MERCADO Y PLAN DE MARKETING**

#### **3.1 Descripción del Entorno del Mercado**

Para el desarrollo del presente capítulo debemos tomar en cuenta los factores que influirán en la estrategia a tomar al momento de plantear nuestra idea de negocio y su posterior desenvolvimiento.

Debido al contexto actual se ha considerado realizar un tipo de investigación de mercado de manera exploratoria.

En palabras de Malhotra (2008, p.80), podemos decir de la investigación exploratoria que:

*"Como su nombre lo indica, el objetivo de la investigación exploratoria es explorar o examinar un problema o situación para brindar conocimientos y comprensión. La investigación exploratoria puede usarse para cualquiera de los siguientes propósitos:*

- *Formular un problema o definirlo con mayor precisión*
- *Identificar cursos alternativos de acción*
- *Desarrollar hipótesis*
- *Aislar variables y relaciones clave para un examen más minucioso.*
- *Obtener ideas para desarrollar un enfoque del problema*
- *Establecer prioridades para la investigación posterior"*

Se puede decir que este tipo de investigación o análisis sirve en casos que no se pueda realizar una investigación de primera mano ya sea por motivos de tiempo, económicos, o solo queramos darnos una noción de lo que estamos pensando analizar.

Este tipo de investigación usa como fuentes datos secundarios los cuales son datos que inicialmente fueron agrupados para cumplir con otro propósito pero que nos pueden ayudar a tener un mejor panorama del mercado que estaremos analizando.

### **3.1.1. Análisis del Macro Entorno**

Antes de desarrollar este punto debemos tener en cuenta que el análisis del macro entorno hace referencia al análisis de aquellas fuerzas externas a la empresa sobre las cuales no se tiene control alguno y que solo podemos analizar para tomar medidas preventivas o correctivas sobre ellas.

Entre las fuerzas del macro entorno encontramos:

- **a) Fuerzas Políticas:** Hacen referencia a todos aquellos factores políticos que puedan influenciar en las actividades futuras de la empresa como, por ejemplo: ofrecimientos políticos en época de campaña electoral que nos puedan afectar positiva o negativamente, así como cambios en el tema tributario que afecten nuestros flujos dinero.
- **b) Fuerzas Económicas:** Se refieren a los factores que influyen en el desarrollo económico de un país, así como de la economía de cada persona. En estas fuerzas podemos encontrar los cambios en el PBI, variaciones en precios, inflación, variación en tipos de cambio, entre otros.

| Inversión Educativa En El Sector Privado         |          |  |
|--------------------------------------------------|----------|--|
| Año 2000                                         | Año 2018 |  |
| 5 000 millones de soles 30 628 millones de soles |          |  |

**Tabla 13. Evolución De La Inversión Privada En Educación En El Perú**

**(Fuente: ElPeruano - [https://elperuano.pe/noticia-el-peru-invierte-58-del-pbi-la-educacion-publica](https://elperuano.pe/noticia-el-peru-invierte-58-del-pbi-la-educacion-publica-y-privada-72835.aspx)[y-privada-72835.aspx](https://elperuano.pe/noticia-el-peru-invierte-58-del-pbi-la-educacion-publica-y-privada-72835.aspx) - Fecha de consulta: 18/06/20. Elaboración Propia)**

- **c) Fuerzas Social-Culturales:** Son aquellos factores que se enfocan en el comportamiento de la población en conjunto como por ejemplo el rol actual de la mujer respecto a la igualdad, la migración venezolana actual y sus consecuencias en los distintos sectores que compete, la pandemia mundial producida por el Covid 19 y los cambios de hábitos a los que nos vimos forzados a adoptar para contrarrestarlo, entre otros**.**
- **d) Fuerzas Tecnológicas:** Cualquier tipo de actividad económica actual requiere de un mínimo de conocimiento y acceso a la tecnología ya se para mejorar los procesos, producto final o mantener una comunicación más fluida con nuestros socios, clientes, entre otros. En pleno 2020 puede resultar irrisorio el pensar que alguno de los países en donde desarrollemos actividades económicas no cuenten con cierto nivel de acceso a tecnología; sin embargo, es importante precisar que la distribución tecnológica no es equitativa en todos los rincones de cierto país. Tomando como ejemplo sencillo podemos decir que, en Perú, no todas las regiones cuentan con la misma velocidad de internet o si quiera con este servicio, mientras que otros no cuentan con los implementos o maquinarias necesarias para realizar ciertas actividades.

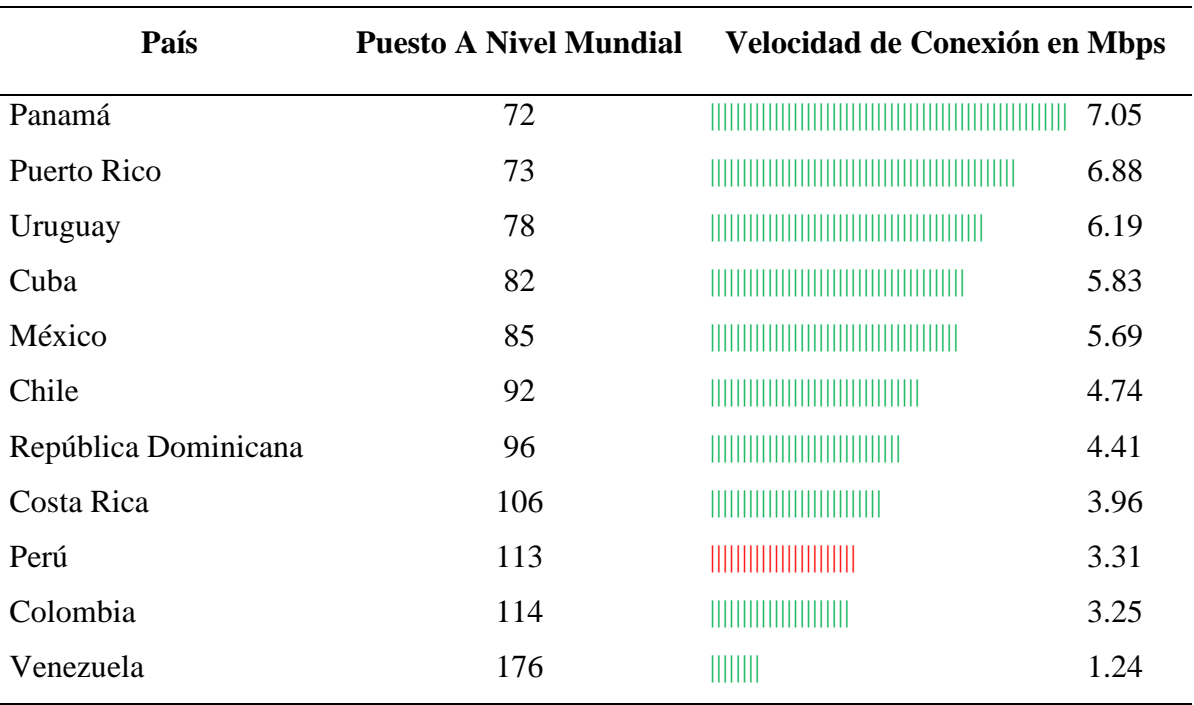

## **Tabla 14. Velocidad de Conexión Promedio en Latinoamérica**

**(Fuente: ElPeruano - [https://gestion.pe/tecnologia/peru-ocupa-lugar-113-ranking-velocidad](https://gestion.pe/tecnologia/peru-ocupa-lugar-113-ranking-velocidad-conexion-internet-global-257794-noticia/?ref=gesr)[conexion-internet-global-257794-noticia/?ref=gesr](https://gestion.pe/tecnologia/peru-ocupa-lugar-113-ranking-velocidad-conexion-internet-global-257794-noticia/?ref=gesr) - Fecha de consulta: 18/06/20. Elaboración Propia)**

**e) Fuerzas Ecológicas:** Dependiendo de la actividad económica que se vaya a realizar en determinado país, habrá medidas ambientales que deberán ser implementadas en nuestro esquema de trabajo.

Si bien no todas las actividades económicas generan el mismo nivel de contaminación, o incluso muchas no generan contaminación tangible como residuos, si usan gran cantidad de energía para el desarrollo de las mismas. Ejemplo de esto son los grandes edificios que son utilizados para labores de oficina.

**f) Fuerzas Legales:** Se refiere a las leyes que rigen en cada país y como estas pueden afectar nuestras operaciones. Por ejemplo, en el ámbito informático, los países sudamericanos tienen menos regulaciones que países como Estados Unidos o países europeos donde los temas de protección intelectual, piratería, entre otros referidos al uso de software o hardware está con mayor regulación llegando incluso a contar con penas contra ciertas acciones.

#### **3.1.2. Análisis del Micro Entorno**

Mientras que el micro entorno hace referencia a aquellas fuerzas sobre las cuales nosotros podemos tomar acciones y tratar de acomodarlas a nuestras necesidades. Otro enfoque de este entorno hace referencia a la posibilidad de conocer la situación y los cambios en la demanda, la oferta y la forma en que se mueven los actores de la industria, esto nos ayudará al análisis de las tendencias del mercado y las estrategias a implementar.

- **a) El mercado:** Se refiere a nuestro mercado objetivo, es decir, el mercado delimitado al cual ofreceremos nuestros productos y/o servicios. Este mercado puede estar delimitado por diferentes factores: físico (zona geográfica), edad, género, religión, etc.
- **b) Los proveedores:** Son quienes nos entregaran los recursos para poder desarrollar nuestra actividad. Dependiendo del tipo de actividad que uno realice, el mismo proveedor puede jugar un papel principal o secundario. Por ejemplo, para un call center, el proveedor de telefonía e internet será primordial para el desarrollo de sus actividades mientras que para un restaurante no.
- **c) Los intermediarios:** Se les puede considerar como agentes de ventas indirectos a pequeña o gran escala. Se encargan de ofrecer nuestros productos o servicios a cambio de un pago que por lo general cargan al costo

ofrecido a su cliente final. En el caso de la presente idea de negocios no serán solicitados.

**d) La competencia:** Es el factor al cual se le debe tener más cuidado porque son quienes trataran de acaparar nuestro mercado con sus servicios o productos que pueden ser similares o reemplazantes. Siempre es bueno mantener un estatus actualizado de su situación, puntos fuertes y débiles.

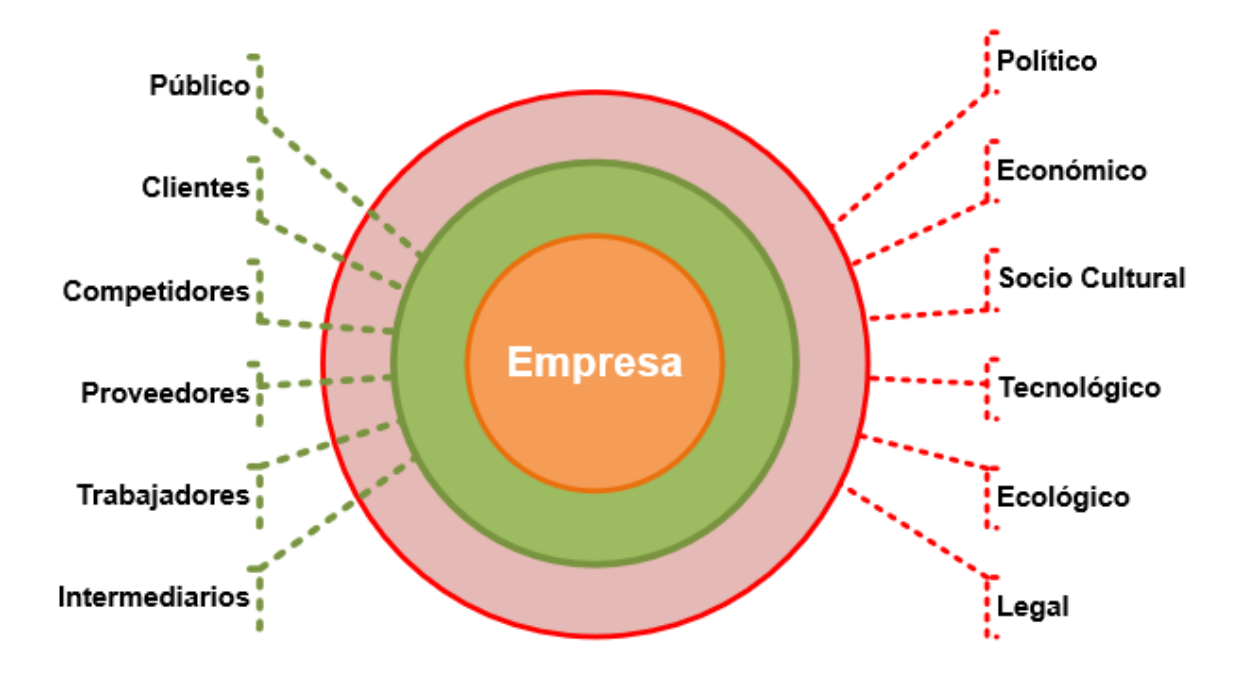

**Figura 14. Fuerzas Que Influyen En El Macro y Micro Entorno De Una Empresa**

**Fuente: Elaboración Propia**

# **3.1.3Análisis FO FA DO DA:**

Para el presente análisis FODA se tomó en cuenta la Tabla N°4 como punto de partida para la elaboración de la siguiente tabla.

# **Tabla 15. Matriz FODA - FO FA - DO DA – Proyecto de Negocio.**

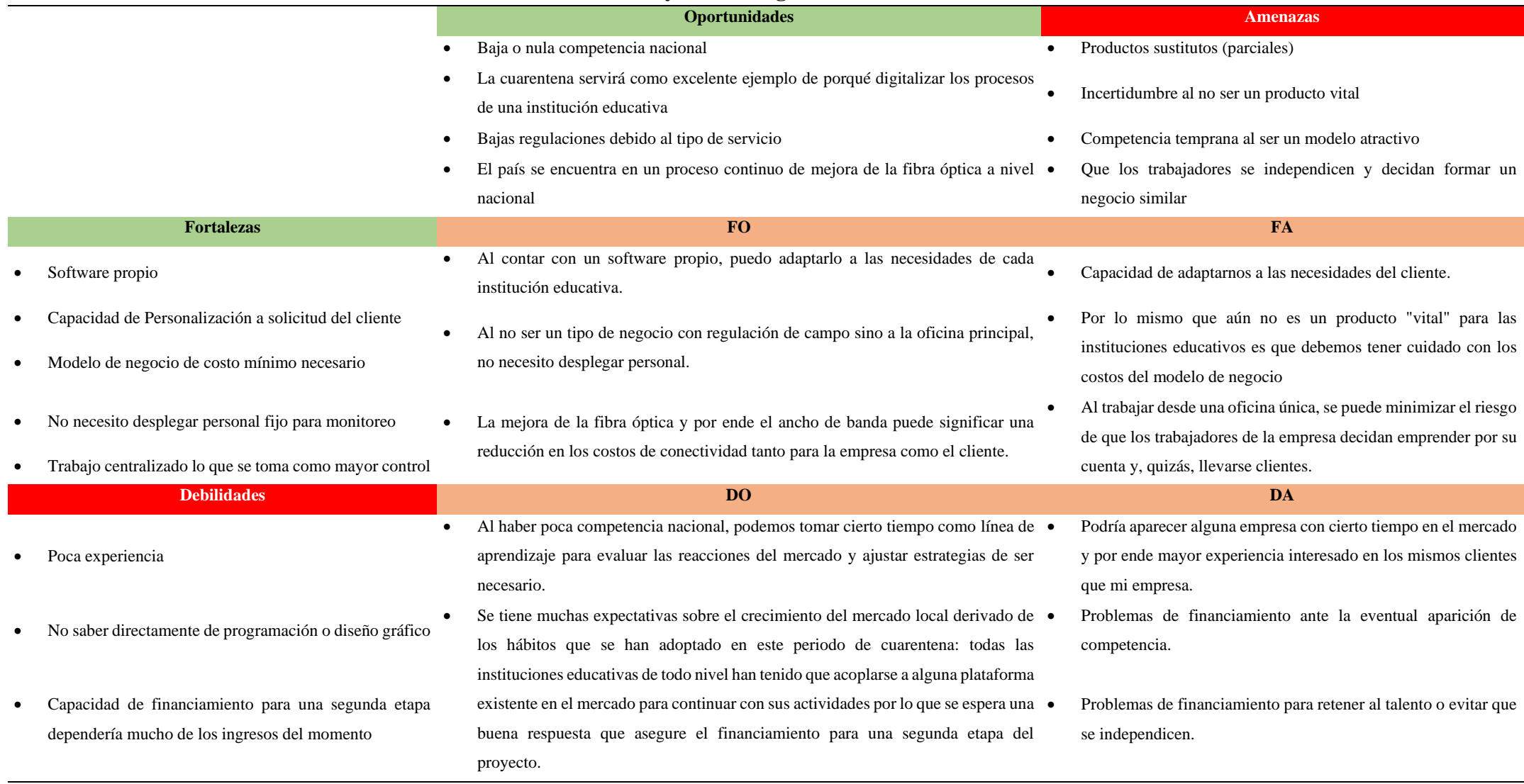

**Fuente: Elaboración Propia**

#### **3.1.4. Descripción del Servicio**

La empresa Inversiones Digitales Del Valle EIRL tiene como objetivo principal la elaboración de plataformas digitales fraccionadas en módulos que faciliten los procesos de:

- Administración (información de profesores matriculados, pagos, asistencias, base de datos personales)
- RRHH (pagos al personal de apoyo y personal docente)
- Contabilidad y Finanzas (flujos de dinero, EECC, pago a proveedores, proyecciones en base a históricos)
- Marketing (manejo de campañas publicitarias, e-commerce)
- Aula virtual (para manejo de clases virtuales)

La propuesta de valor recae en el asesoramiento y servicio constante de parte de la empresa que permitirá que los potenciales clientes tengan un mejor control sobre los ingresos y egresos de sus activos. La idea es permitirles que con una única inversión ellos puedan abaratar ciertos costos como por ejemplo el tener un contador de manera perenne en sus instalaciones para que les lleve la contabilidad cuando el mismo software lo puede armar. La labor contable podría quedar libre solo para temas específicos como declaración a Sunat entre otros. Al contar con el módulo Administrativo se podría compartir la base de datos de participantes al área de Marketing en tiempo real para que puedan planificar mejor sus estrategias publicitarias.

A continuación, se explica brevemente los 4 puntos o ejes de nuestro servicio:

- **Producto:** Plataformas digitales que pueden ser adquiridas por módulos según necesidad del cliente.

- Precio: Los precios variarán según el módulo solicitado, si se adquiere solo uno, varios o todos. Además del tiempo que soliciten el servicio. Por el lado de la empresa los precios serán fijados de tal manera que cada cliente aporte un mínimo del total de los costos mensuales de la empresa.
- **Plaza:** La naturaleza del servicio es el medio digital; sin embargo, las primeras reuniones serán realizadas de manera presencial ya sea en las oficinas de la empresa ubicadas en el distrito de La Molina o en los locales de los clientes.
- **Promoción:** Se ha optado por realizar campañas tanto digitales (redes sociales, mail marketing, entre otros) así como visitas presenciales a empresas potenciales capaces de convertirse en clientes futuros. Este punto será explicado con mayor detenimiento más adelante.

#### **3.2. Análisis de Mercado Objetivo**

A continuación, se dan alcances de las características de nuestro público objetivo (empresas).

# **3.2.1. Descripción y Características del Mercado Objetivo**

La empresa Inversiones Digitales Del Valle EIRL se enfocará en las instituciones educativas de cualquier nivel académico ya sean de nivel inicial, primaria secundaria, técnico o universitaria siempre y cuando cumplan con estos requisitos mínimos:

a) Debe contar con al menos 300 alumnos activos.

- b) Debe garantizar que el 100% de sus alumnos cuenten con acceso a internet ya sea como plan de datos en el celular, wifi en casa o en algún lugar donde puedan conectarse con facilidad.
- c) Ubicar su sede o sede principal en Lima Metropolitana.

#### **3.2.2. Análisis de la Oferta y Demanda**

**a) Demanda:** La demanda ha sido calculada con los siguientes datos: El censo Poblacional de 2017 y la cantidad de centro educativos en todo el país. Cabe señalar que este cálculo es solo referencial ya que no se tomarán en cuenta otros factores como cantidad de personas matriculadas en algún centro educativo ni el tamaño de las infraestructuras.

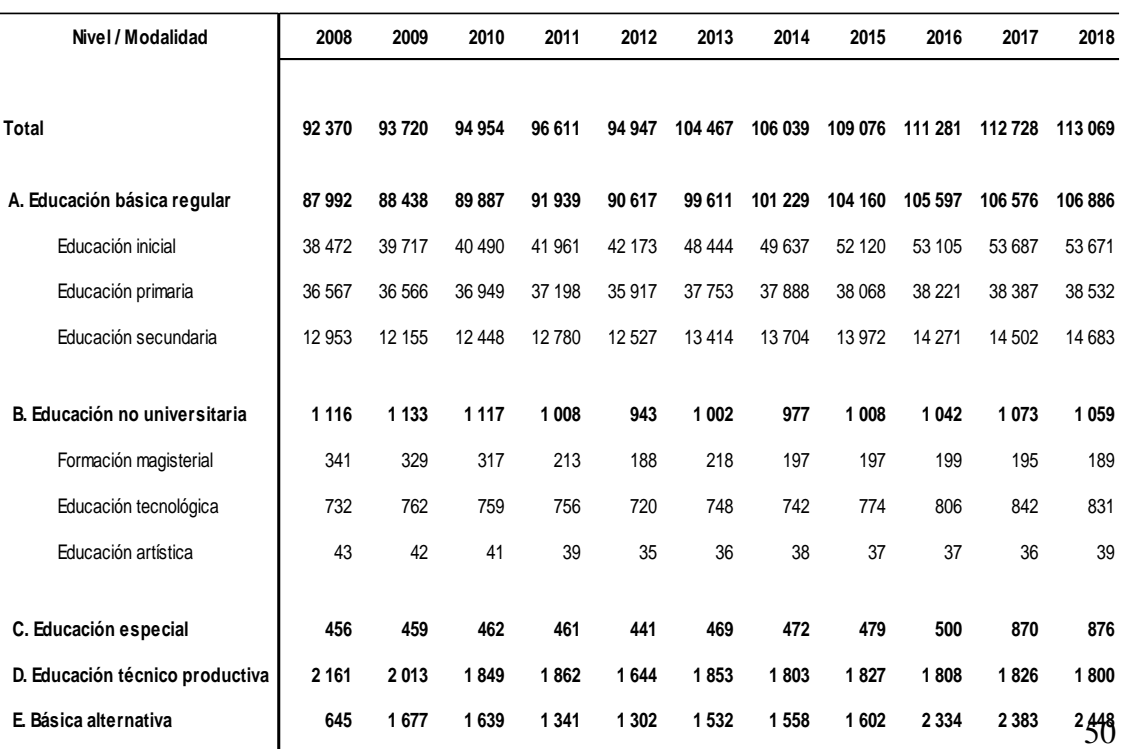

# **Tabla 16. Centros Educativos, según nivel y modalidad en todo el país, 2008 - 2018**

**F uente: M inisterio de Educació n (M IN ED U) - P adró n de Institucio nes Educativas.**

| <b>Departamento</b> | Número de<br>Personas | <b>Departamento</b> | Número de<br><b>Personas</b> |
|---------------------|-----------------------|---------------------|------------------------------|
| Amazonas            | 379,384               | Lambayeque          | 1,197,260                    |
| Ancash              | 1,083,519             | Lima*               | 9,485,405                    |
| Apurímac            | 405,759               | Loreto              | 883,510                      |
| Arequipa            | 1,382,730             | Madre de Dios       | 141,070                      |
| Ayacucho            | 616,176               | Moquegua            | 174,863                      |
| Cajamarca           | 1,341,012             | Pasco               | 254,065                      |
| Callao              | 994,494               | Piura               | 1,856,809                    |
| Cusco               | 1,205,527             | Puno                | 1,172,697                    |
| Huancavelica        | 347,639               | San Martín          | 813,381                      |
| Huánuco             | 721,047               | Tacna               | 329,332                      |
| Ica                 | 850,765               | <b>Tumbes</b>       | 224,863                      |
| Junín               | 1,246,038             | Ucayali             | 496,459                      |
| La Libertad         | 1,778,080             | TOTAL               | 29,381,884                   |

**Tabla 17. Distribución de Personas Censadas Según Departamento. Censo 2017.**

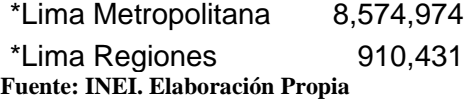

Tomando solo los datos de 2017 podemos concluir que:

- Número de habitantes en el país: 29 381 884
- Número de habitantes en Lima Metropolitana: 8 574 974
- Número de centros educativos: 112 728

Entonces aplicamos regla de tres para sacar una proporción:

((8 574 974 \* 112 728) / 29 381 884 = 32 899 centros educativos en Lima Metropolitana aproximadamente.

**b) Oferta:** Para el presente trabajo se consideraron 5 empresas peruanas que ofrecen servicios similares para tener una idea de la tendencia de servicios que estas empresas ofrecen.

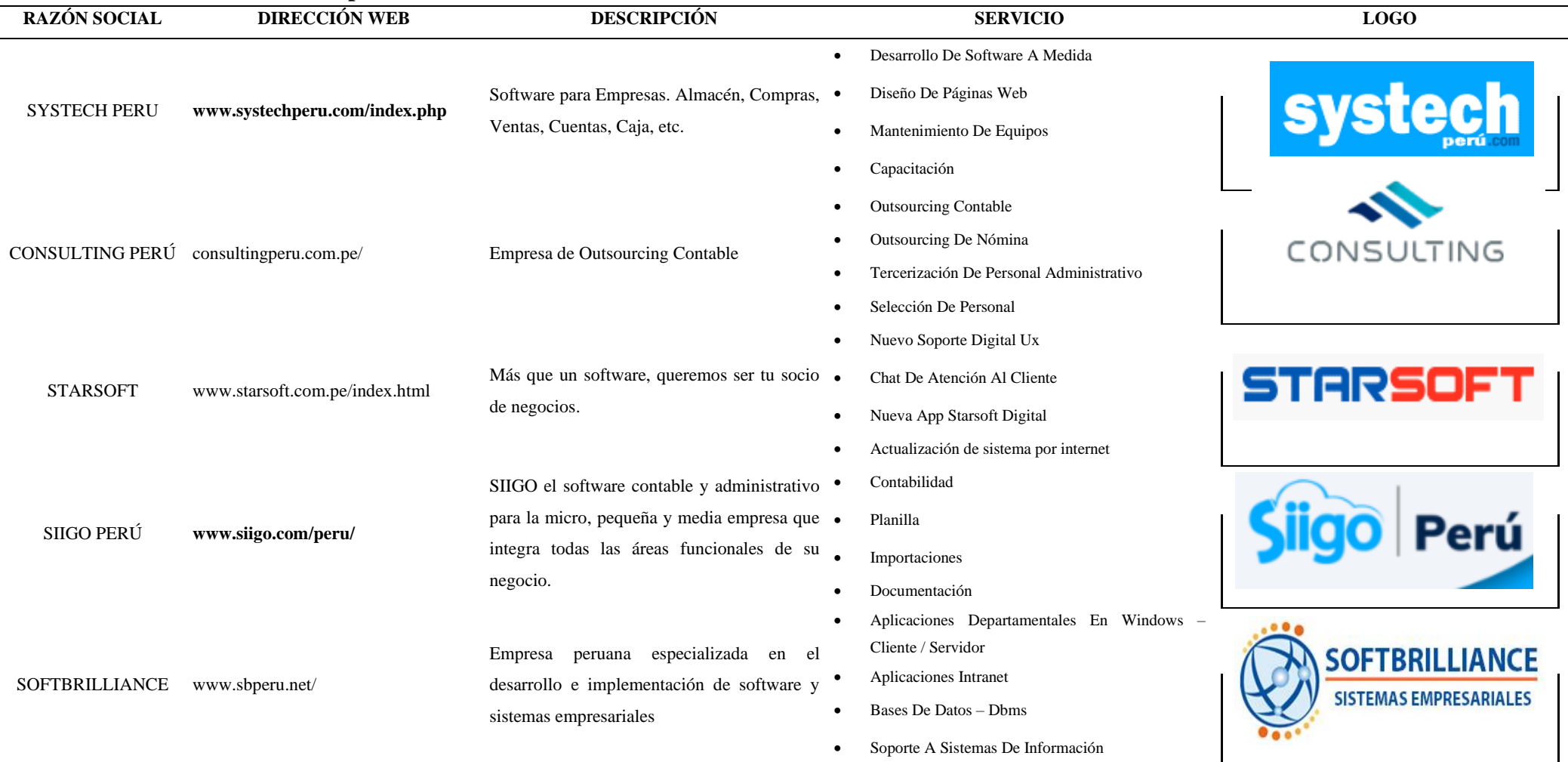

# **Tabla 18. Otras Empresas Ofertantes En El Rubro**

**Fuente: Elaboración Propia**

Como se puede observar las empresas actuales de software en el mercado se enfocan netamente al sector administrativo y contable. En algunos casos a los recursos humanos, pero en ninguno al sector educación como servicio o rubro principal.

#### **3.3. Estrategias de Promoción**

En esta sección del Plan de Negocios analizaremos las estrategias para promocionar y posicionar a la empresa dentro del mercado objetivo planteado, así como los servicios que esta brindará. Se tomarán en cuenta estrategias de promoción y posicionamiento por medios o formas tradicionales, así como actuales.

## **3.3.1 Estrategias de Segmentación**

Al momento de elaborar estrategias de segmentación de mercado, debemos tomar en cuenta las características de nuestro mercado meta, su ubicación geográfica y otros aspectos como su conducta.

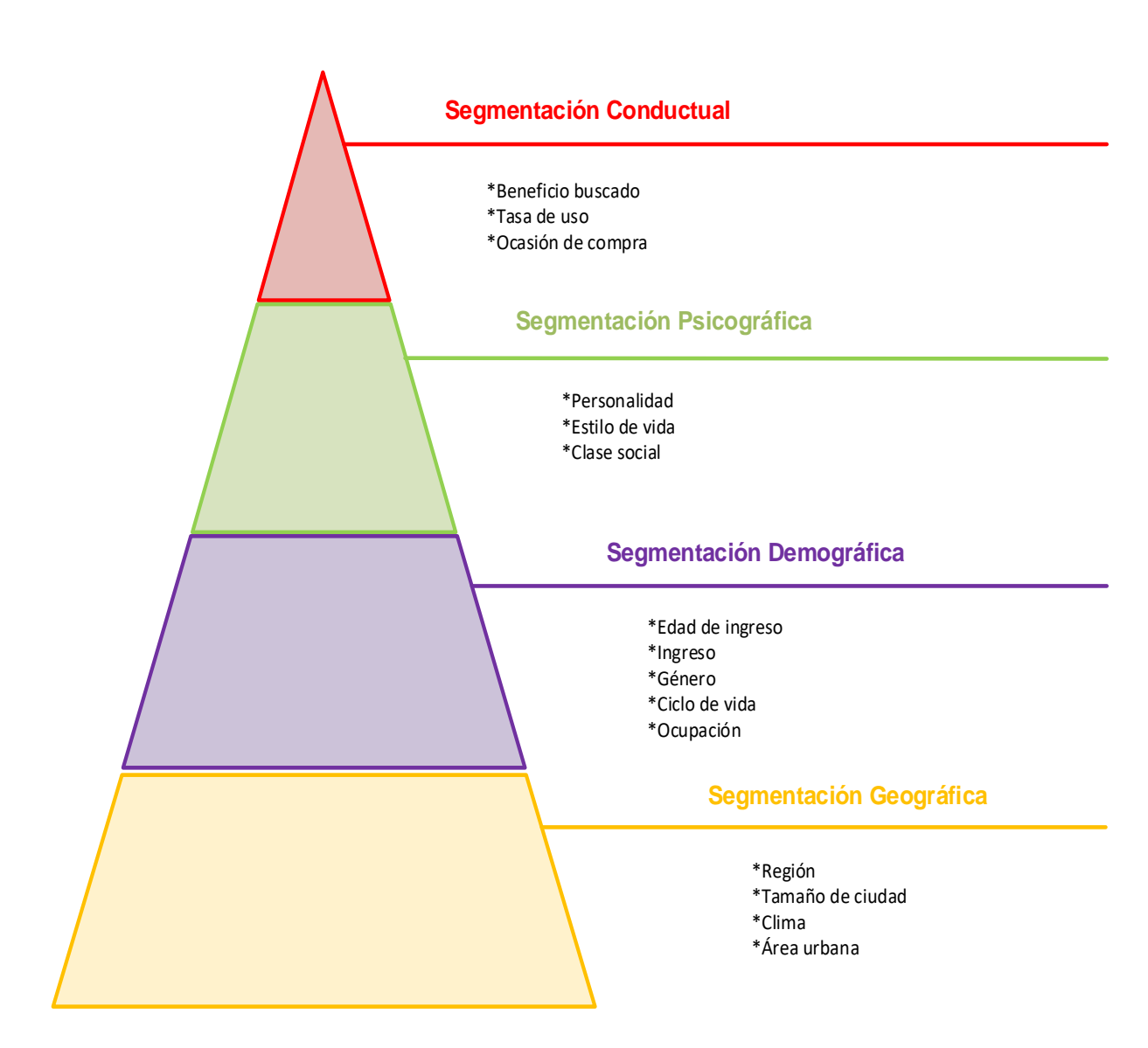

**Figura 15. Tipos de Segmentación de Mercados**

#### **Fuente: Elaboración Propia**

Una vez que se haya elegido las características del segmento meta, debemos elegir el tipo de estrategia que aplicaremos a dicho sector. El tipo de estrategia dependerá mucho de nuestro tipo de producto o servicio. Si es un servicio muy complejo es mejor realizarlo de manera diferenciada. En el caso de la empresa que formamos, usaremos un tipo de estrategia "concentrada" debido a los recursos limitados con los que contamos al iniciar.

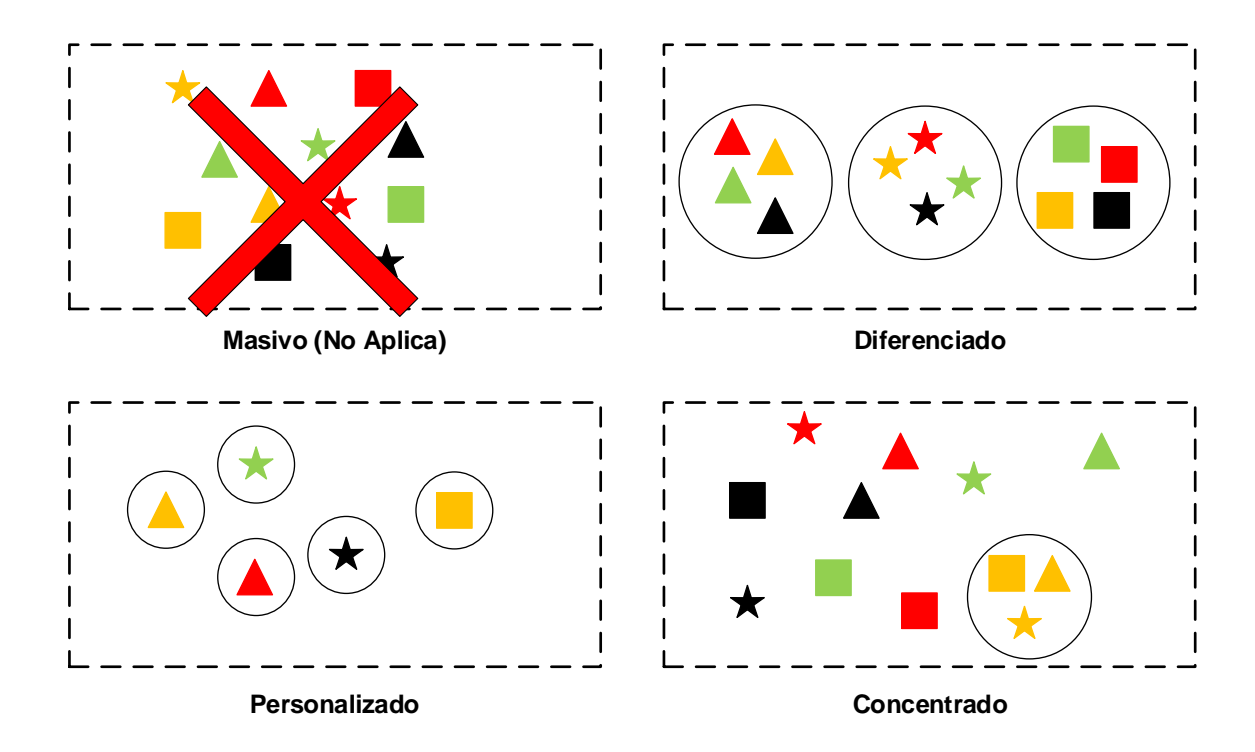

# **Figura 16. Estrategias de Marketing para Segmentación del Mercado Fuente: Elaboración Propia**

## **3.3.2. Estrategias de Posicionamiento**

El posicionamiento de una marca o empresa hace referencia a la capacidad de recordación de las personas hacia estas. Hace alusión al nivel de penetración de las características, servicios, productos, aspectos positivos y negativos tenemos sobre ciertas marcas.

Existen numerosas estrategias de posicionamiento de una marca, pero en este artículo nos centraremos en las siete estrategias más comunes y exitosas.

• **Según el estilo de vida.** Esta estrategia que intenta posicionarse basándose en el estilo de vida del consumidor objetivo.

Por ejemplo, las empresas del sector automotriz.

• **Basada en el consumidor.** Bajo este concepto o estrategia se busca que sea el mismo consumidor, a través de su experiencia, el que posicione la marca o el producto en la mente de otros consumidores.

Ejemplo: equipos celulares o videojuegos.

• **Basado en su uso.** Se basa en el uso mismo del producto, que queda vinculado a un momento, lugar, sensaciones y ambientes determinados.

Ejemplo, de las bebidas energéticas para deportistas o una crema solar.

• **Basado en la calidad o el precio.** Estrategia basada en el status que una marca puede generar una marca frente a consumidores o seguidores de esta. Por lo general son marcas que se asocian mucho con la exclusividad debido a sus precios no tan accesibles para todos.

Ejemplo: Alta costura, joyería, vehículos de lujo.

• **En comparación con la competencia.** Estrategia basada en a la comparación directa y expresa con la competencia para resaltar los beneficios y ventajas de nuestro producto o servicio.

Ejemplo: Los detergentes, celulares (caso Samsung vs Apple).

• **Basado en los beneficios.** Estrategia que busca resaltar características adicionales o derivadas de un producto o servicio.

Ejemplo: Suplementos vitamínicos, Membresías.

• **En función de sus características.** Su principal punto fuerte radica en las características técnicas del producto o servicio las cuales constantemente están en "evolución" a medida que se presentan nuevas actualizaciones.

Ejemplo: equipos celulares, televisores, vehículos.

Para el presente proyecto de negocios se ha decidido usar las estrategias de "comparación con la competencia" y la "basada en el consumidor".

#### **3.3.2.1. Estrategias de Branding**

El branding es el proceso por el cual nosotros le vamos dando "vida" o "fuerza" a nuestra propia marca a medida que la vamos posicionando en la mente de nuestros clientes, clientes potenciales o clientes internos. Son los detalles y formas en que hacemos que nuestra marca se haga conocida.

Un ejemplo sencillo de esto es en la elaboración de un logo y su posterior impresión en papelería de la empresa, carnés, artículos de oficina, etc.

Aun cuando esto parezca algo "inútil" o sin mucho sentido, ayuda a que la marca, poco a poco, quede grabada en el subconsciente de una persona. Además, que transmite sensaciones de una empresa organizada y preocupada por la imagen que proyecta a los demás.

Por lo tanto, se concluye que el branding no solo hace referencia a la creación de artículos físicos o digitales que ayuden a recordar una marca sino a la transmisión de un mensaje ligado a los valores u objetivos de la empresa hacia las personas.

Para el caso de nuestra empresa utilizaremos, en una primera etapa, la impresión de nuestro isologo en la papelería de la empresa, así como en ciertos artículos de oficina de la empresa.

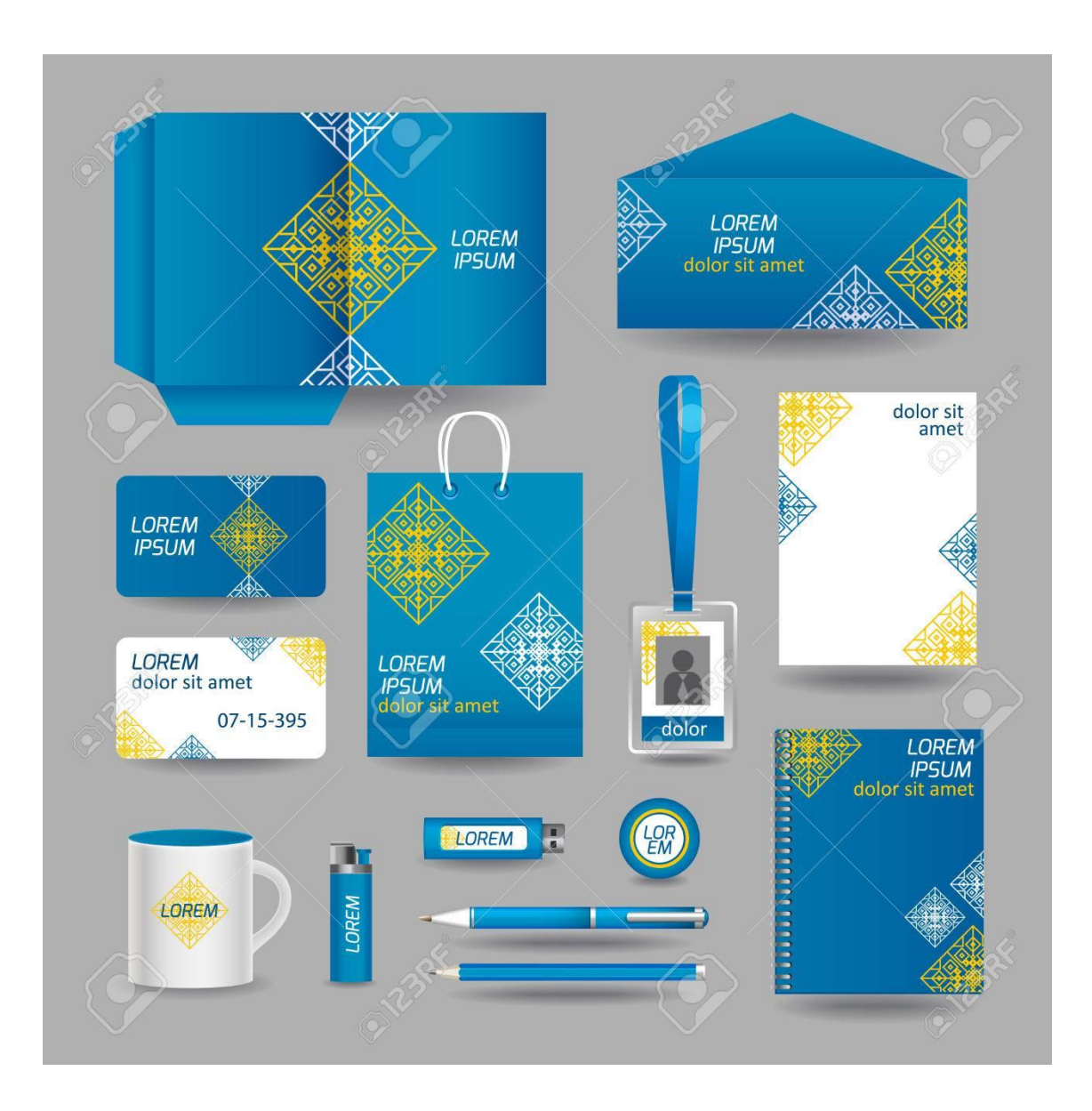

**Figura 17. Ejemplo de branding de la Empresa Fuente: Google Imágenes. Imagen referencial.**

### **3.3.2.2. Estrategias y mecanismos de promoción de ventas**

Este tipo de estrategias es vital al momento de lanzar un producto o servicio desconocido al mercado (o como empresa nueva). Nuestro objetivo en una primera etapa será la de generar la confianza suficiente en nuestro mercado objetivo como para que sea capaz de requerir nuestros servicios.

Muchas veces este tipo de estrategias incluyen:

- Premios
- Cupones
- Reducción de precios y ofertas
- Muestras
- Concursos sorteos
- Regalos

En nuestro caso podríamos considerar el uso de reducción de precios, previa evaluación, o regalos, relacionados con nuestro branding, por servicios solicitados.

### **3.3.2.3. Estrategias Tradicionales**

Por la naturaleza de la empresa consideramos que lo mejor es realizar ofertas mediante visitas físicas debido a que no somos una empresa conocida en el mercado.

Consideramos que el sector educativo peruano aún tiene cierto retraso respecto a otros rubros de servicios que poco a poco han ido implementando herramientas tecnológicas en sus procesos. Aun se puede observar que muchas instituciones

educativas llevan un control "manual" de sus procesos o utilizan herramientas de ofimática, pero a un nivel muy básico y sin integración entre las áreas.

#### **3.3.2.4. Estrategias de Marketing Digital y Uso del E-commerce**

Actualmente, es indispensable los canales de comunicación entre las empresas, proveedores y clientes, es por este motivo que a la par de las visitas físicas, también manejaremos el tema del E-commerce mediante una página web integrada a una landing page y una pasarela de pagos para que nuestros clientes, quizás más antiguos, puedan solicitar nuestros servicios de una manera personalizada, dejándonos datos como horario de atención para una eventual reunión, así como otros detalles o dudas que consideren necesarios.

Respecto al uso de redes sociales, y según el perfil de la empresa, lo mejor es usar las siguientes redes: Facebook, Instagram, Whatsapp Business, Youtube y Linkedin. Adicionalmente editaremos nuestra página en Google Maps, crearemos un blog como empresa para, eventualmente, subir contenido referido a nuestro rubro o a información que pueda ser relevante para nuestros clientes como consejos, notas de interés o tutoriales. Las herramientas de medición de los leads adquiridos, así como las métricas utilizadas para medir la interacción con nuestras redes serán las mismas que proveen las plataformas mencionadas anteriormente.

#### **3.3.2.5. Servicio Post Venta**

El servicio Post Venta estará dirigida por el Titular Gerente quien, en compañía de uno de los programadores, deberá realizar encuestas de satisfacción y seguimiento cada cierto tiempo a los clientes con la finalidad de subsanar problemas que el cliente pueda presentar. Esto también servirá como forma de retroalimentación para futuros clientes.

# **CAPITULO IV**

### **NIVEL DE SERVICIO AL CLIENTE**

El presente capítulo trata acerca de los requerimientos tecnológicos como humanos que necesita una empresa para poder cumplir con el nivel de servicio esperado por los clientes, así como de los procesos internos que estos conllevan para posteriormente ser medidos de acuerdo a la satisfacción y/o experiencia del cliente.

#### **4.1. Capacidad de Planta.**

La capacidad de planta hace referencia al nivel de elaboración de productos o servicios que puede realizar una empresa con sus recursos actuales (tecnología, personal, tiempo).

Para el caso de nuestra empresa consideramos que los procesos se dividen en dos grandes grupos: servicios a clientes nuevos y servicios a clientes recurrentes o antiguos. El tiempo de atención o servicio puede varias dependiendo del tamaño de servicios contratados con nosotros y la complejidad de estos.

Por ser una empresa en formación consideramos que nos encontramos en la capacidad de atender a un máximo de 05 clientes simultáneamente pasando por las etapas descritas en la Tabla19.

Como se puede apreciar, es importante tener una noción clara de los tiempos que podemos demorar entre cada parte del proceso de elaboración de plataformas, presentación, levantamiento de informes y entrega final, con la finalidad de poder manejar los tiempos al momento de captar un nuevo cliente, así como de poder evitar sobrecargar de trabajo a los programadores y el diseñador gráfico.

Otro punto importante que se tomó en cuenta al momento de elaborar el Gantt de la Tabla 19 ha sido que se ha considerado unos días extras como margen por si surge alguna eventualidad en el proceso que pueda ocasionar un retraso. Por estos motivos, consideramos que necesitaríamos aproximadamente 105 días o 3 meses y 15 días para operar a nuestra capacidad plena.

A continuación, se muestran gráficamente los tiempos estimados.
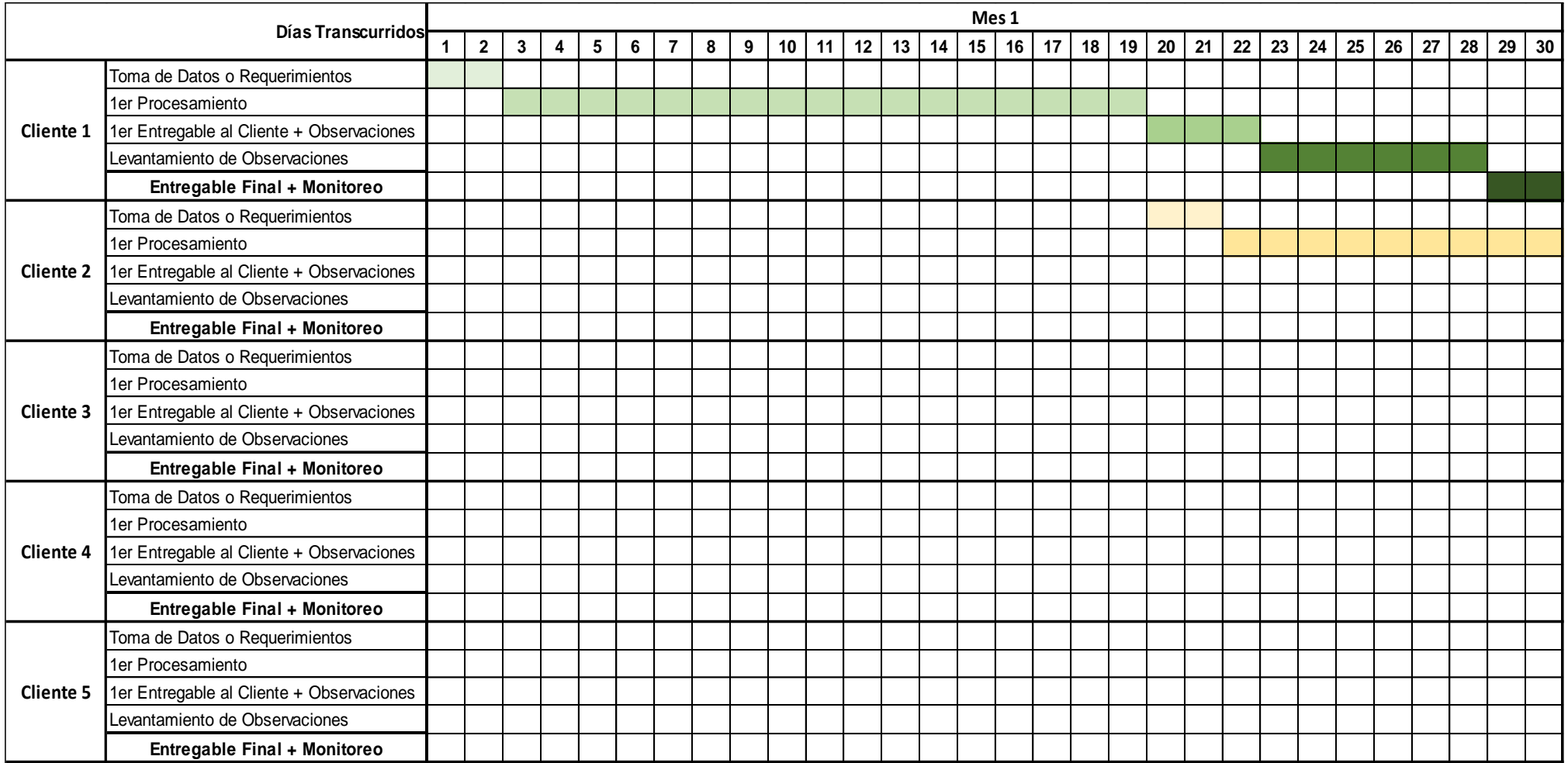

# **Tabla 19. Diagrama de Gantt sobre atención a los 5 primeros clientes (Instituciones Educativa).**

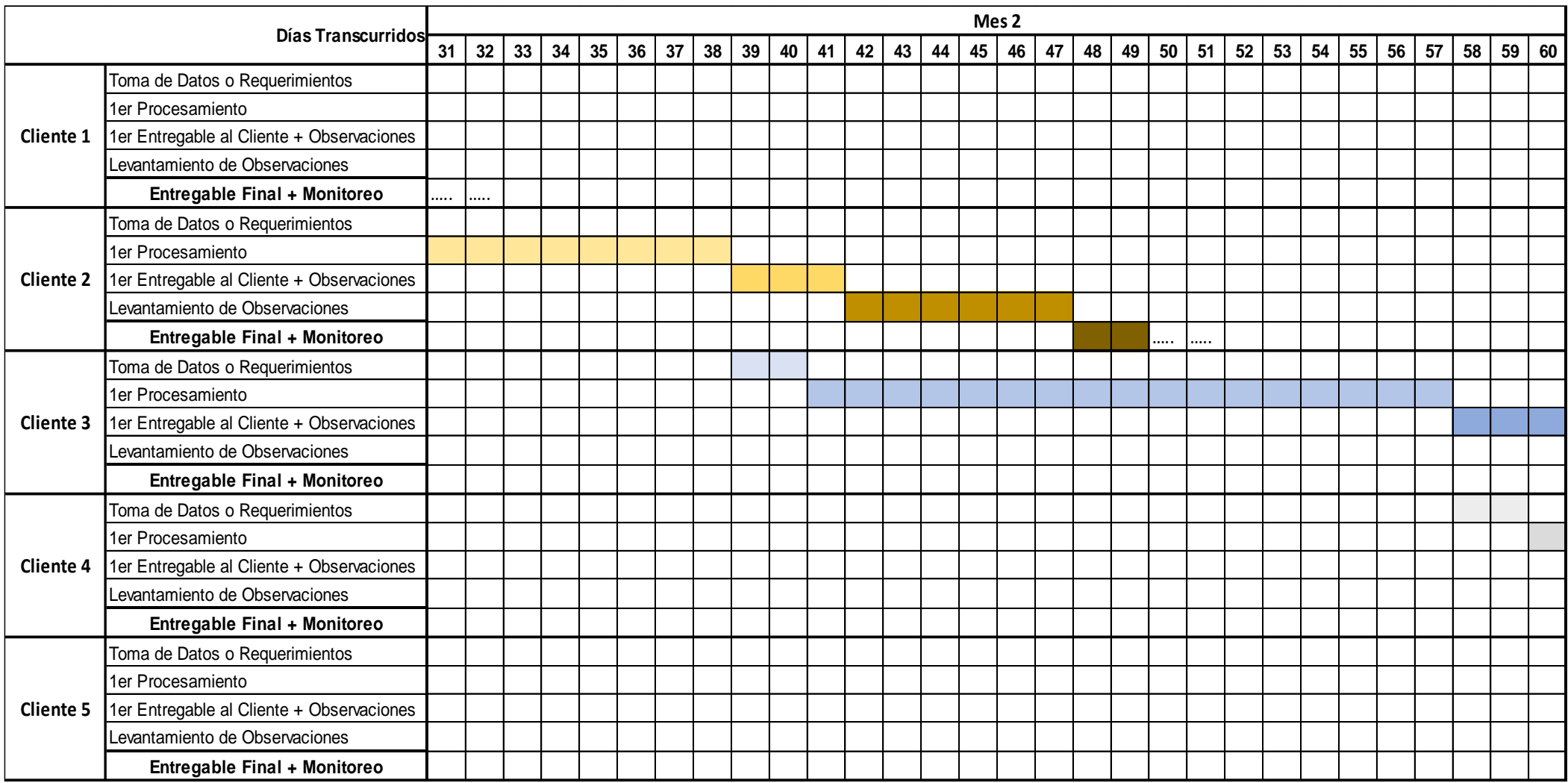

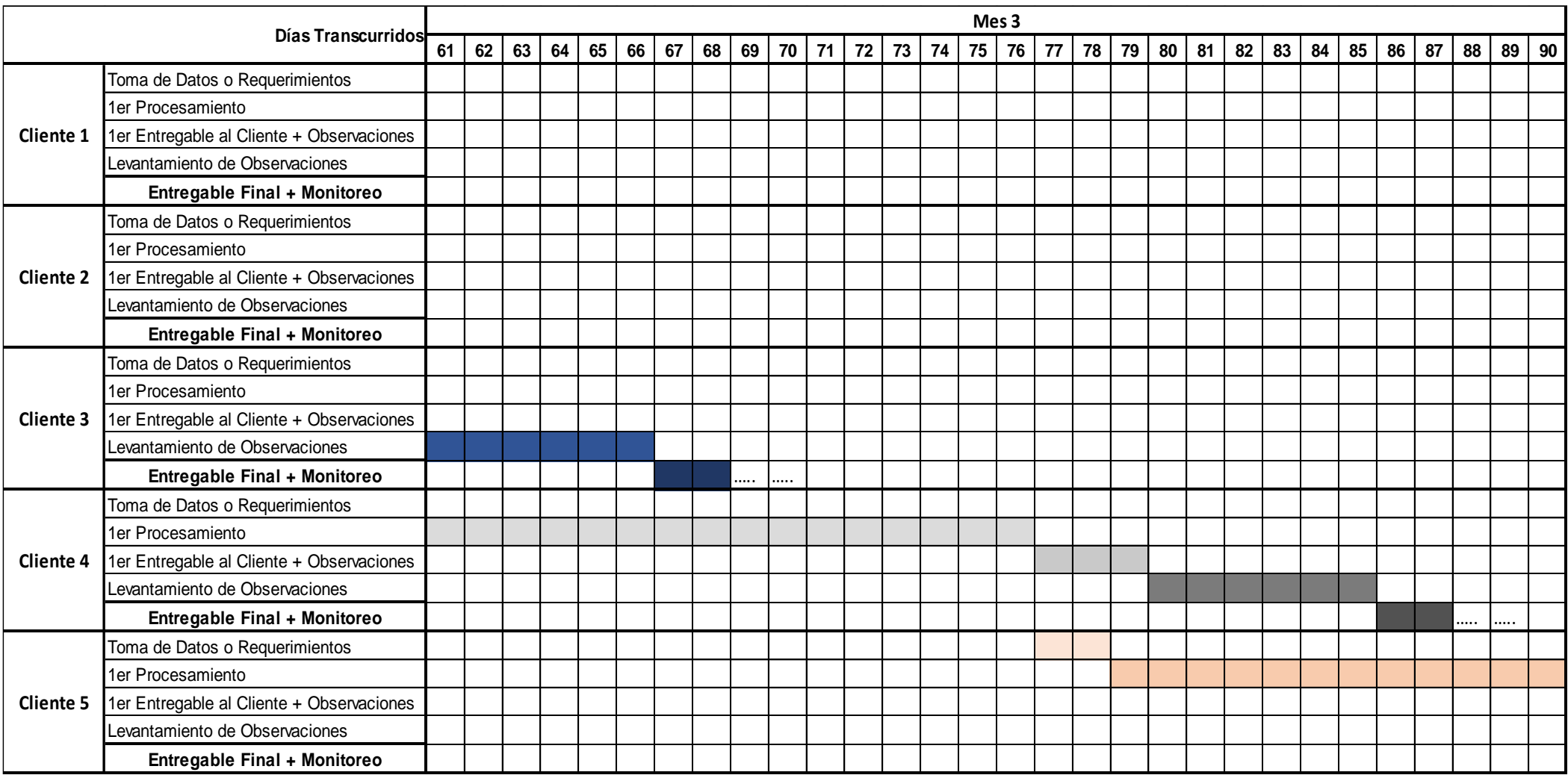

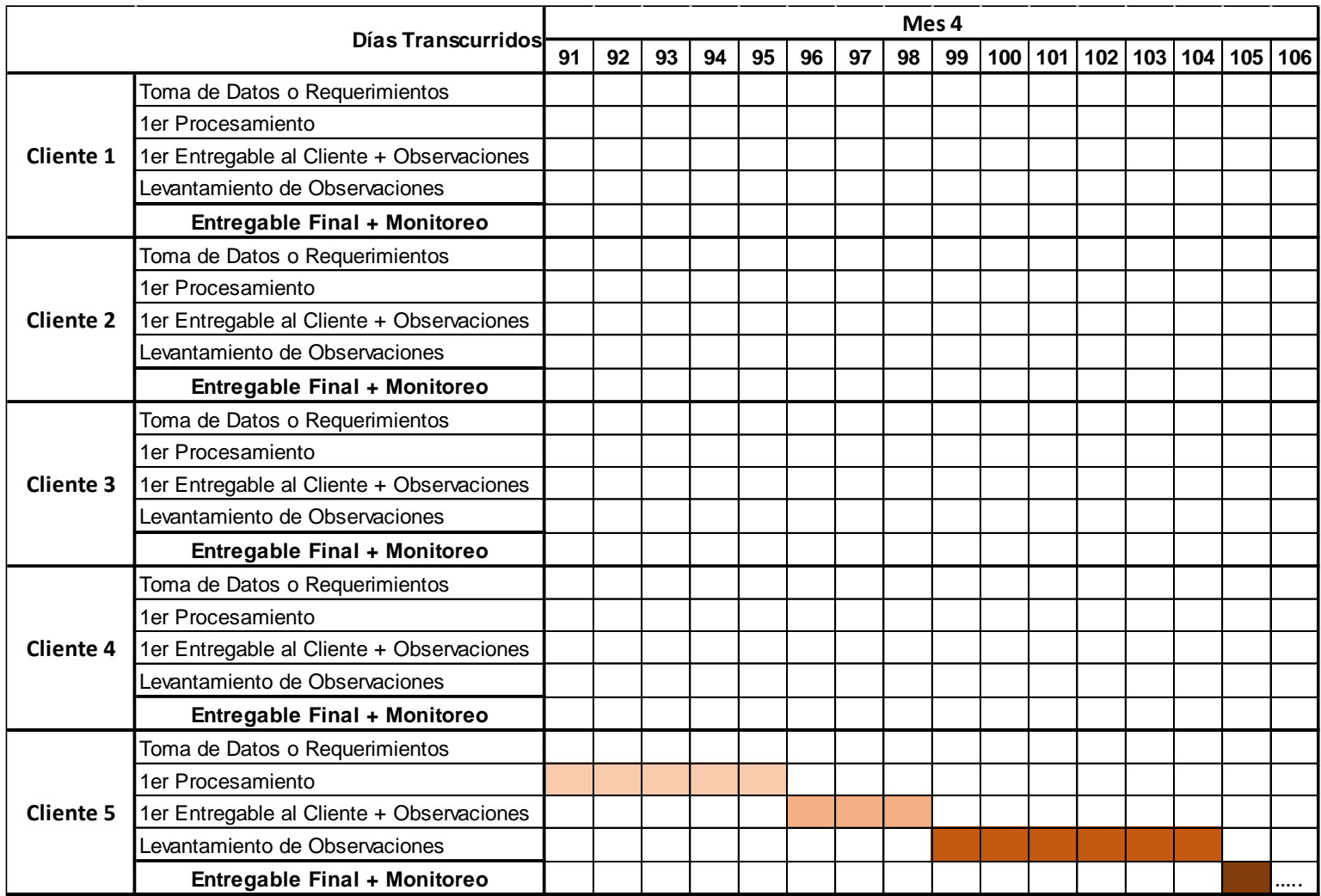

# **4.2. Cuadro de requerimiento de bienes y Capital**

Se ha elaborado el siguiente cuadro para presentar los costos de los bienes mínimos necesarios para operar la empresa

# **Tabla 20. Bienes y Capital Requerido**

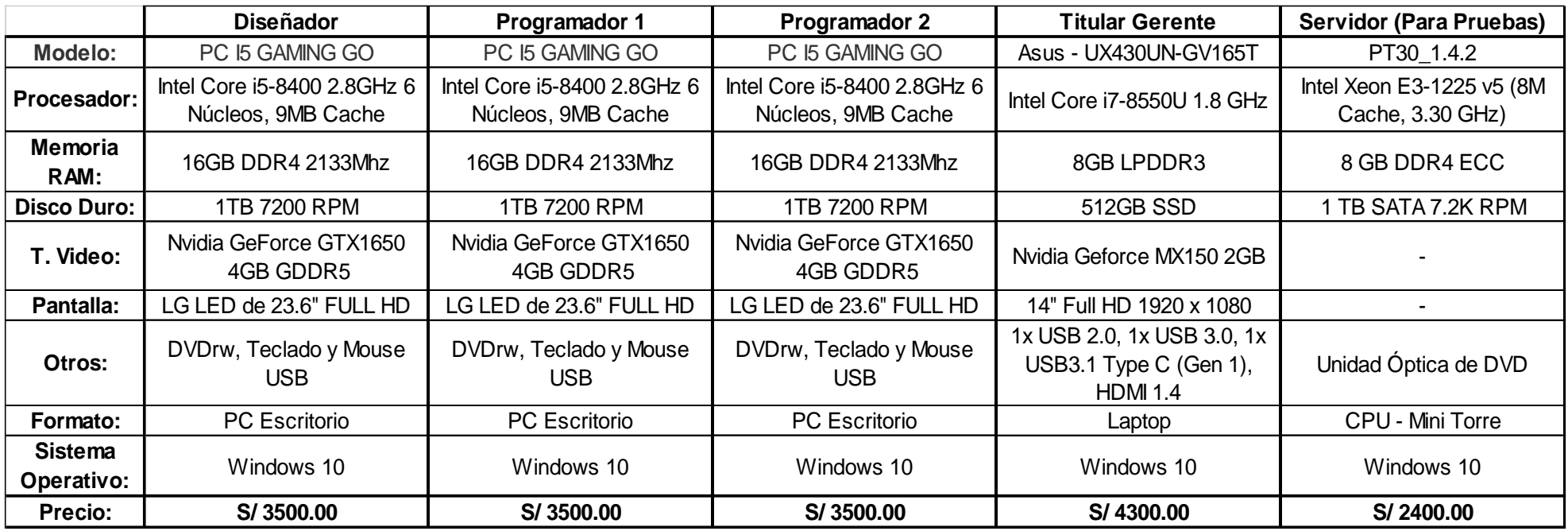

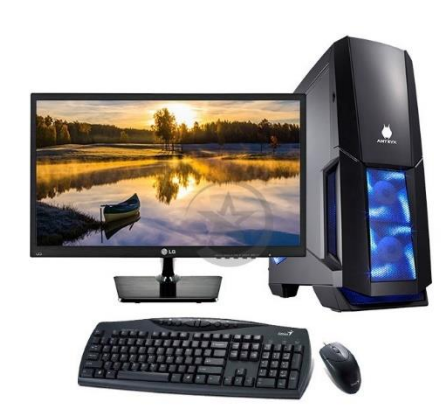

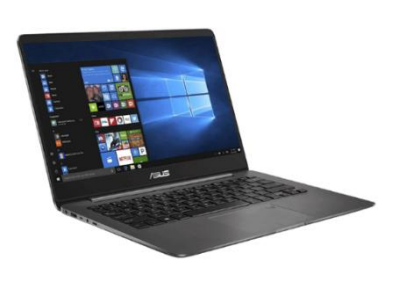

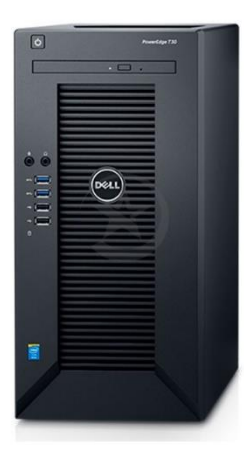

### **4.2.1. Capacidad Instalada Y Operativa**

Para explicar o detallar mejor la capacidad instalada que tendrá la empresa se ha diseñado una figura con la distribución de los escritorios y equipos de cómputo que se usarán en el ambiente principal de la oficina.

Se eligió esta distribución para que el cableado del internet y otros sea lineal y no necesite cruzar a lo largo de la oficina para alimentar alguna de las máquinas.

Al equipo indicado en el punto anterior también deberemos sumarle 4 escritorios y una mesa pequeña para el servidor..

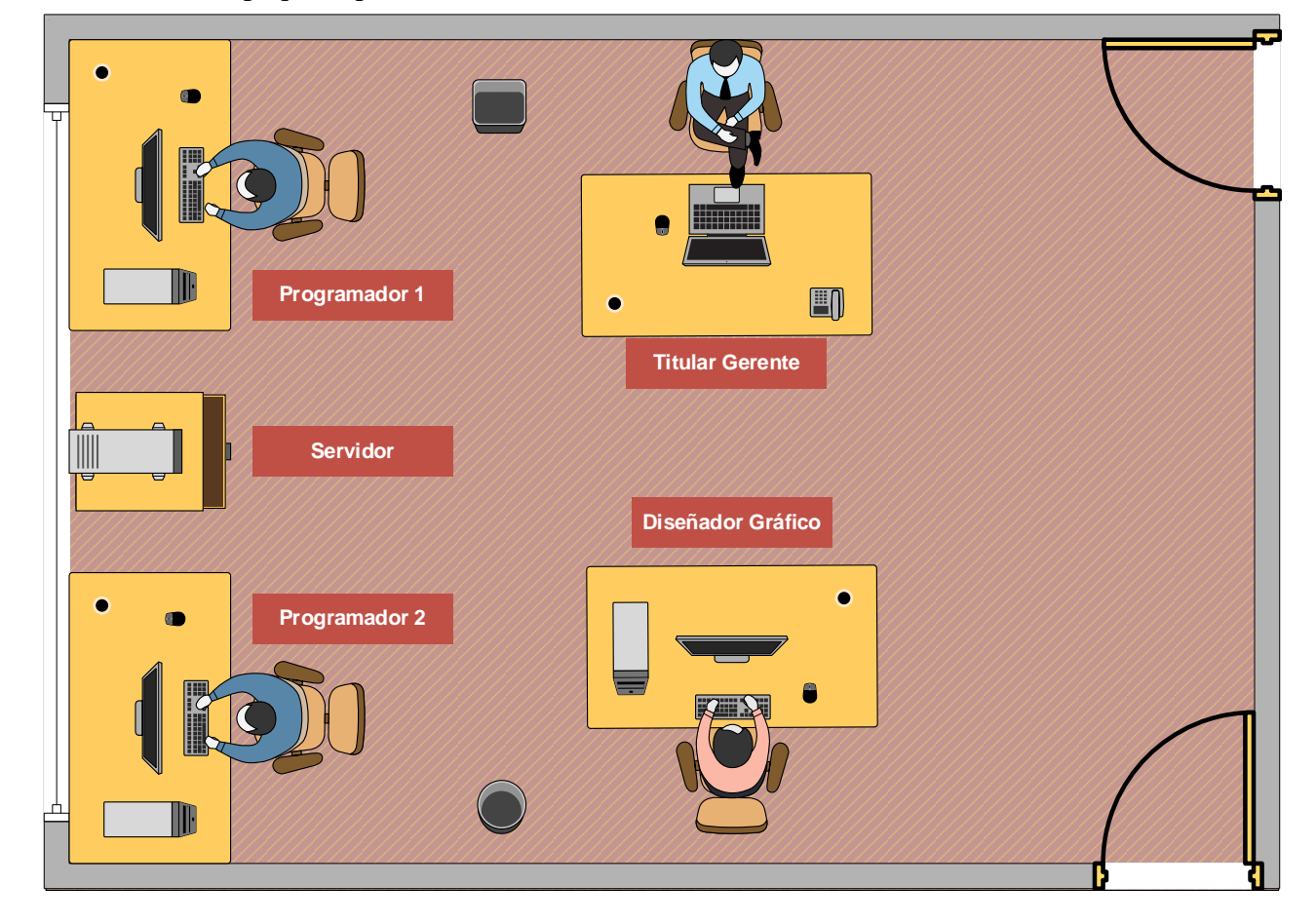

**Figura 18. Distribución Del Personal Y El Mobiliario.**

### **4.3. Diagramas De Procesos.**

En el siguiente diagrama podremos observar las etapas que conlleva la creación de una plataforma digital desde que se recibe la orden del cliente hasta que, después de haber sido aprobado, se dispone del personal para monitorearlo.

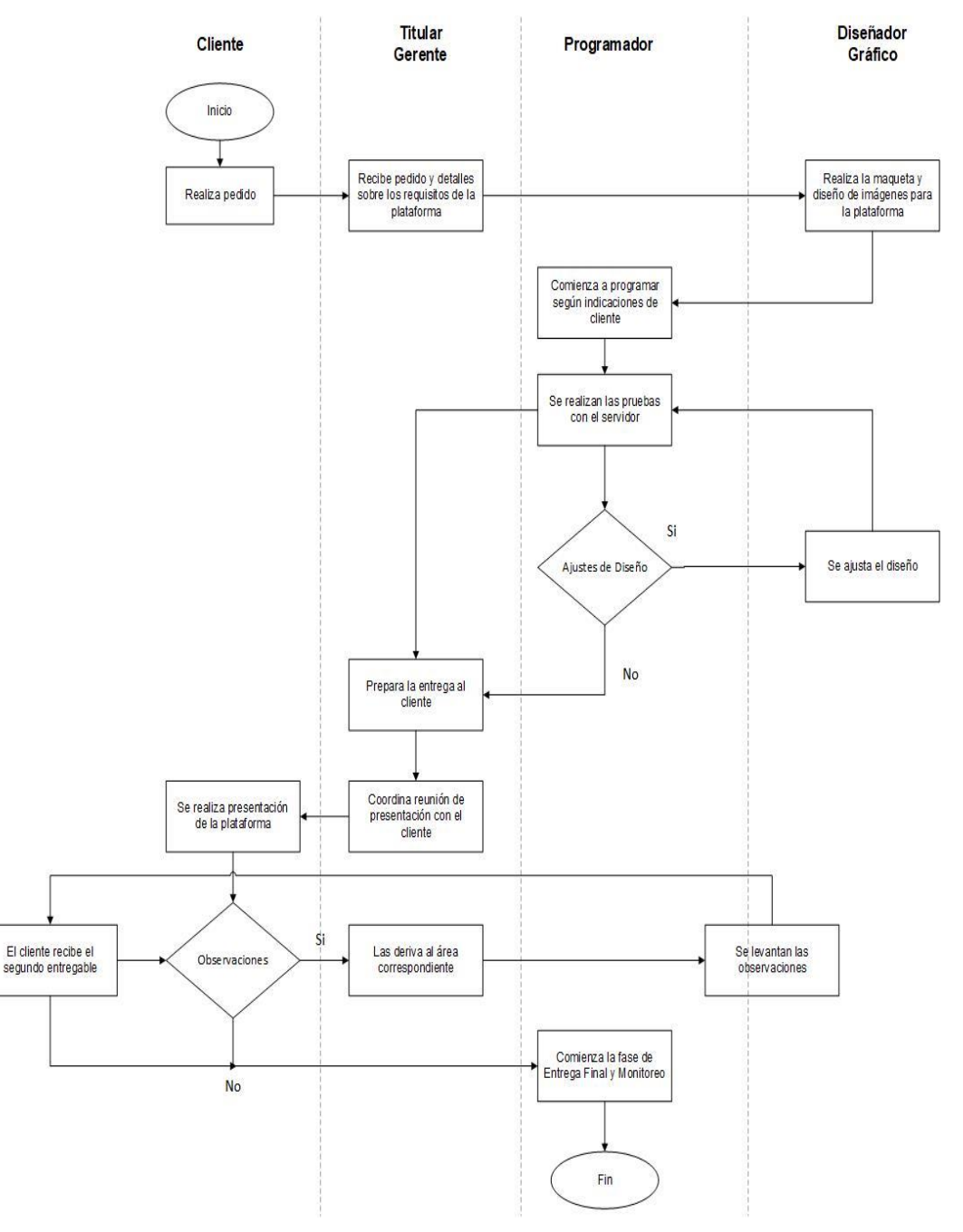

#### **Figura 19. Diagrama de atención al cliente.**

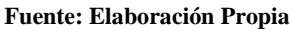

### **4.4. Métricas de nivel de atención al cliente**

A diferencia de los productos que pueden ser medidos por el número de ventas, reclamos, devoluciones, entre otras métricas, los servicios pueden ser medidos por la frecuencia recurrente de solicitud del servicio, encuestas de satisfacción, entre otros.

Para medir el servicio se puede usar diferentes métricas de satisfacción como las clásicas "descontento o contento", "feliz o triste", entre muchas otras que tratan de reflejar el estado de ánimo o percepción del valor del servicio por parte del cliente.

Según Kaufman, los servicios pueden ser medidos por 6 niveles (tomando como ejemplo el servicio de nuestra empresa):

**a. Nivel "Criminal":** mejor ni recordar cómo era la plataforma.

**Resultado:** El cliente se vuelve un detractor de la empresa o marca.

- **b. Nivel "Básico":** la plataforma digital es lenta, pero procesa la información. **Resultado:** El cliente puede volverse un desertor de nuestros servicios.
- **c. Nivel "Esperable":** ni bueno ni malo, pero cumple con lo requerido.

**Resultado:** El cliente se vuelve indiferente con la marca o empresa

**d. Nivel "Deseado":** es el servicio que uno puede tener en su cabeza y que se concreta. Es cuando funciona como "quieres" o "prefieres".

**Resultado:** El cliente puede volverse un fan de la marca o empresa.

**e. Nivel "Sorpresivo":** cuando aparecen diseños o funciones adicionales que no esperabas, pero te suma. Por ejemplo, si la plataforma me recuerda las fechas de declaraciones ante la SUNAT.

**Resultado:** El cliente se vuelve seguidor de la marca o empresa por novedades.

**f. Nivel "Increíble":** "Esta plataforma me ha hecho ahorrar dinero y tiempo", "mis márgenes de error son pocos o nulos comparado a como estábamos antes", "¿Que otros servicios ofrecen?"

**Resultado:** El cliente puede volverse un promotor de la marca o empresa.

En el caso de la empresa estamos considerando realizar encuestas breves y puntuales cada cierto tiempo o después de ciertos servicios siempre teniendo como pregunta más importante: "¿Recomendaría el servicio?".

#### **CAPITULO IV**

#### **PLAN DE COMERCIO INTERNACIONAL**

El presente capítulo abarca todo aquello referido a los costos y forma de contratación de servicios de una empresa internacional, de almacenamiento y procesamiento de información y datos necesarios, para el funcionamiento de nuestra plataforma digital.

Antes de indicar los precios que necesitaremos para nuestro proyecto es importante explicar los detalles de los servicios elegidos, así como la razón por los que se decidieron elegir.

En resumen, el presente proyecto de negocios busca facilitar a las Mype un sistema digital o plataforma web que le permita desarrollar sus actividades diarias de una manera más sencilla, interconectada entre las distintas áreas, y con un margen menor o nulo de error. Todo esto puede ser fácilmente comparado con otros sistemas ya conocidos como SAP; sin embargo, se estima que para la cantidad de datos a procesar y el poder adquisitivo de las potenciales Mypes a convertirse en clientes, podremos satisfacer las mismas necesidades con un costo muy reducido.

#### **5.1. Dominio y Hosting Web.**

Dos conceptos básicos al momento de pensar o considerar trabajar de manera digital son los de Dominio y Hosting Web.

El primero, el Dominio, hace referencia al nombre que llevará nuestra página. Quiere decir que es la palabra o conjunto de palabras que deberán escribir nuestros clientes en los navegadores Web o buscadores como Chrome, Mozilla o Microsoft Edge con la finalidad de poder acceder a nuestra página.

Un ejemplo sencillo puede ser el siguiente:

Si nuestra empresa se llama: Inversiones Digitales Del Valle. Nuestra página web puede tener como Dominio, o nombre, la siguiente forma:

www.InversionesDigitalesDelValle.com

#### **[www.InversionesDigitalesDelValle.com.pe](http://www.inversionesdigitalesdelvalle.com.pe/)**

### **[www.IDV.com](http://www.idv.com/)**

o alguna otra combinación que nosotros consideremos sea más pertinente o que esté disponible.

Por otro lado, tenemos el Hosting Web que, en términos simples, es el alquiler de un lugar digital en el que podemos almacenar la información de nuestra página y hacer uso de ella desde cualquier lugar y cualquier momento siempre que sea requerido. Sin embargo, es importante tener en cuenta que hay distintos tipos de hosting:

**Hosting Compartido:** Es el tipo de hosting más común y utilizado por empresas que recién inician en el mundo digital o que no requieren de grandes espacios por lo que el hosting que usan es compartido con otras empresas o usuarios pequeños. Los sitios web alojados en el mismo servidor comparten todos sus recursos, como memoria, potencia de cómputo, espacio en disco y otros.

**Hosting VPS (Servidor privado virtual):** En este tipo de hosting también se comparte el mismo servidor para distintas páginas web; sin embargo, se le asigna a cada una cierta repartición específica que ayuda a que estás no perjudiquen a las demás en momentos de alto tránsito de visitas, almacenaje de datos o velocidad de procesamiento de la información.

**Hosting en la nube (Cloud Hosting):** A diferencia de los dos ejemplos anteriores, este tipo de hosting no tiene tiempos de inactividad ni problemas cuando el servidor presente alguna falla debido a que la data que tiene en su interior esta replicada en otros servidores de respaldo lo cual garantiza la accesibilidad a la información almacenada siempre que sea requerida.

**Hosting WordPress:** Es un tipo de hosting especial dedicado a aquellas personas de bajos conocimientos técnicos en programación y/o diseño que desean una solución rápida y que les permita editar contenido en una página web a cierto nivel como color, tamaño de texto, inserción de imágenes y videos entre otros. Por lo general funcionan con hosting compartido.

**Hosting con servidor dedicado:** Por definición es el mejor y más personal tipo de hosting entre los mencionados, ya que se cuenta con un servidor físico para uso exclusivo de una sola persona o empresa. Quiere decir que podemos personalizar el servidor a la medida de nuestros requisitos como sistema operativo, software utilizado y configuración del entorno; sin embargo, es, también, el más costoso de todos.

A continuación, se muestra un cuadro comparativo con las ventajas y desventajas de cada tipo de hosting.

# **Tabla 21. Comparación Entre Tipos De Hostings.**

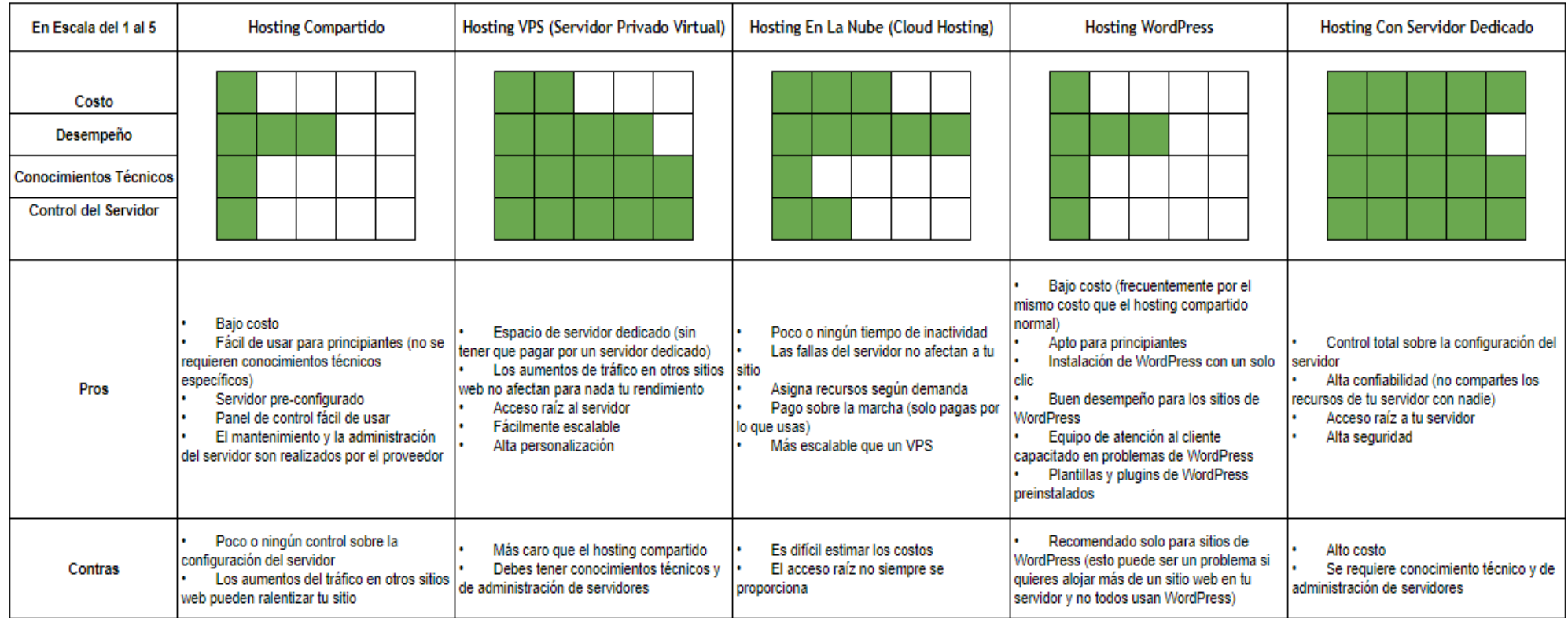

**Fuente:<https://www.hostinger.es/tutoriales/que-es-un-hosting> (Fecha de consulta: 07/07/2020). Elaboración Propia**

## **5.2.- Fijación de Precios: Costos y Precios**

Hay distintas empresas en el mercado que se encargan de ofrecer servicios de servidores o hostings a nivel mundial.

Para realizar una pequeña comparativa de precios se tomó en cuenta a 3 empresas internacionales conocidas para tomarlas como referencia.

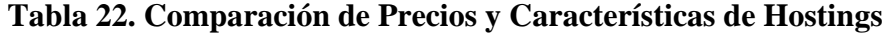

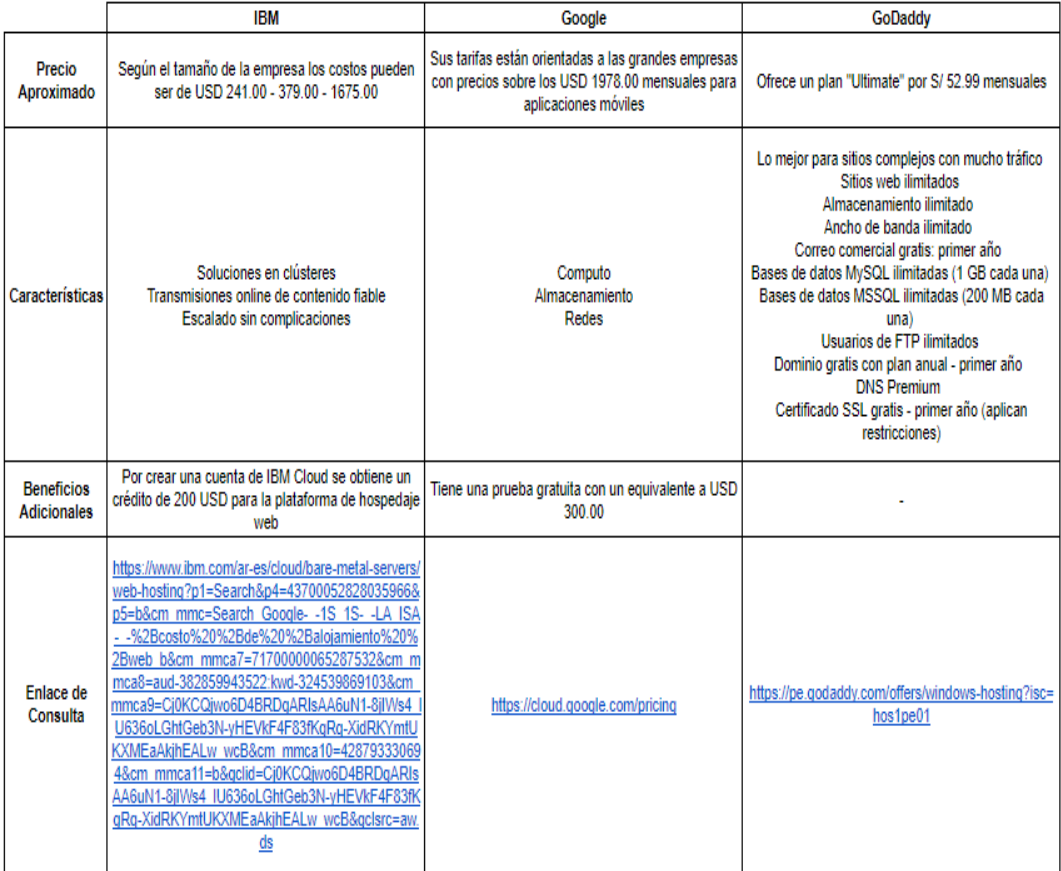

Por lo expuesto se ha decidido seleccionar los servicios de GoDaddy por el tamaño de negocio que manejaremos.

#### **5.3.- Modelo de Contrato de servicios internacionales y sus documentos**

Para esta etapa del proyecto de negocios se buscará elaborar un contrato con un énfasis en la protección de datos que almacenemos en los servidores de nuestro proveedor, así como la confidencialidad y el **no uso** de estos para aplicaciones de terceros.

Si bien hay que tomar en cuenta la legislación de ambos países sobre este tema, consideramos que el contrato que se firme con el proveedor, debe contener los siguientes puntos:

#### **Puntos del Contrato de Hosting**

**Definición:** Contrato en virtud del cual una empresa proveedora de servicios de Internet aloja o alberga el web site del cliente destinando un espacio en su servidor a cambio de una remuneración. La empresa prestadora del servicio de hosting alquila al cliente el hardware y el software de su propiedad para distintos servicios como alojar, gestionar, mantener y actualizar la página web del cliente por un tiempo determinado y a cambio de un precio.

**Partes contratantes:** Empresa prestadora de servicios y cliente.

#### **Cláusulas generales:**

- Definiciones.
- Objeto.
- Duración.
- Características técnicas del servicio.
- Precio y forma de pago.
- Comunicaciones entre las partes.
- Confidencialidad.
- Resolución del contrato.
- Derechos y obligaciones de las partes.
- Responsabilidades de las partes.
- Ley aplicable y tribunales competentes.

# **CLÁUSULAS ESPECÍFICAS:**

- Entrega y alojamiento de la información.
- Garantía de la prestación de servicios.
- Características del servicio.
- Propiedad intelectual.
- Cesión del contrato.

### **5.4.- Determinación del Medio de Pago y Cobro**

Se investigó sobre las formas de pago del servicio y se identificó que al igual que otras plataformas conocidas como Facebook, Instagram, Google, esta también permite el débito automático de una tarjeta de débito (realizando la conversión de moneda a dólares). Motivo por el que se decidió que se abrirá una cuenta en dólares en un banco local (de preferencia el banco BBVA Continental al ser un banco con el que se tiene más experiencia trabajando) que permita el cargo automático de este tipo de operaciones con comercios internacionales.

# **5.5.Gestión De Las Operaciones De Producción Del Bien O Servicio A Ejecutar: Flujo Grama.**

Para explicar mejor el proceso en que el servicio será implementado se diseñó el siguiente flujograma con las etapas del proceso de puesta en marcha del servicio de hosting por parte de nuestro proveedor.

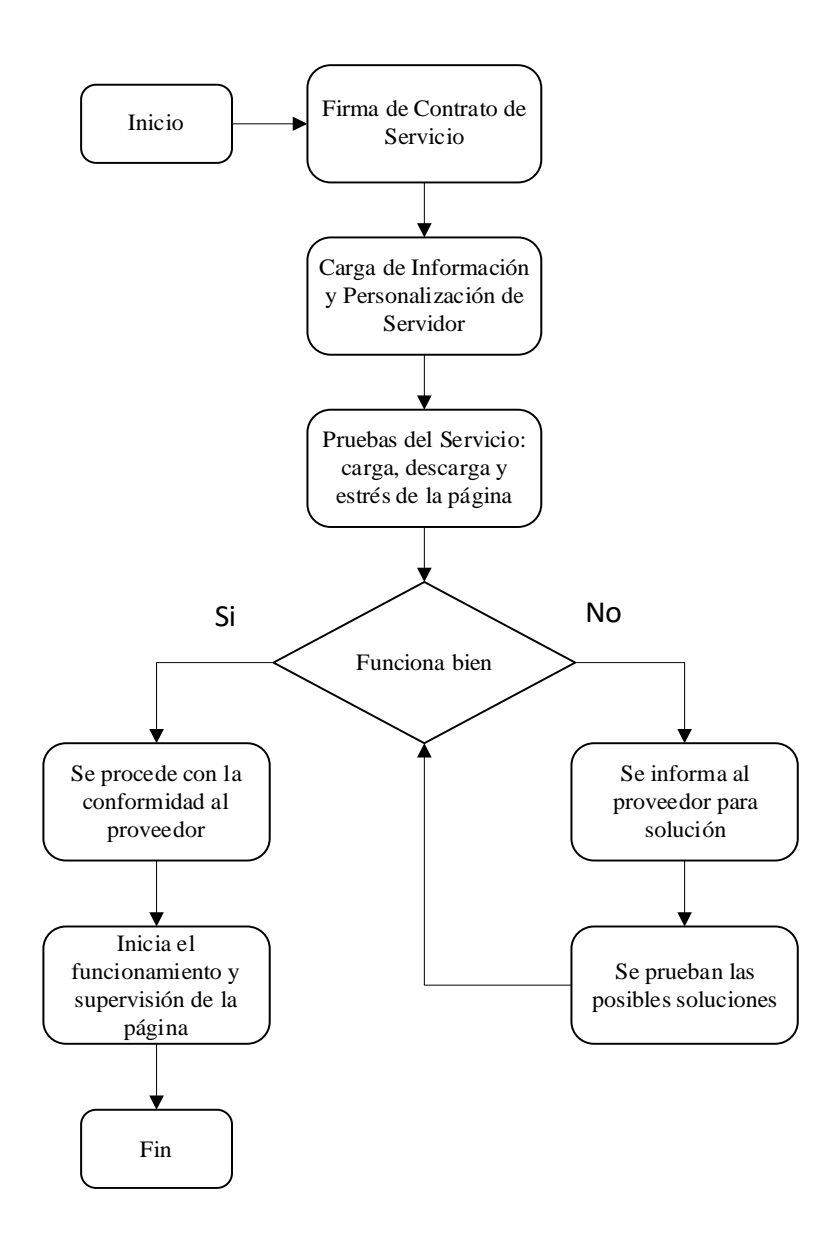

**Figura 20. Diagrama De Procesos Sobre Implementación Del Servicio De Hosting.**

# **CAPÍTULO V**

# **PLAN ECONÓMICO Y FINANCIERO**

El presente capítulo tiene como finalidad justificar la inversión de capitales, el financiamiento y los posibles escenarios que puedan suceder.

Debe señalarse que los cálculos están basados bajo el concepto de "*Ceteris Paribus"* término usado para dar a entender que *"las demás variables permanecen constantes"* esto debido a que los siguientes cálculos se han pensado en que para los siguientes 5 años no habrá un aumento en la capacidad de planta, en la capacidad de clientes atendidos, ni compra de mobiliario o renovación de estos, etc. Solo se está considerando un ligero aumento en el valor del costo promedio mensual cobrado a cada cliente.

### **6.1. Inversión Inicial**

Como toda empresa que recién inicia operaciones, se debe tratar de reducir los gastos con la finalidad de conservar la mayor cantidad de liquidez ante posibles futuras eventualidades.

Para lograr esto se ha contemplado la utilización de algunos activos tangibles que ya se tenían con anterioridad como muebles de oficina, entre otros.

#### **6.1.1. Gastos Preoperativos**

Los Gastos Preoperativos contemplan todos aquellos gastos necesarios para iniciar el negocio dentro de los márgenes de la ley y asegurar la operatividad de las operaciones.

Entre estos gastos encontramos:

- Gastos de registro y formación de la empresa.
- Gastos de asesorías.
- Salarios, beneficios sociales, impuestos de trabajadores preoperativo.
- Gastos de viajes durante la etapa preoperativa.
- Costos promocionales del producto.
- Costos de capacitación y entrenamiento.
- Gastos de producción de prueba y arranque.
- Gastos de personal involucrado en esta etapa.
- Acondicionamiento de área de trabajo, entre otros.

### **6.1.2. Activos Tangibles e Intangibles**

Los gastos en activos tangibles e intangibles, integran todos aquellos gastos necesarios para iniciar las operaciones de la empresa. En la siguiente tabla se incluyen también los gastos preoperativos.

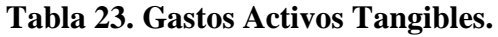

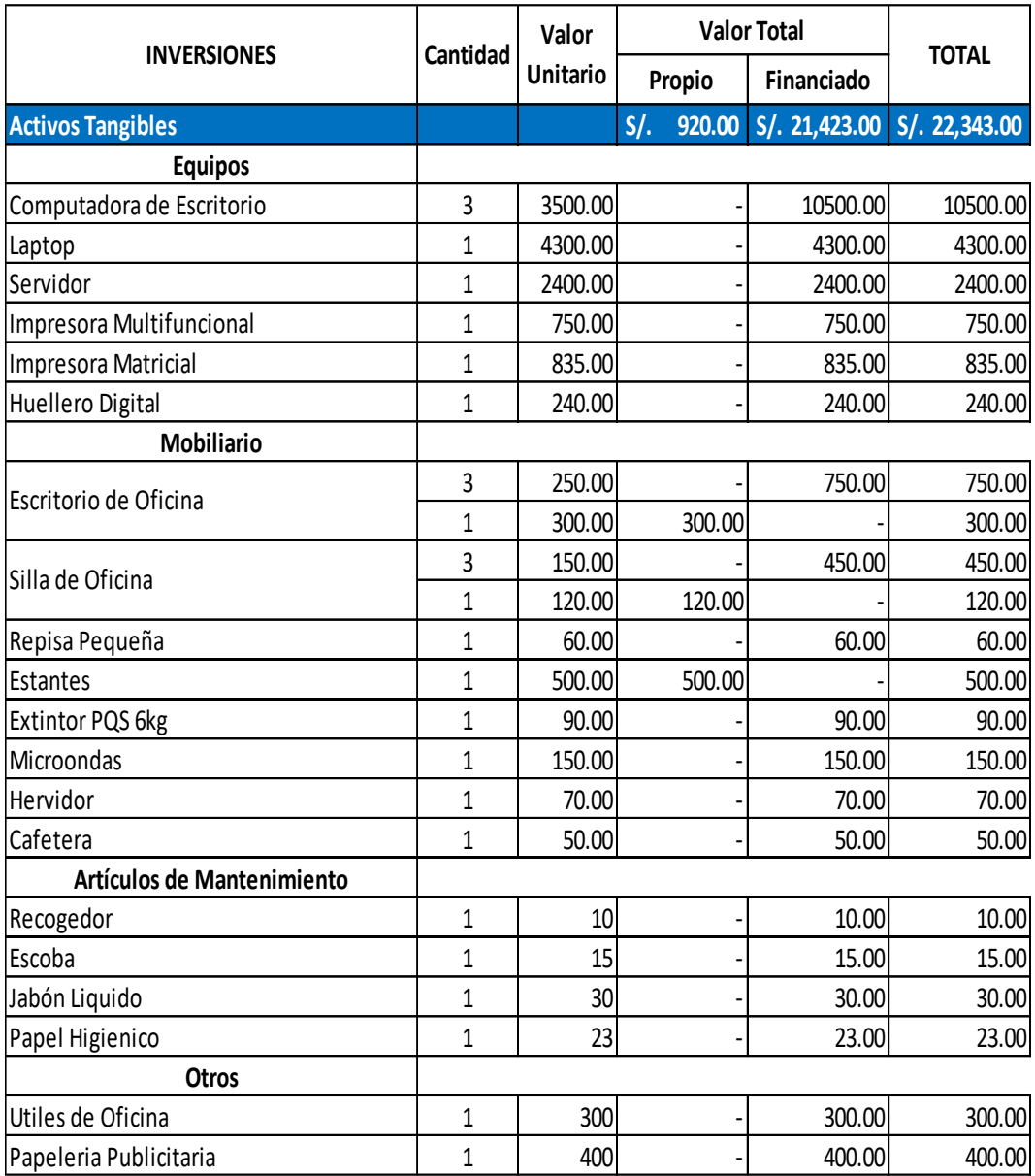

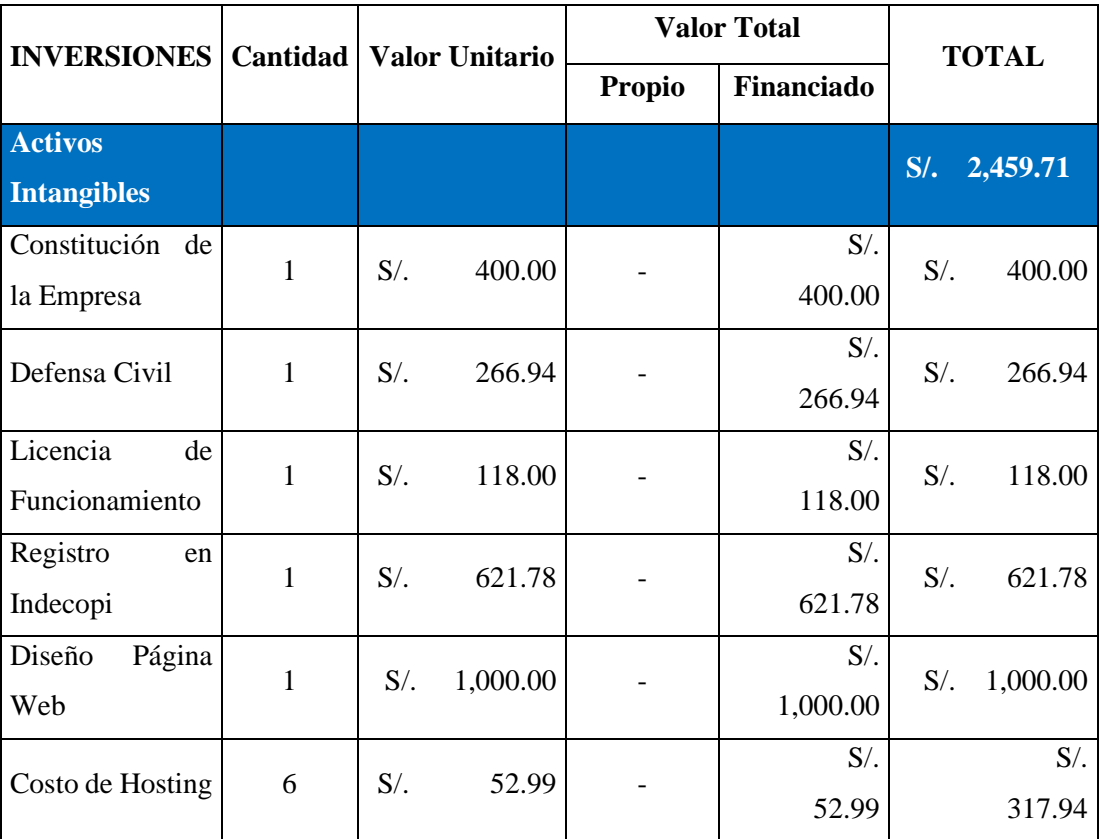

# **Tabla 24. Activos Intangibles y Gastos Pre Operativos.**

**Fuente: Elaboración Propia**

## **6.1.3. Capital de Trabajo**

A continuación, se muestra una tabla con los costos fijos por los que incurrirá la empresa y que necesitará como mínimo para solventar sus obligaciones a corto plazo.

### **Tabla 25. Capital de Trabajo**

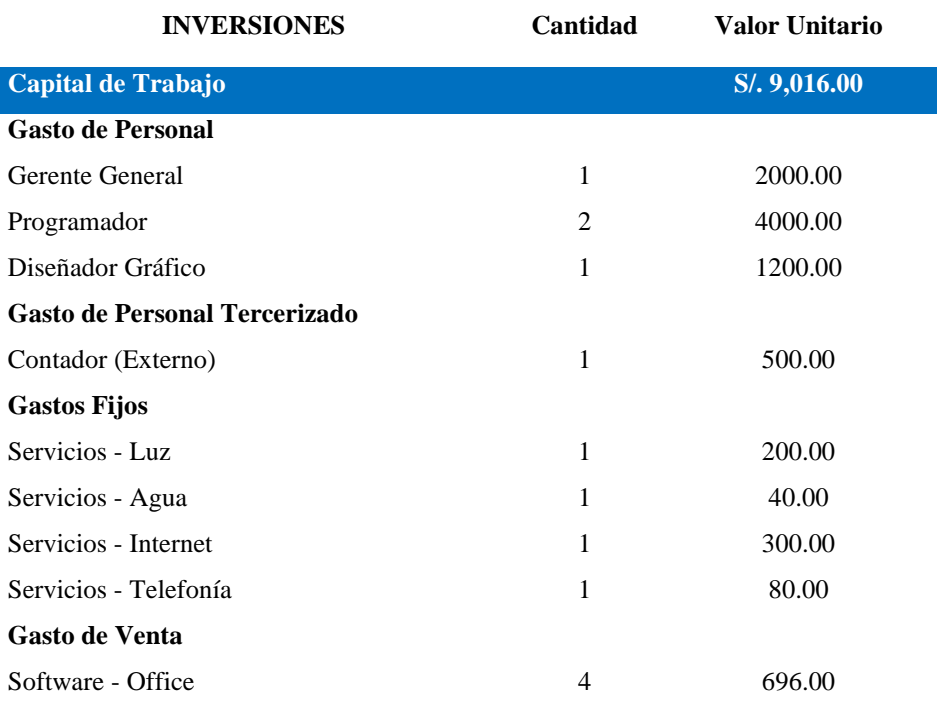

**Fuente: Elaboración Propia**

#### **6.2. Ingresos**

# **6.2.1. Proyección de Ventas Anuales**

Al ser una empresa de servicios, se cobrarán mensualidades por las características de las plataformas adquiridas, así como de los cambios solicitados. También se ha considerado un valor promedio de las mensualidades a fin de poder lograr un cálculo lo más aproximado posible. Se presenta cuadro de ingresos proyectados por ventas a 5 años.

## **Tabla 26. Proyección de Ventas Anuales**

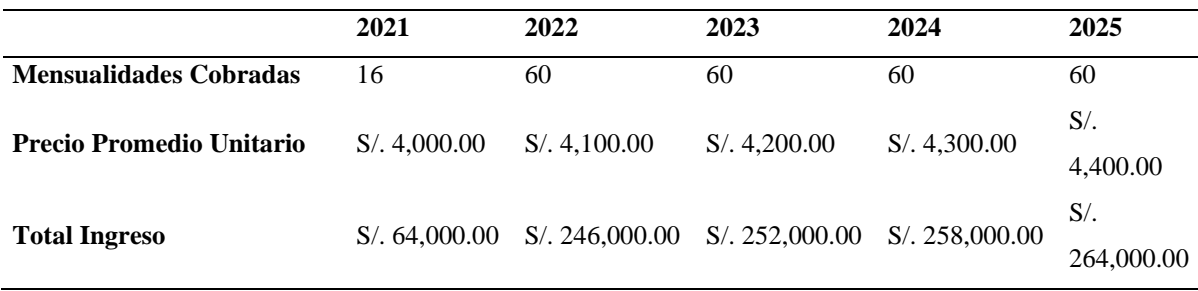

**Fuente: Elaboración Propia**

### **6.3. Costos**

## **6.3.1. De Producción y Mano de Obra**

A continuación, se detallan los requisitos necesarios en cuanto a mano de obra y otros para poner el negocio en marcha. Son aquellos costos directos a la elaboración del producto o servicio de una empresa

## **Tabla 27. Costo de Mano de Obra**

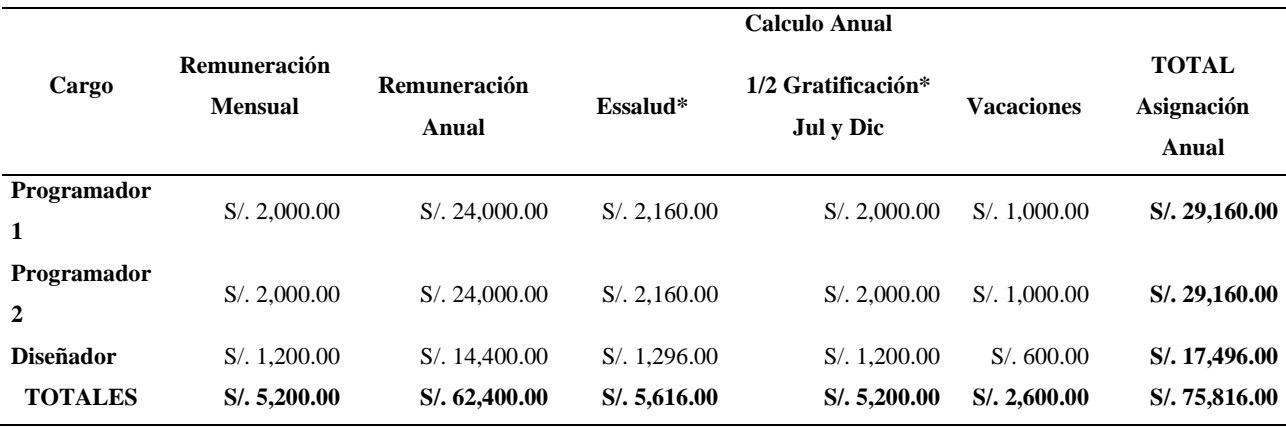

#### **6.3.2. Gastos de Operación**

Costos de servicios prestados por terceros o trabajadores de la empresa que no participan directamente de la elaboración del producto o servicio. Por ejemplo, el personal administrativo, personal de limpieza, entre otros.

#### **Tabla 28. Costos Administrativos**

Como se mencionó anteriormente, los servicios de la empresa (las plataformas digitales) serán diseñadas por programadores y diseñadores gráficos por lo que el personal administrativo de todo nivel no forma parte de las actividades principales de la empresa y, por tanto, son consideraros como "personal de apoyo".

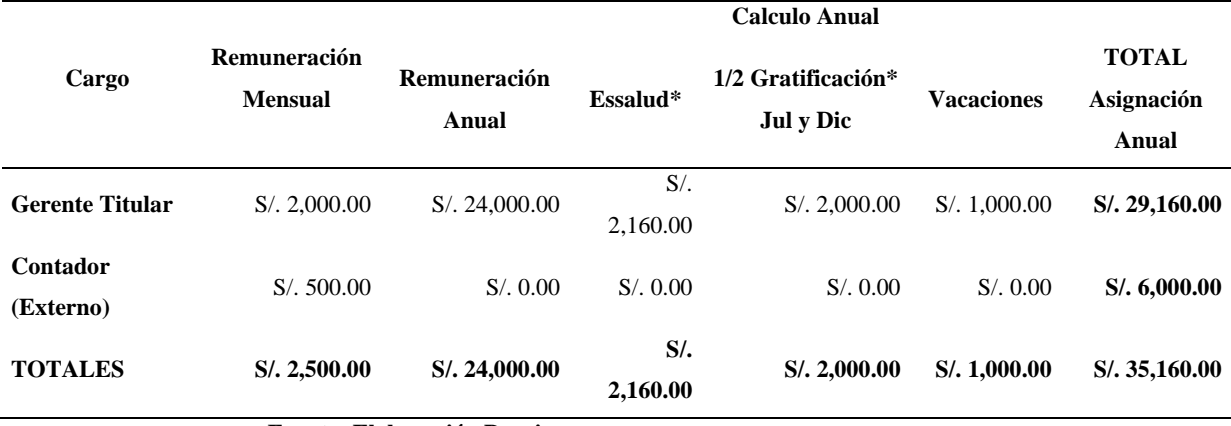

#### **Tabla 29. Pago de Servicios Básicos y Proveedores**

En esta sección se agrupan a todos aquellos proveedores de servicios básicos para poder realizar las operaciones diarias como los proveedores de luz, agua, entre otros.

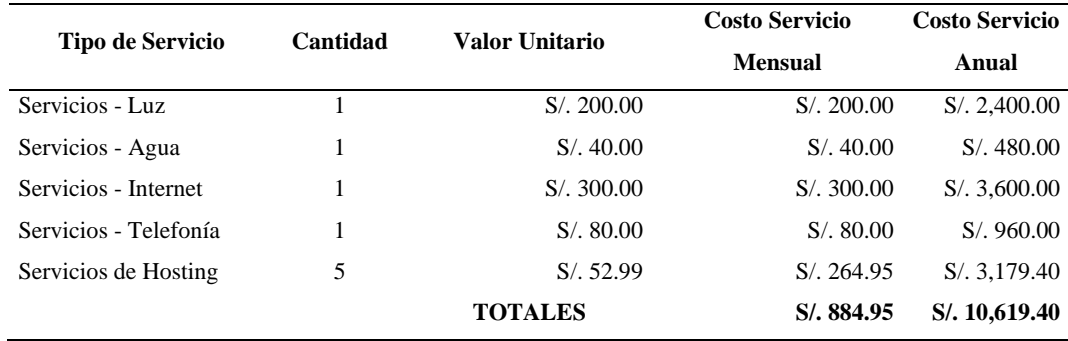

**Fuente: Elaboración Propia**

### **Tabla 30. Gastos En Publicidad**

Se considera una partida para promoción de la empresa por redes sociales. El objetivo principal de esta acción no es la de generar ventas sino presencia y posicionamiento en el mercado.

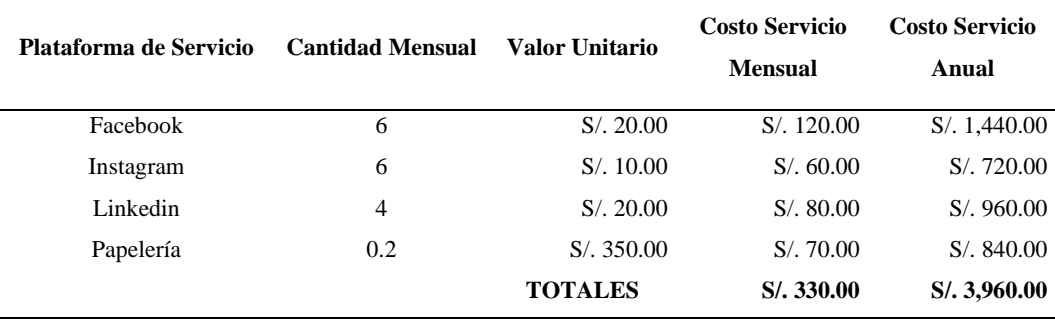

# **Tabla 31. Depreciación**

En la siguiente tabla se pueden apreciar todos los costos por depreciación en los que incurriremos por el desarrollo de actividades de la empresa.

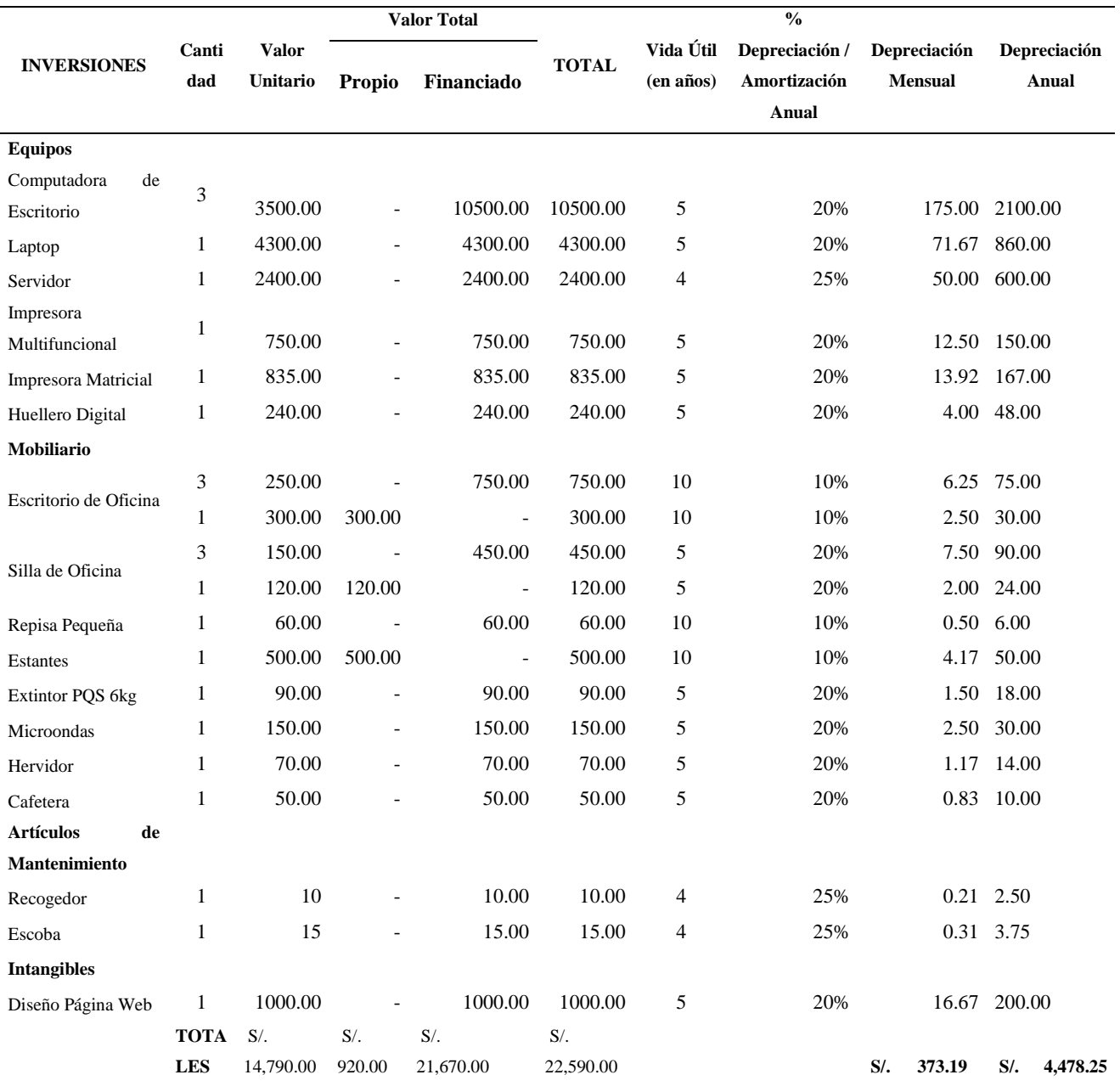

# **6.4. Punto de Equilibrio**

En este punto se analizala cantidad mínima de clientes y mensualidades que necesitaríamos para poder cumplir con las obligaciones a corto plazo sin obtener utilidades.

$$
P.E. = \frac{CF}{P - CV}
$$

Punto de Equilibrio 
$$
=\frac{Costos Fijos Totales}{Precio - Costo Variable}
$$

Aplicando esta información a nuestro caso tenemos que:

### **Tabla 32. Cálculo Del Punto de Equilibrio**

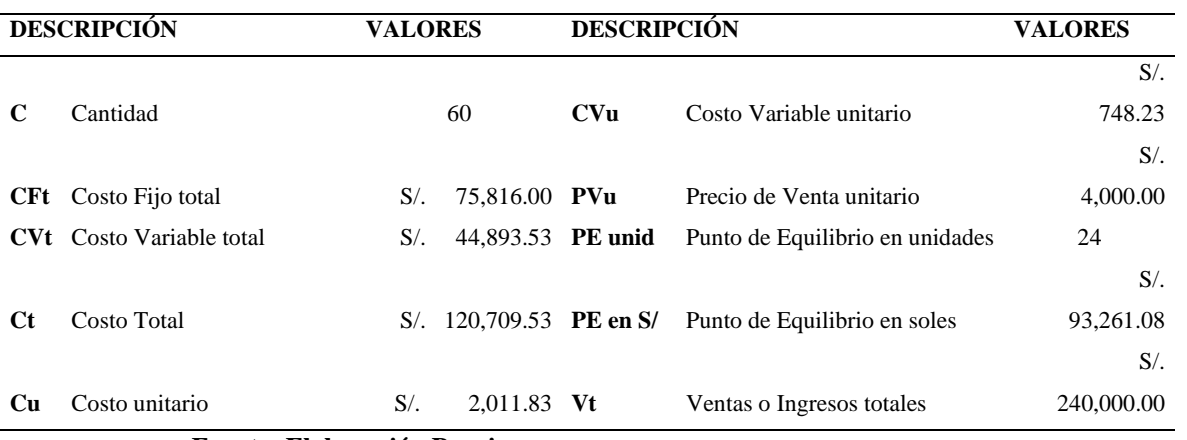

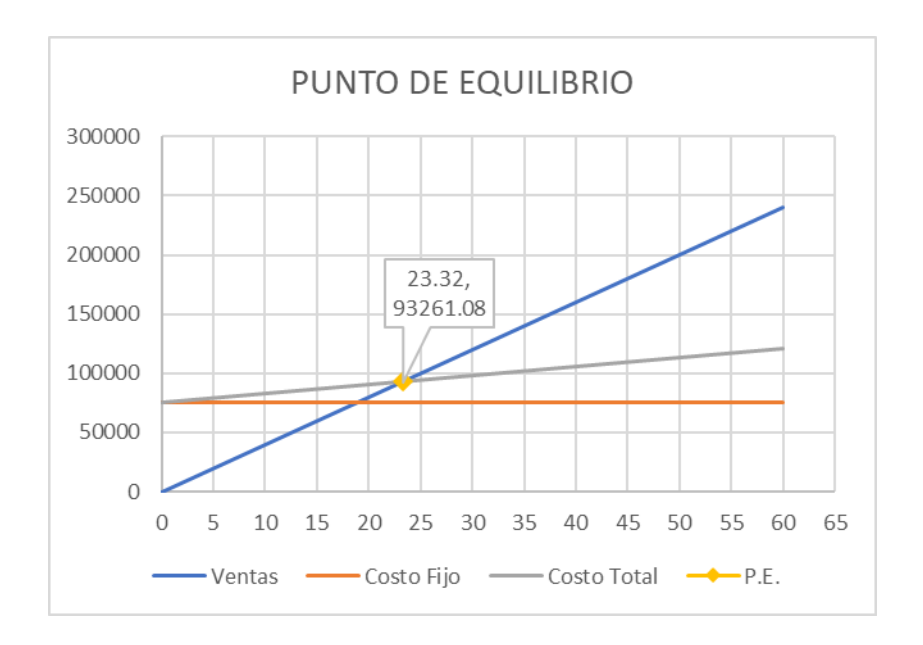

**Figura 21. Gráfica Del Punto De Equilibrio.**

### **6.5. Estructura de Financiamiento**

Para el tema del financiamiento se ha evaluado conseguir la cifra de S/ 50000.00 (Cincuenta mil nuevos soles y 00/100), la cual nos permitirá afrontar los gastos necesarios de implementación del negocio, así como tener un margen que nos permita afrontar los gastos corrientes durante dos meses.

Se ha decidido también trabajar con el banco BBVA Continental debido a que contamos con historial crediticio positivo y de muchos años a nivel personal en dicho banco.

A continuación, se muestra una tabla con 6 posibles simulaciones de préstamo.

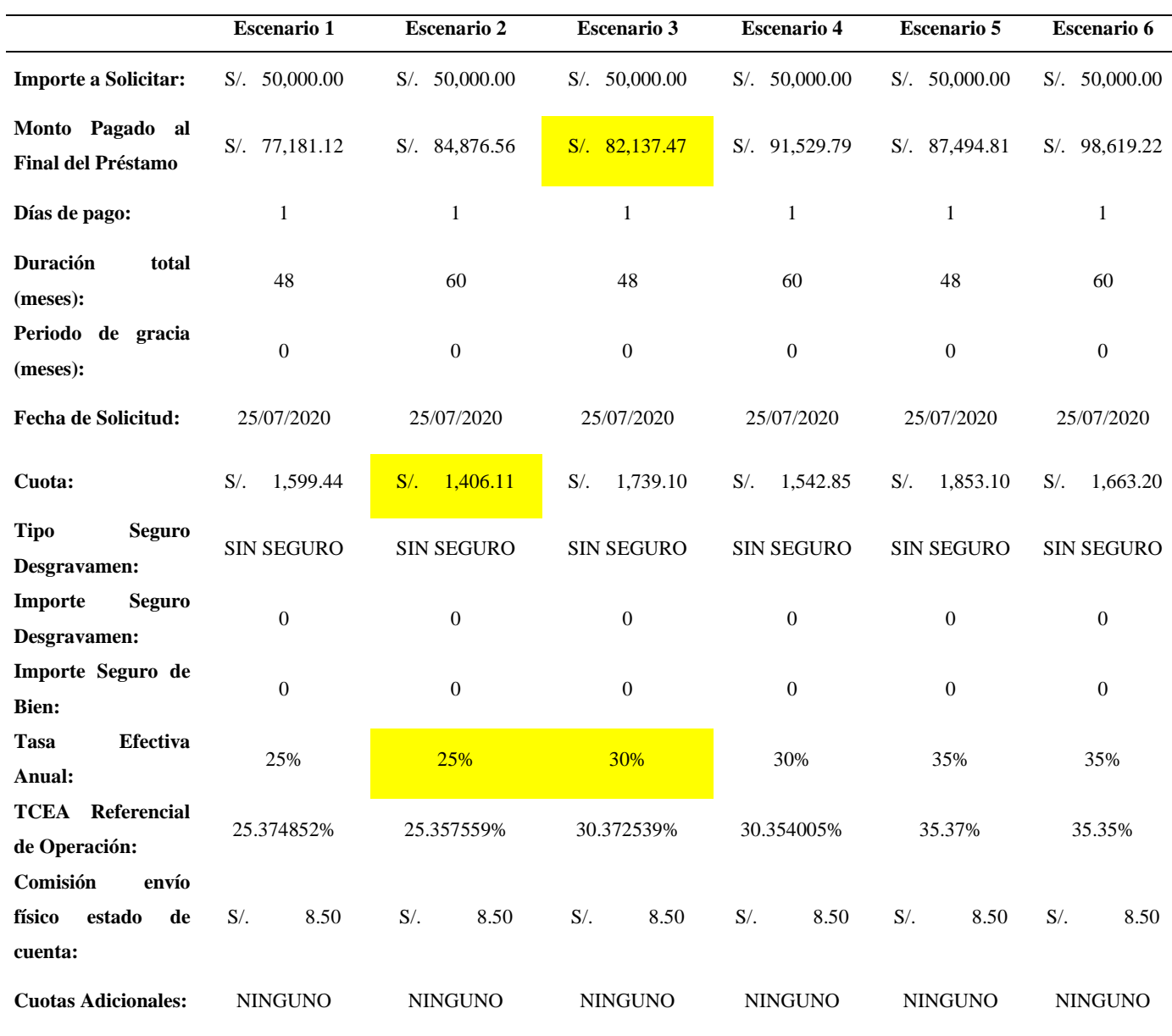

# **Tabla 33. Simulación de Préstamo Comercial por S/ 50 000.00**

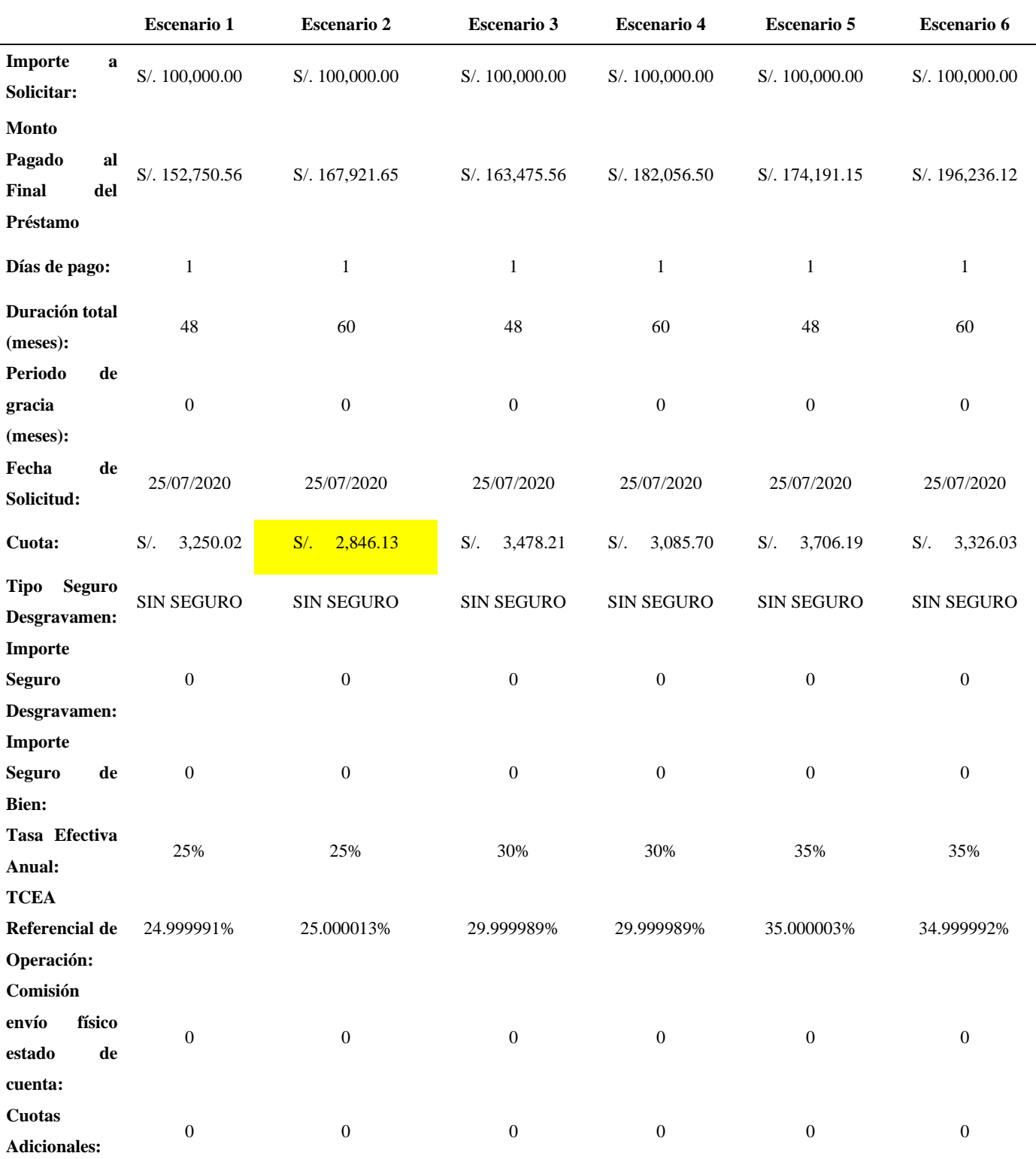

# **Tabla 34. Simulación de Préstamo Comercial por S/ 100 000.00**

Según la tabla mostrada, nuestra mejor opción es solicitar un préstamo dentro de los 3 primeros escenarios tanto por el valor cuota como por el monto pagado al final del préstamo. Por otro lado, se debe resaltar que estos préstamos siempre estarán pensados en ser cancelados antes del tiempo pactado si la situación lo permite.

### **6.6. Proyección de Estados Financieros**

En este punto se muestran los estados financieros que nos ayudan a demostrar la viabilidad del proyecto para los siguientes 5 años.

#### **6.6.1. Estado de Ganancias y Pérdidas**

El Estado de Ganancias y Pérdidas sirve para poder conocer, de manera detallada la forma en que se logró obtener el resultado del ejercicio presentado.

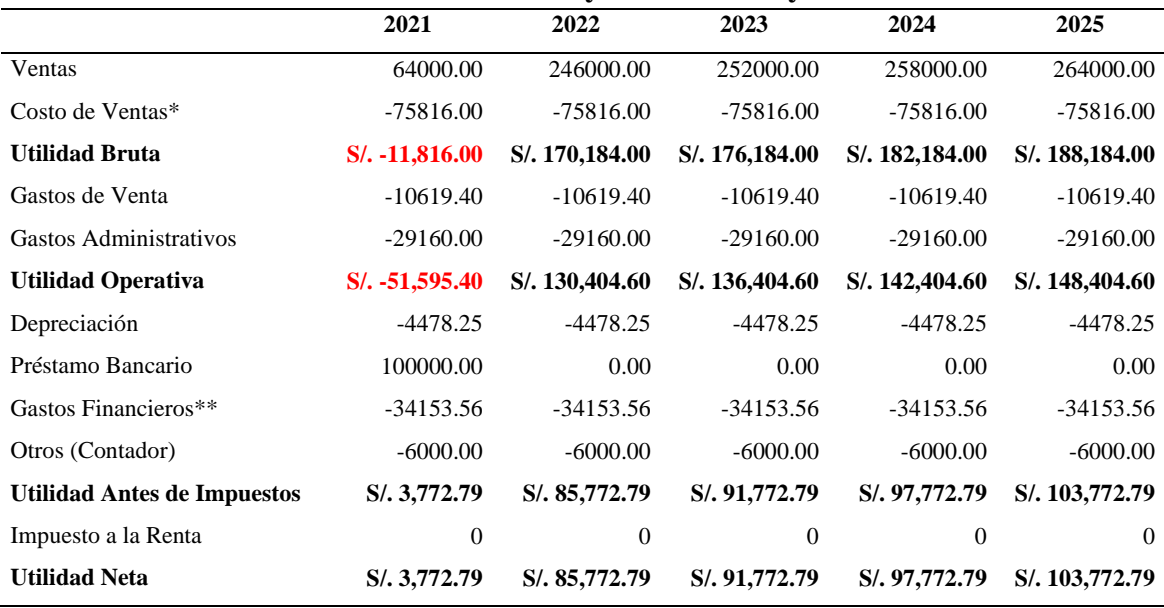

#### **Tabla 35. Estado de Ganancias y Pérdidas Proyectado al 2025.**

**Fuente: Elaboración Propia**

\*Se considera el sueldo de los trabajadores como costo de ventas ya que el negocio pertenece a los servicios.

\*\*Se considerará el préstamo por S/100 000.00 a 60 meses.

### **6.6.2. Balance General**

Un Balance General es una "fotografía" de un periodo financiero de una empresa que cumple con la función de informar sobre el estado de los activos, pasivos y patrimonio de una empresa.

Para el caso de nuestra empresa se ha considerado como periodo de muestra el año 2021.

| Tabia 50. Dalahwe General 2021 |        |                          |                                            |        |            |  |  |
|--------------------------------|--------|--------------------------|--------------------------------------------|--------|------------|--|--|
| <b>ACTIVOS</b>                 |        |                          | <b>PASIVOS</b>                             |        |            |  |  |
| Caja y Bancos                  | $S$ .  | 76,117.29                | Préstamos                                  | $S/$ . | 100,000.00 |  |  |
| Inventarios                    | $S/$ . | $\overline{\phantom{a}}$ | <b>TOTAL Pasivo</b>                        | $S$ /. | 100,000.00 |  |  |
| Maquinarias y Equipos          | $S/$ . | 19,025.00                | <b>PATRIMONIO</b>                          |        |            |  |  |
| Mobiliario                     | $S/$ . | 3,318.00                 | Capital Social                             | $S/$ . | 920.00     |  |  |
| <b>Activos Intangibles</b>     | $S/$ . | 2.724.66                 | <b>TOTAL Patrimonio</b>                    | $S$ .  | 920.00     |  |  |
| <b>TOTAL Activos</b>           | $S$ .  | 101,184.95               | <b>TOTAL Pasivo + Patrimonio</b><br>$S$ /. |        | 100,920.00 |  |  |

**Tabla 36. Balance General 2021**

**Fuente: Elaboración Propia**

#### **6.6.3. Flujo de Caja Proyectado**

A diferencia de los estados financieros presentados anteriormente, el Flujo de Caja Proyectado nos presenta una estimación de las salidas e ingresos de efectivo debido a las operaciones de la empresa.

Nos ayuda a tener una visión de los movimientos de efectivo y de la **liquidez** con la que cuenta la empresa para poder afrontar sus obligaciones a corto plazo.

# **Tabla 37. Flujo de Caja Proyectado**

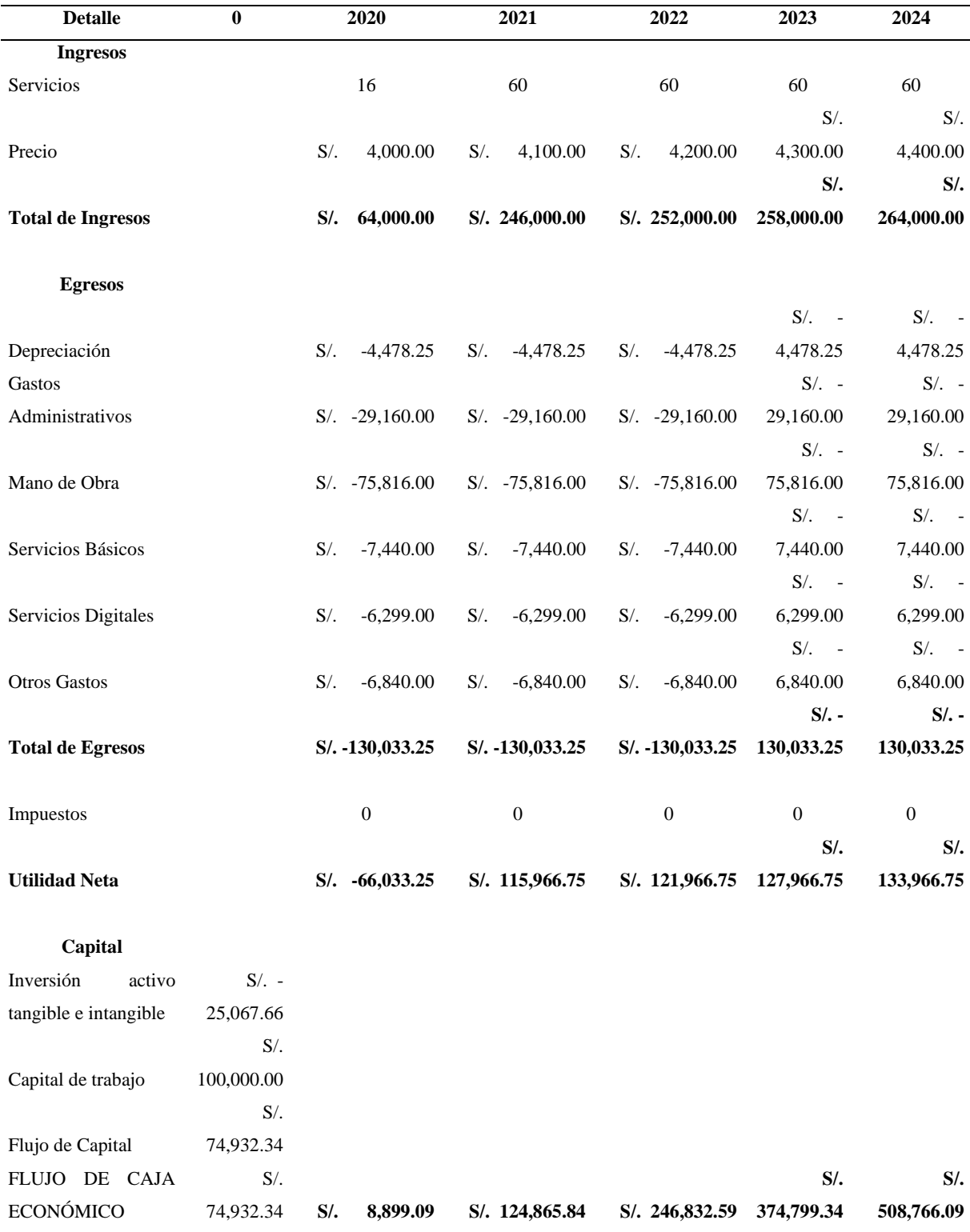

### **6.7. Criterios de Evaluación**

#### **6.7.1. Valor Actual Neto (VAN)**

El Valor Actual Neto es un indicador financiero utilizado para poder evaluar la rentabilidad de un proyecto. Trae los flujos de dinero futuros esperados al valor presente para poder evaluar si generaran el interés esperado.

Las condiciones para tomar una decisión son las siguientes:

Si el **VAN < 0** entonces el proyecto **no es rentable.**

Si el **VAN = 0** entonces el proyecto **no proyecta a generar beneficios ni pérdidas.**

Si el **VAN > 0** entonces el proyecto **es rentable.**

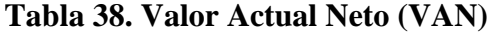

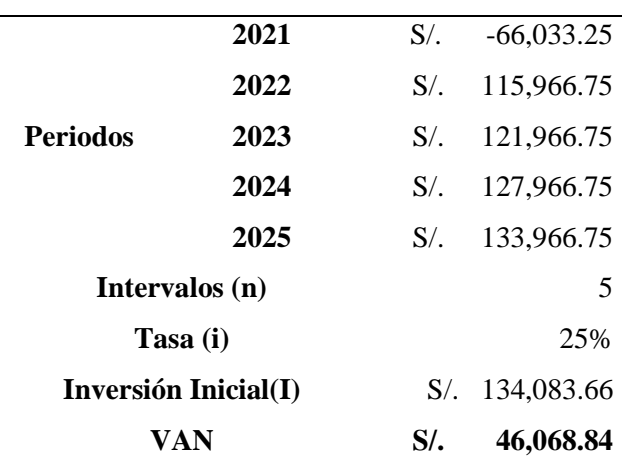

**Fuente: Elaboración Propia**

Con el resultado obtenido (VAN > 0) podemos concluir que el proyecto es viable.

### **6.7.2. Tasa Interna de Retorno (TIR)**

La Tasa Interna de Retorno es la tasa de interés o rentabilidad que ofrece una inversión para las cantidades que no se hayan retirado del proyecto.

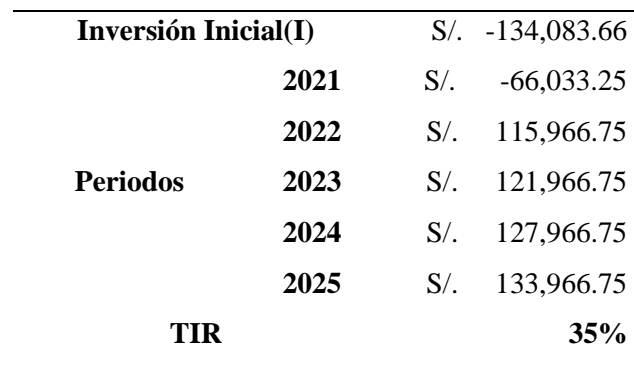

### **Tabla 39. Tasa Interna de Retorno (TIR)**

**Fuente: Elaboración Propia**

### **6.7.3. Razón Beneficio-Costo**

Es un indicador que nos muestra cuánto dinero ganaremos o perderemos por cada unidad monetaria invertida en un proyecto.

| <b>Periodos</b> | Inversión Inicial | <b>Beneficio</b> |                  | Costo    |                  |
|-----------------|-------------------|------------------|------------------|----------|------------------|
| f <sub>0</sub>  | S/. 134,083.66    |                  |                  |          |                  |
| 2021            |                   | S/               | 64,000.00        | $S/$ .   | 130,033.25       |
| 2022            |                   | $S/$ .           | 246,000.00       | $S/$ .   | 130,033.25       |
| 2023            |                   | $S/$ .           | 252,000.00       |          | $S/.$ 130,033.25 |
| 2024            |                   | S/               | 258,000.00       |          | $S/.$ 130,033.25 |
| 2025            |                   | S/               | 264,000.00       | $S/\sim$ | 130,033.25       |
| <b>TOTALES</b>  | S/. 134,083.66    |                  | S/. 1,084,000.00 | S/L      | 650,166.25       |
| <b>RBC</b>      |                   | 1.38             |                  |          |                  |

**Tabla 40. Relación Beneficio – Costo**

# **6.7.4. Período de Recuperación**

El Periodo de Recuperación hace referencia al tiempo estimado que nos tomará recuperar la inversión realizada en el proyecto.

| <b>Periodos</b> | <b>Inversión Inicial</b> |        | <b>Utilidad Neta</b><br>del Periodo | Utilidad Neta Acumulada |  |
|-----------------|--------------------------|--------|-------------------------------------|-------------------------|--|
| f <sub>0</sub>  | 134,083.66<br>$S/$ .     |        |                                     |                         |  |
|                 |                          |        | $S/$ .<br>$\overline{\phantom{a}}$  |                         |  |
| 2021            |                          |        | 66,033.25                           | $-66,033.25$<br>$S/$ .  |  |
| 2022            |                          | $S/$ . | 115,966.75                          | 49,933.50<br>$S/$ .     |  |
| 2023            |                          | $S/$ . | 121,966.75                          | S/. 237,933.50          |  |
| 2024            |                          | $S/$ . | 127,966.75                          | S/249,933.50            |  |
| 2025            |                          | $S/$ . | 133,966.75                          | S/261,933.50            |  |

**Tabla 41. Periodo de Recuperación**

**Fuente: Elaboración Propia**

Con estos datos debemos aplicar la siguiente fórmula:

$$
Periodo de Recuperación = A + \left(\frac{B-C}{D}\right)
$$

En donde tenemos que:

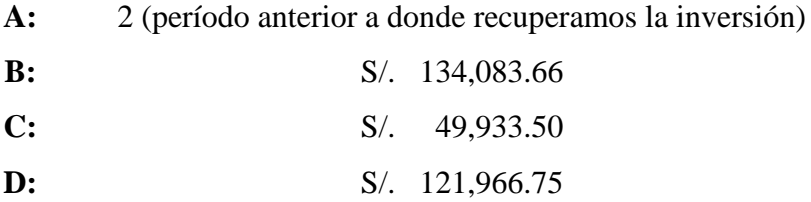

Por lo tanto, se concluye que la inversión se recuperará después de 2 años, 8 meses, 8 días.
### **CONCLUSIONES Y RECOMENDACIONES**

### **7.1. CONCLUSIONES.**

### **7.1.1. De la Unidad 2 - Organización y Aspectos Legales.**

Se puede concluir que la ubicación elegida para funcionar como oficina puede resultar corta de espacio en un período no menos a dos años si las cosas resultan mejor a lo esperado.

Los beneficios a los que puede acogerse un empleador para formar una empresa perjudican enormemente el desarrollo personal de sus trabajadores debido a una serie de recortes económicos que solo ayudan a precarizar su situación laboral y hasta emocional. Sin embargo, tampoco hay restricciones para otorgar más del mínimo esperado.

Para este tipo de negocios o emprendimientos es mejor manejar o centralizar toda la responsabilidad legal en una sola persona. Por lo que manejarse mediante una E.I.R.L. es la mejor opción.

El correcto registro de marca nos ayudará a explotar la marca con la finalidad de lograr un mejor posicionamiento en el mercado de clientes potenciales y otros que no.

### **7.1.2. De la Unidad 3 - Plan de Marketing Internacional.**

Las características del ecosistema del servicio actual de Internet a nivel mundial han facilitado enormemente el desarrollo de negocios internacionales a tal nivel que se realizan con una naturalidad y fluidez similar o, en muchos casos, mayor a la de negociaciones a nivel nacional.

El mercado actual de servicios tecnológicos está en crecimiento y la competencia en esta etapa será positiva ya que ayudará a ampliar el mercado de clientes interesados en este tipo de servicios.

El manejo de las redes y la publicidad en esta formará un papel muy importante en el posicionamiento y/o visibilización de la empresa.

### **7.1.3. De la Unidad 4 - Nivel de Servicio Al Cliente.**

Con un correcto orden y planeamiento al momento de captar a los clientes se puede lograr de forma óptima un correcto flujo de trabajo esperado y de esta forma utilizar adecuadamente el tiempo de cada trabajador para la realización de sus funciones.

Es importante mantener, de manera permanente, un control sobre la satisfacción de los clientes, así como de la carga y nivel de estrés que este puede generar en los trabajadores.

### **7.1.4. De la Unidad 5 - Plan de Comercio Internacional.**

La clave se encuentra en la constante comunicación con el proveedor para evitar o subsanar observaciones antes que estas generen algún tipo de malestar o incomodidad en el cliente.

Aun cuando este tipo de servicios se preste con una persona en el extranjero, es recomendable sentar o dejar todo establecido mediante un contrato comercial.

### **7.1.5. De la Unidad 6 - Plan Económico y Financiero.**

El proyecto de negocios es rentable gracias a sus bajos costos en cuanto a materia prima requerida; sin embargo, la mano de obra necesaria tiene un mayor costo por lo que es necesario un préstamo inicial que ayude a garantizar con el pago de las remuneraciones durante el primer año de trabajo.

### **7.2. RECOMENDACIONES:**

- Es necesario crear políticas internas de control y cláusulas en los contratos para cuidador de los posibles plagios o robo de información sensible por parte de algún trabajador que decida independizarse.
- Siempre tomar en cuenta el tiempo de vida útil de las computadoras y servidor. Elaborar un plan para la renovación en fechas pactadas porque el uso frecuente de estas máquinas puede generar que su rendimiento disminuya considerablemente.
- Promover el uso de las tecnologías en la educación o tomar como referencia las tendencias actuales hacia la digitalización de procesos como forma de ofrecer los servicios.
- Preparar planes preventivos ante un eventual competidor sobre nuestros clientes potenciales.

**ANEXOS** 

# **Anexo 1. Comparación de Beneficios Laborales.**

# **DIFERENCIAS ENTRE EL RÉGIMEN LABORAL GENERAL Y EL RÉGIMEN LABORAL ESPECIAL DE LA MICRO Y PEQUEÑA EMPRESA**

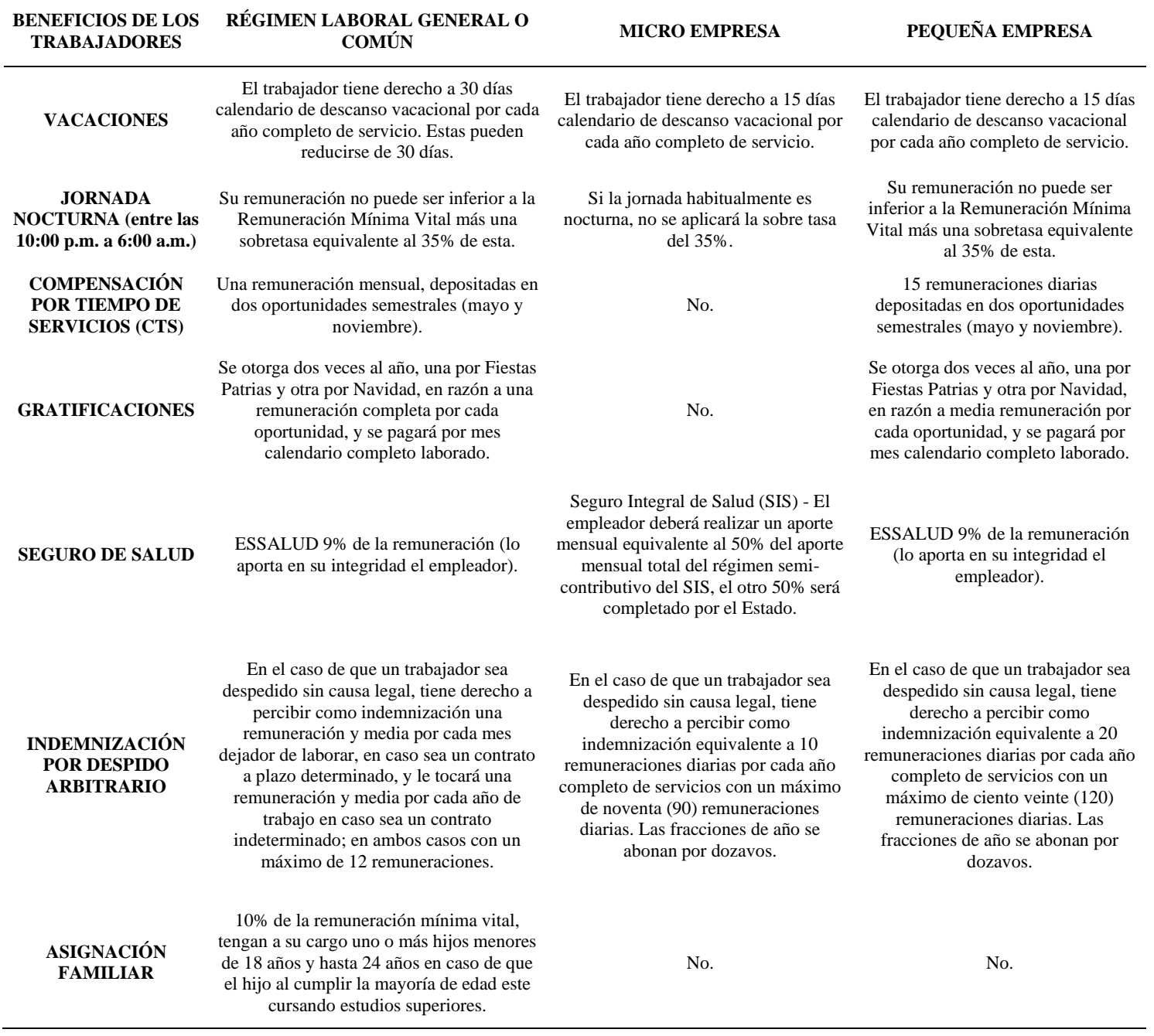

# **Anexo N° 2. Modelo Contrato Trabajadores**

# **CONTRATO LABORAL POR INICIO O LANZAMIENTO DE UNA NUEVA ACTIVIDAD BAJO EL RÉGIMEN DE MICRO EMPRESA**

De una parte, la empresa INVERSIONES DIGITALES DEL VALLE E.I.R.L., con R.U.C. N° 20123456789, con domicilio fiscal en CALLE LA RINCONADA 150. INTERIOR D 101. URB LA ENSENADA, LA MOLINA, LIMA, PERÚ, debidamente representada por el señor HÉCTOR EDUARDO SALVATIERRA VALLE, con D.N.I. N° 46887492, domiciliado en CALLE LA RINCONADA 150. INTERIOR D 101. URB LA ENSENADA, LA MOLINA, LIMA, PERÚ, a quien en adelante se le denominará EL EMPLEADOR.

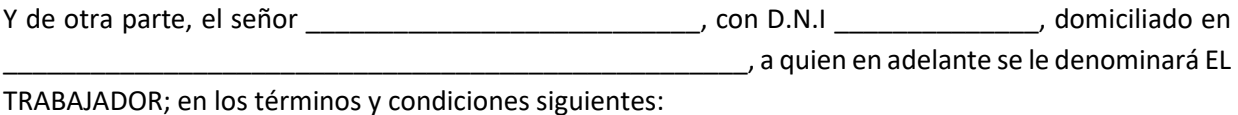

Ambas partes celebran al amparo de la Ley de Productividad Laboral aprobado por D.S.N° 003-97-TR y normas complementarias.

**PRIMERO:** El EMPLEADOR, es una persona jurídica incorporada en el Registro Nacional de la Micro y Pequeña Empresa (REMYPE) regulado por el TUO del D. Leg. 1086, aprobado mediante D.S. N°007-2008- TR y su reglamento el D.S. N° 008-2008-TR modificada por Ley N° 30056 cuya actividad es PROGRAMACIÓN INFORMÁTICA, por lo que requiere los servicios del TRABAJADOR para cubrir las necesidades productivas de la empresa.

**SEGUNDO:** Por el presente documento EL EMPLEADOR contrata a plazo fijo o determinado los servicios de EL TRABAJADOR quien desempeñará el cargo de Coordinador General, cumpliendo las funciones definidas en el Manual de Organización y Funciones MOF, manual que podría cambiar en el tiempo al igual que las funciones y la distribución de las mismas para el empleado.

**TERCERO:** El plazo de duración del presente contrato es de 06 meses, y rige desde el \_\_\_ de \_\_\_\_\_\_\_\_ de 20\_\_, fecha en que debe empezar sus labores EL TRABAJADOR hasta el \_\_ de \_\_\_\_\_\_\_\_ de 20\_\_, fecha en que termina el contrato.

**CUARTO:** EL TRABAJADOR estará sujeto a un período de prueba de tres meses, la misma que inicia el \_\_ de \_\_\_\_\_\_\_\_ de 20\_\_ y concluye el \_\_ de \_\_\_\_\_\_\_\_ de 20\_\_.

**QUINTO:** EL TRABAJADOR cumplirá el horario de trabajo siguiente: De lunes a viernes de 09:00 horas a 18:00 horas y días sábados de 09:00 horas a 12:00 horas.

**SEXTO:** EL TRABAJADOR deberá cumplir con las normas propias del Centro de Trabajo indicadas en el Reglamento de Organización y Funciones ROF y las demás normas laborales, así como se impartan por necesidades del servicio en ejercicio de las facultades de administración de la empresa, de conformidad con el Art. 9° de la Ley de Productividad y Competitividad Laboral aprobado por D.S. N° 003-97-TR.

**SEPTIMO:** EL EMPLEADOR abonará al TRABAJADOR la cantidad de S/. 930.00 (Novecientos treinta nuevos soles con 00/100) como remuneración mensual, de la cual se deducirá las aportaciones y descuentos por tributos establecidos en la ley que le resulten de aplicación.

**OCTAVO:** Queda entendido que EL EMPLEADOR no está obligado a dar aviso alguno adicional referente al término del presente contrato, operando su extinción en la fecha de su vencimiento conforme a la cláusula tercera, oportunidad en la cual se abonará al TRABAJADOR los beneficios sociales que le pudieran corresponder de acuerdo a la Ley de Promoción de la Competitividad, Formalización y Desarrollo de la Micro y Pequeña Empresa y del Acceso al Empleo Decente.

**NOVENO:** El trabajador acepta poder ser desplazado temporalmente a un lugar distinto a aquel donde habitualmente presta sus servicios o donde radica su centro de trabajo, para efectuar tareas o realizar funciones propias de su categoría. Las dietas y abono de gastos producidos por los viajes o desplazamientos se ajustarán a lo establecido en el convenio colectivo.

**DÉCIMO:** El trabajador viene obligado a guardar el secreto respecto a las actividades de EL EMPLEADOR, tanto durante la vigencia del Contrato como una vez extinguido éste. En consecuencia, no divulgará ni dará a conocer a nadie, ni utilizará en beneficio propio o de terceros, los conocimientos que obtenga respecto a los Clientes de la compañía ni a los negocios en marcha o en perspectiva de ésta, igual obligación asume respecto a los modelos, sistemas o directrices utilizados o propiedad de la misma, salvo que medie autorización expresa. Todos los registros, documentos, informes y papeles en poder del trabajador realizados en relación a la actividad son propiedad de EL EMPLEADOR, por lo que el trabajador viene obligado a entregar la totalidad de los mismos en la fecha de extinción del Contrato.

**ONCEAVO:** El trabajador, mientras dure este contrato, no podrá ejercer por cuenta propia o de terceros actividad alguna que suponga competencia para esta sociedad, no podrá tener participación en ninguna otra empresa o sociedad que venda bienes y/o servicios que compitan con la compañía, ni tampoco en aquellas que llevan a cabo negocios con la misma, salvo autorización expresa de la Dirección.

**DOCEAVO:** De conformidad con la Ley N° 29733 de Protección de Datos Personales, se informa al trabajador de que los datos personales que figuran en su currículo vitae, en los formularios de ingreso en la compañía, así como los obtenidos como consecuencia de la relación laboral entre EL EMPLEADOR y EL TRABAJADOR, forman parte de ficheros de datos de carácter personal. El responsable del tratamiento de esos ficheros es el Coordinador de Administración y Finanzas o su similar equivalente en el tiempo, su objeto es, con carácter no limitativo, la gestión de nóminas, recursos humanos y servicios generales. Al facilitar esta información y firmar el presente Contrato, el trabajador presta su consentimiento para dichos tratamientos. Le informamos asimismo de que puede ejercitar sus derechos de acceso, rectificación, cancelación y oposición mediante escrito dirigido al Gerente General y/o al Coordinador de Administración y Finanzas.

**TRECEAVO:** El trabajador reconoce que el objeto de su trabajo con EL EMPLEADOR se basa en la creación de elementos susceptibles de ser objeto de propiedad intelectual y/o industrial. En este sentido, los resultados del trabajo de este forman parte de una obra colectiva cuya titularidad pertenece única y exclusivamente a EL EMPLEADOR. Por ello, EL TRABAJADOR cede expresamente en exclusiva y con facultad de cesión a terceros, a EL EMPLEADOR los derechos de explotación en cualquier forma y en toda su extensión de los resultados de su trabajo, ya sean derechos de propiedad intelectual o industrial, incluyendo cualquier componente original del mismo, que desarrolle para la empresa y, en especial, cede los derechos de reproducción, distribución, trasformación, comunicación pública y cualesquiera otros derechos necesarios para la comercialización y/o explotación total o parcial, incluido merchandising de todas sus labores. En virtud del derecho de trasformación cedido, EL TRABAJADOR autoriza a que EL EMPLEADOR realice, directa o indirectamente, las modificaciones pertinentes de los resultados de su trabajo, cediendo también los derechos de explotación con la extensión antes mencionada sobre las obras derivadas que en virtud de este párrafo se realicen. Los derechos cedidos incluyen también los industriales y abarcan las solicitudes de protección de propiedad industrial que EL EMPLEADOR estime oportunas realizar, comprometiéndose EL TRABAJADOR a colaborar con EL EMPLEADOR para la efectiva realización de las mismas y la obtención de registros oportunos. Estas sesiones se pactan para todo el mundo, por el máximo plazo de tiempo que le reconoce la Ley al autor sobre sus creaciones e incluye la cesión de derechos de EL TRABAJADOR a EL EMPLEADOR para cualquier

acto de explotación por cualquier medio, formato, soporte o medio de difusión, divulgación o comunicación pública.

**CATORCEAVO:** En todo lo no previsto por el presente contrato, se estará a las disposiciones establecidas para el Régimen Laboral Especial de la MYPE y demás normas legales que lo regulen o que sean dictadas durante la vigencia del contrato.

Para los efectos del presente contrato las partes se someten a la jurisdicción de los jueces y autoridades administrativas de las entidades pertinentes.

**QUINCEAVO:** El empleado acomodará su actuación al desempeño de las tareas encomendadas a las reglas de diligencia y cuidado, comprometiéndose a dedicar a su desarrollo el esfuerzo y el tiempo que sean necesarios, todo ello de acuerdo con las reglas de la buena fe exigibles a un profesional altamente calificado.

Firmado por triplicado como muestra de conformidad con todas las cláusulas del presente contrato.

Lima, \_\_ de \_\_\_\_\_\_\_\_ de 20\_\_.

INVERSIONES DIGITALES DEL VALLE E.I.R.L.

HÉCTOR EDUARDO SALVATIERRA VALLE

EMPLEADOR TRABAJADOR

RUC 20123456789 D.N.I. \_\_\_\_\_\_\_\_\_\_\_\_\_\_\_\_\_

| 27/7/2020                                                                                                    |                                                        |                              |                            | (BBVA)Cronograma_de_pagos |                       |                            |                            |  |
|----------------------------------------------------------------------------------------------------|--------------------------------------------------------|------------------------------|----------------------------|---------------------------|-----------------------|----------------------------|----------------------------|--|
| <u>Préstamo Comercial</u>                                                                                                    |                                                        |                              |                            |                           |                       |                            |                            |  |
|                                                                                                    |                                                        |                              |                            |                           |                       |                            |                            |  |
| Importe a Solicitar:                                                                                                    |                                                        |                              |                            |                           | S/ 100,000.00         |                            |                            |  |
| Días de pago:<br>Duración total (meses):                                                                                      |                                                        |                              |                            | 1<br>60 meses             |                       |                            |                            |  |
|                                                                                                    | Periodo de gracia (meses):                             |                              |                            |                           |                       |                            |                            |  |
|                                                                                                    | Fecha de Solicitud:                                    |                              |                            |                           | 27/07/2020            |                            |                            |  |
|                                                                                                    | Cuota                                                  |                              |                            |                           | S/ 2,846.13           |                            |                            |  |
|                                                                                                    | Tipo Seguro Desgravamen:                               |                              |                            |                           | <b>SIN SEGURO</b>     |                            |                            |  |
|                                                                                                    | Importe Seguro Desgravamen:<br>Importe Seguro de Bien: |                              |                            |                           | S/ 0.00               |                            |                            |  |
|                                                                                                    | Tasa Efectiva Anual:                                   |                              |                            | 25%                       |                       |                            |                            |  |
| TCEA Referencial de Operación:<br>25.000013%                                                                                  |                                                        |                              |                            |                           |                       |                            |                            |  |
| Comisión envío físico estado de cuenta:                                                                                       |                                                        |                              |                            |                           |                       |                            |                            |  |
|                                                                                                    | Cuotas Adicionales:                                    |                              |                            |                           |                       |                            |                            |  |
|                                                                                                    |                                                        | Mes Vencimiento Amortización | Interés                    |                           | Comisiones Subvención | Cuota                      | Saldo                      |  |
|                                                                                                    |                                                        |                              |                            | + Seguros                 |                       |                            |                            |  |
| 1<br>2                                                                                                    | 01/09/2020<br>01/10/2020                               | S/589.61<br>S/980.27         | S/ 2.256.52<br>S/ 1,865.86 | S/0.00<br>S/0.00          | S/0.00<br>S/0.00      | S/ 2,846.13<br>S/ 2,846.13 | S/99.410.39                |  |
| 3                                                                                                    | 02/11/2020                                             | S/874.28                     | S/ 1,971.85 S/ 0.00        |                           | S/0.00                | S/ 2,846.13                | S/98,430.12<br>S/97,555.84 |  |
| 4                                                                                                    | 01/12/2020                                             | S/ 1,076.66                  | S/ 1,769.47 S/ 0.00        |                           | S/0.00                | S/ 2,846.13                | S/96,479.18                |  |
| 5                                                                                                    | 04/01/2021                                             | S/791.29                     | S/2,054.84                 | S/0.00                    | S/0.00                | S/ 2,846.13                | S/95,687.89                |  |
| 6                                                                                                    | 01/02/2021                                             | S/ 1,170.91                  | S/ 1,675.22                | S/0.00                    | S/0.00                | S/ 2,846.13                | S/94,516.98                |  |
| 7                                                                                                    | 01/03/2021                                             | S/ 1,191.41                  | S/ 1,654.72                | S/0.00                    | S/0.00                | S/ 2,846.13                | S/93,325.57                |  |
| 8                                                                                                    | 05/04/2021                                             | S/799.36                     | S/2,046.77                 | S/0.00                    | S/0.00                | S/ 2,846.13                | S/92,526.21                |  |
| 9                                                                                                    | 03/05/2021                                             | S/ 1,226.27                  | S/ 1,619.86                | S/0.00                    | S/0.00                | S/ 2,846.13                | S/91,299.94                |  |
| 10                                                                                                    | 01/06/2021                                             | S/ 1,190.13                  | S/ 1,656.00                | S/0.00                    | S/0.00                | S/ 2,846.13                | S/90,109.81                |  |
| 11                                                                                                    | 01/07/2021                                             | $\overline{S/1,154.84}$      | S/ 1,691.29                | S/0.00                    | S/0.00                | S/ 2,846.13                | S/88,954.97                |  |
| 12                                                                                                    | 02/08/2021                                             | S/ 1,064.09                  | S/ 1,782.04                | S/0.00                    | S/0.00                | S/2,846.13                 | S/87,890.88                |  |
| $\overline{13}$                                                                                                    | 01/09/2021                                             | S/ 1,196.48                  | S/ 1,649.65                | S/0.00                    | S/0.00                | S/ 2,846.13                | S/86,694.40                |  |
| 14                                                                                                    | 01/10/2021                                             | S/ 1,218.94                  | S/ 1,627.19                | S/0.00                    | S/ 0.00               | S/ 2,846.13                | S/85,475.46                |  |
| 15                                                                                                    | 02/11/2021                                             | S/ 1,133.80                  | S/ 1,712.33                | S/0.00                    | S/0.00                | S/ 2,846.13                | S/84,341.66                |  |
| 16                                                                                                    | 01/12/2021                                             | S/ 1,316.34                  | S/ 1,529.79                | S/0.00                    | S/0.00                | S/ 2,846.13                | S/83,025.32                |  |
| 17                                                                                                    | 03/01/2022                                             | S/ 1,130.37                  | S/ 1,715.76 S/ 0.00        |                           | S/0.00                | S/ 2,846.13                | S/81,894.95                |  |
| 18                                                                                                    | 01/02/2022                                             | S/ 1,360.72                  | S/ 1,485.41                | S/0.00                    | S/ 0.00               | S/ 2,846.13                | S/80,534.23                |  |
| 19                                                                                                    | 01/03/2022                                             | S/ 1,436.21                  | S/ 1,409.92                | S/0.00                    | S/0.00                | S/ 2,846.13                | S/79,098.02                |  |
| 20                                                                                                    | 01/04/2022                                             | S/1,311.55                   | S/ 1,534.58                | S/0.00                    | S/0.00                | S/2,846.13                 | S/77,786.47                |  |
| 21<br>$\overline{22}$                                                                                                    | 02/05/2022<br>01/06/2022                               | S/ 1,337.00<br>S/ 1,411.23   | S/ 1,509.13<br>S/ 1,434.90 | S/0.00<br>S/0.00          | S/0.00                | S/ 2,846.13<br>S/ 2,846.13 | S/76,449.47<br>S/75,038.24 |  |
| 23                                                                                                    | 01/07/2022                                             | S/ 1,437.72                  | S/ 1,408.41                | S/0.00                    | S/0.00<br>S/ 0.00     | S/ 2,846.13                | S/73,600.52                |  |
| 24                                                                                                    | 01/08/2022                                             | S/ 1,418.21                  | S/ 1,427.92 S/ 0.00        |                           | S/ 0.00               | S/ 2,846.13                | S/72,182.31                |  |
| 25                                                                                                    | 01/09/2022                                             | S/ 1,445.73                  | S/ 1,400.40 S/ 0.00        |                           | S/ 0.00               | S/ 2,846.13                | S/70,736.58                |  |
| 26                                                                                                    | 03/10/2022                                             | S/ 1,429.06                  | S/ 1,417.07                | S/0.00                    | S/0.00                | S/ 2,846.13                | S/69,307.52                |  |
| 27                                                                                                    | 02/11/2022                                             | S/ 1,545.28                  | S/ 1,300.85                | S/0.00                    | S/0.00                | S/ 2,846.13                | S/67,762.24                |  |
| 28                                                                                                    | 01/12/2022                                             | S/ 1,617.06                  | S/ 1,229.07                | S/0.00                    | S/ 0.00               | S/ 2,846.13                | S/66,145.18                |  |
| 29                                                                                                    | 02/01/2023                                             | S/ 1,521.04                  | S/ 1,325.09                | S/0.00                    | S/ 0.00               | S/ 2,846.13                | S/ 64,624.14               |  |
| 30                                                                                                    | 01/02/2023                                             | S/ 1,633.18                  | S/ 1,212.95 S/ 0.00        |                           | S/ 0.00               | S/ 2,846.13                | S/62,990.96                |  |
| 31                                                                                                    | 01/03/2023                                             | S/ 1,743.34                  | S/ 1,102.79 S/ 0.00        |                           | S/ 0.00               | S/ 2,846.13                | S/61,247.62                |  |
| 32                                                                                                    | 03/04/2023                                             | S/ 1,580.42                  | S/ 1,265.71 S/ 0.00        |                           | S/0.00                | S/ 2,846.13                | S/59,667.20                |  |
| 33                                                                                                    | 02/05/2023                                             | S/ 1,763.89                  | S/ 1,082.24                | S/0.00                    | S/ 0.00               | S/ 2,846.13                | S/57,903.31                |  |
| https://www.bbva.pe/empresas/productos/financiamiento/prestamos-comerciales/simulador-prestamo-comercial-negocios.html<br>1/2 |                                                        |                              |                            |                           |                       |                            |                            |  |

**Anexo N° 3. Simulación De Pago Por Préstamo Bancario**

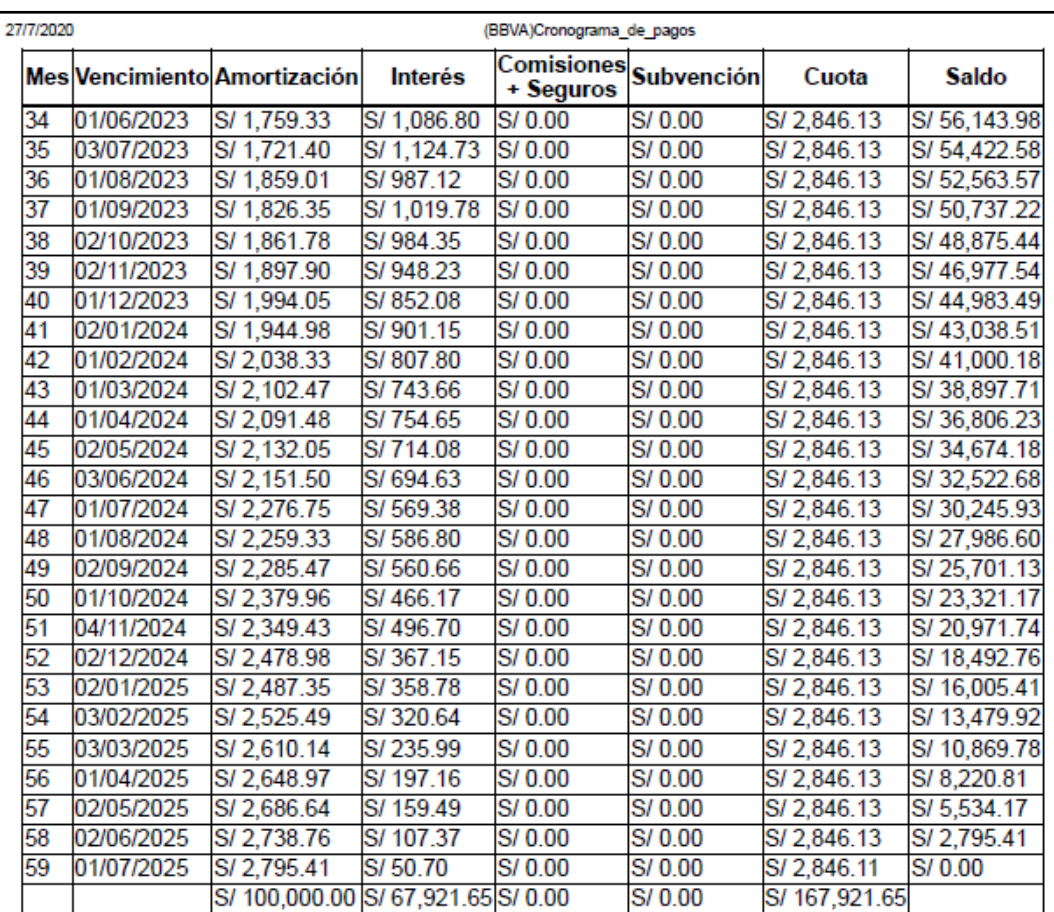

- Los datos emitidos por este simulador son referenciales.

- El otorgamiento del préstamo está sujeto a evaluación crediticia.

- La fecha de desembolso, para efectos de esta simulación, es la fecha de solicitud que ha ingresado en este simulador.

- La simulación no incluye el ITF.

- La tasa de interés es fija.

- Usted podrá contratar directamente su póliza de seguro, con las mismas características y<br>beneficios a la ofrecida, y endosarla a favor del Banco. El endoso de la póliza está sujeto a comisión publicada en nuestro tarifario en: www.bbva.pe

https://www.bbva.pe/empresas/productos/financiamiento/prestamos-comerciales/simulador-prestamo-comercial-negocios.html

 $2/2$ 

**BIBLIOGRAFÍA** 

# **Bibliografía:**

### **Páginas de Consulta:**

- Información sobre los beneficios laborales. Fuente: https://www.trabajo.gob.pe/archivos/file/informacion/TRABAJADORES/ DLT\_formacion\_laboral.pdf
- Información sobre características, beneficios y requisitos. Fuente: SUNARP <https://www.sunarp.gob.pe/bus-personas-juridicas.asp>
- Información sobre los tipos de CIIU Revisión 4. INEI 2010 Fuente: INEI [https://www.inei.gob.pe/media/MenuRecursivo/publicaciones\\_digitales/Es](https://www.inei.gob.pe/media/MenuRecursivo/publicaciones_digitales/Est/Lib0883/Libro.pdf) [t/Lib0883/Libro.pdf](https://www.inei.gob.pe/media/MenuRecursivo/publicaciones_digitales/Est/Lib0883/Libro.pdf)
- Información sobre trámites para licencias de funcionamiento. Fuente: Municipalidad de la Molina [http://www.munimolina.gob.pe/descargas/TUPA\\_act\\_Ordenanza\\_183\\_20](http://www.munimolina.gob.pe/descargas/TUPA_act_Ordenanza_183_2009.pdf) [09.pdf](http://www.munimolina.gob.pe/descargas/TUPA_act_Ordenanza_183_2009.pdf)
- Información sobre registro de marca Indecopi. Fuente: Indecopi [https://www.indecopi.gob.pe/web/signos-distintivos/registro-de-marca-y](https://www.indecopi.gob.pe/web/signos-distintivos/registro-de-marca-y-otros-signos)[otros-signos](https://www.indecopi.gob.pe/web/signos-distintivos/registro-de-marca-y-otros-signos)
- Información sobre el porcentaje de PBI Invertido en educación en Perú. Fuente: El Peruano [https://elperuano.pe/noticia-el-peru-invierte-58-del-pbi-la-educacion](https://elperuano.pe/noticia-el-peru-invierte-58-del-pbi-la-educacion-publica-y-privada-72835.aspx)[publica-y-privada-72835.aspx](https://elperuano.pe/noticia-el-peru-invierte-58-del-pbi-la-educacion-publica-y-privada-72835.aspx)
- Información sobre el ranking de velocidad de conexión a nivel latinoamericano. Fuente: El Peruano [https://gestion.pe/tecnologia/peru-ocupa-lugar-113-ranking-velocidad](https://gestion.pe/tecnologia/peru-ocupa-lugar-113-ranking-velocidad-conexion-internet-global-257794-noticia/?ref=gesr)[conexion-internet-global-257794-noticia/?ref=gesr](https://gestion.pe/tecnologia/peru-ocupa-lugar-113-ranking-velocidad-conexion-internet-global-257794-noticia/?ref=gesr)
- Información sobre cantidad de colegios a nivel nacional. Fuente: INEI. <https://www.inei.gob.pe/estadisticas/indice-tematico/education/>
- Información sobre qué es un hosting y que tipos hay. Fuente: <https://www.hostinger.es/tutoriales/que-es-un-hosting>
- Simulador de préstamos para capital de trabajo. Fuente: Banco BBVA Perú [https://www.bbva.pe/empresas/productos/financiamiento/prestamos](https://www.bbva.pe/empresas/productos/financiamiento/prestamos-comerciales/simulador-prestamo-comercial-negocios.html)[comerciales/simulador-prestamo-comercial-negocios.html](https://www.bbva.pe/empresas/productos/financiamiento/prestamos-comerciales/simulador-prestamo-comercial-negocios.html)

# **Libros de Consulta:**

- Malhotra, N (2008). Investigación de Mercardos. Editorial Pearson. Quinta edición.
- Friedman, T (2006). La Tierra es Plana. *Breve Historia Del Mundo Globalizado Del Siglo XXI.* Editorial Mr Ahora.
- Kotler, P (2017). Marketing 4.0. *Pasando De Lo Tradicional A Lo Digital.*  Editorial Pearson.
- Lecinski, J (2011). *Zero Moment Of Truth.* Momento Cero de la Verdad. Google.